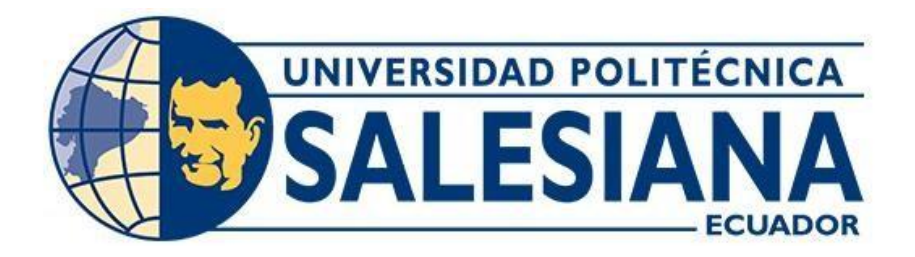

## **UNIVERSIDAD POLITECNICA SALESIANA**

## **SEDE QUITO**

## **CARRERA DE INGENIERÍA CIVIL**

# **ESTUDIO Y DISEÑO DEL SISTEMA DE ALCANTARILLADO SANITARIO Y DISEÑO DE PLANTA DE TRATAMIENTO UBICADO EN LA COMUNIDAD DE PULINGUÍ, BARRIO SANTA FE, CANTÓN GUANO, PROVINCIA DE CHIMBORAZO**

Trabajo de titulación previo a la obtención del título de Ingeniera Civil

AUTORA: María Fernanda Guachamín Ambi TUTORA: Verónica Valeria Yépez Martínez

> Quito-Ecuador 2023

# **CERTIFICADO DE RESPONSABILIDAD Y AUTORÍA DEL TRABAJO DE TITULACIÓN**

Yo, María Fernanda Guachamín Ambi, con documento de identificación N°1725549602 manifiesto que:

Soy el autor y responsable del presente trabajo; y, autorizo a que sin fines de lucro la Universidad Politécnica Salesiana pueda usar, difundir, reproducir o publicar de manera total parcial el presente trabajo de titulación.

Quito, 16 de agosto del 2023

Atentamente,

 $\overline{\phantom{a}}$ 

María Fernanda Guachamín Ambi 1725549602

# **CERTIFICADO DE CESIÓN DE DERECHOS DE AUTOR DEL TRABAJO DE TITULACIÓN A LA UNIVERSIDAD POLITÉCNICA SALESIANA**

Yo, María Fernanda Guachamín Ambi, con documento de identificación N°1725549602, expreso mi voluntad y por medio del presente documento cedo a la Universidad Politécnica Salesiana la titularidad sobre los derechos patrimoniales en virtud de que soy autor del Proyecto Técnico: "Estudio y diseño del Sistema de Alcantarillado Sanitario y diseño de Planta de Tratamiento ubicado en la Comunidad de Pulinguí, Barrio Santa Fe, Cantón Guano, Provincia de Chimborazo", el cual ha sido desarrollado para optar por el título de: Ingeniera Civil, en la Universidad Politécnica Salesiana, quedando la Universidad facultada para ejercer plenamente los derechos cedidos anteriormente.

En concordancia con lo manifestado, suscribo este documento en el momento que hago la entrega del trabajo final en formato digital a la Biblioteca de la Universidad Politécnica Salesiana.

Quito, 16 de agosto del 2023

Atentamente,

 $\frac{1}{\sqrt{2\pi}}$  ,  $\frac{1}{\sqrt{2\pi}}$  ,  $\frac{1}{\sqrt{2\pi}}$ 

María Fernanda Guachamín Ambi 1725549602

## **CERTIFICADO DE DIRECCIÓN DEL TRABAJO DE TITULACIÓN**

Yo, Verónica Valeria Yépez Martínez, con documento de identificación N° 1711285591, docente de la Universidad Politécnica Salesiana, declaro que bajo mi tutoría fue desarrollado el trabajo de titulación: ESTUDIO Y DISEÑO DEL SISTEMA DE ALCANTARILLADO SANITARIO Y DISEÑO DE PLANTA DE TRATAMIENTO UBICADO EN LA COMUNIDAD DE PULINGUÍ, BARRIO SANTA FE, CANTÓN GUANO, PROVINCIA DE CHIMBORAZO, realizado por María Fernanda Guachamín Ambi con documento de identificación N° 1725549602, obteniendo como resultado final el trabajo de titulación bajo la opción de Proyecto Técnico que cumple con todos los requisitos determinados por la Universidad Politécnica Salesiana.

Quito, 16 de agosto del 2023

Atentamente,

Ing. Verónica Valeria Yépez Martínez, MSc.

1711285591

### **DEDICATORIA**

A Dios por no haberme dejado nunca en todo este largo camino, por su infinito amor y la gracia que ha derramado en mi vida, por darme la sabiduría necesaria para alcanzar este sueño tan anhelado. A mis queridos padres Jeaneth y Marcelo, por su esfuerzo, apoyo y amor incondicional, y ser mi ejemplo de superación y perseverancia, y por confiar en mí regalándome la oportunidad de prepararme para la vida. A mi amado esposo Alexander, quien ha sido mi amigo y compañero de vida durante toda esta travesía universitaria y a mi adorado hijo Isaac, quien es mi inspiración y el pilar fundamental para siempre seguir adelante. A mis hermanos Alejandra y Estevan que han estado conmigo en los momentos más difíciles de mi vida, brindándome su amor y cariño incondicional y hacer que nunca me rinda.

A todos y cada uno de mis tíos que han sido parte fundamental en mi vida, por su motivación, su apoyo, porque siempre me han demostrado su amor en cada etapa de mi vida y siempre han tenido una palabra oportuna que me ha servido para no rendirme. A mi querida abuelita María, quien me ha enseñado las cosas más importantes de esta vida, quien me deja una huella imborrable en el corazón. A mi prima Jaqueline por siempre creer en mí y formar un lazo de hermandad en mi corazón. A mis queridas amigas, Magali, Leonela y Vanesa quienes han estado conmigo incondicionalmente, regalándome una amistad sincera que quedará para siempre en mi corazón.

## **María Fernanda Guachamín Ambi**

## **AGRADECIMIENTO**

Agradezco a Dios, por darme la inteligencia y sabiduría necesaria, para afrontar cada reto de esta vida, ya que sin El nada hubiera sido posible.

A la Universidad Politécnica Salesiana, por abrirme las puertas de su digna institución para poder capacitarme como profesional y ver concluida una meta más en mi vida. A mis profesores quienes con su experiencia pudieron impartir en mí su conocimiento y así poder formarme como una profesional y de manera especial agradecerle a la Ing. Verónica Yépez, quién me dio la oportunidad de realizar este proyecto y fue apoyo primordial en el mismo.

# ÍNDICE DE CONTENIDOS

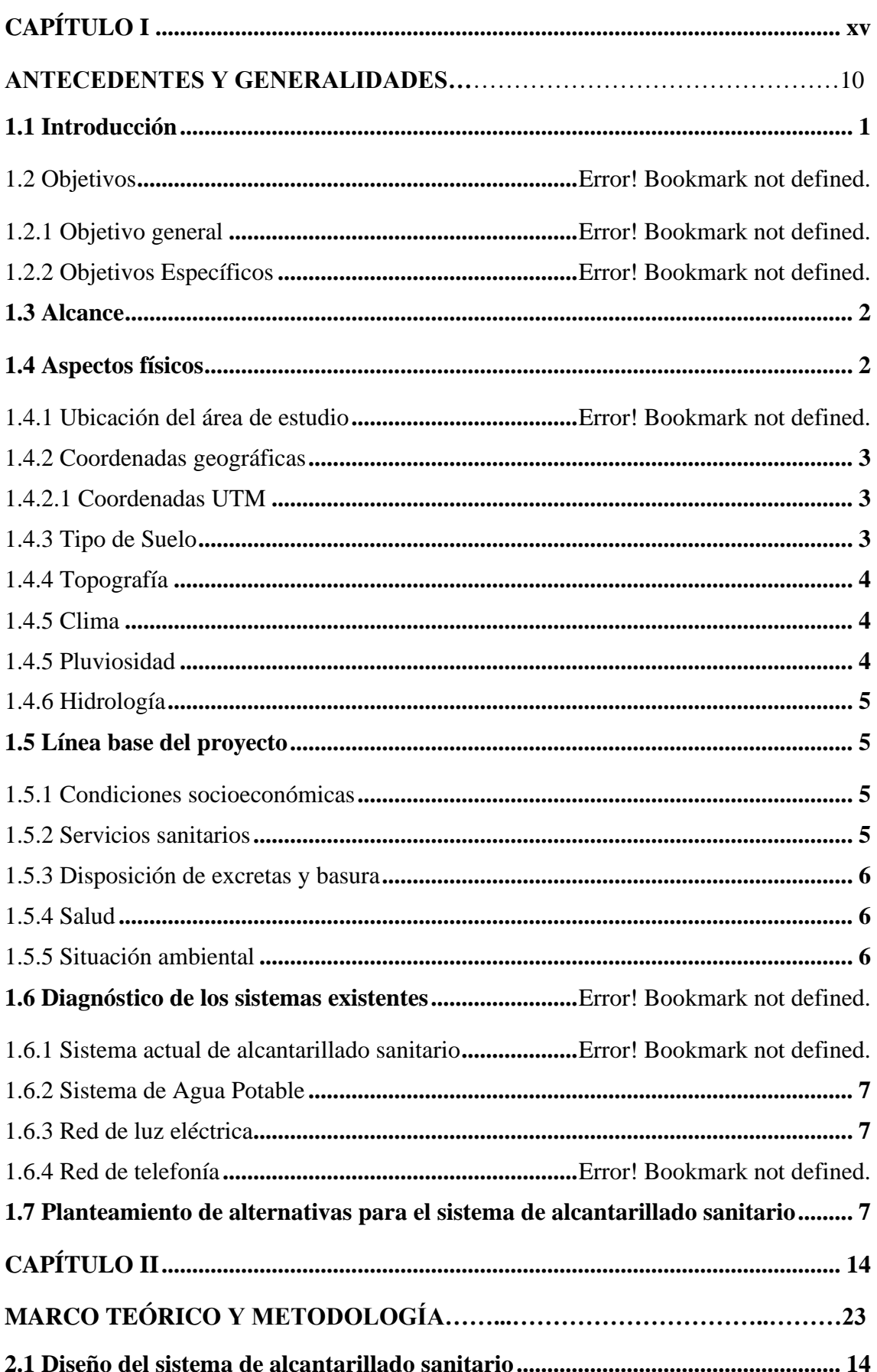

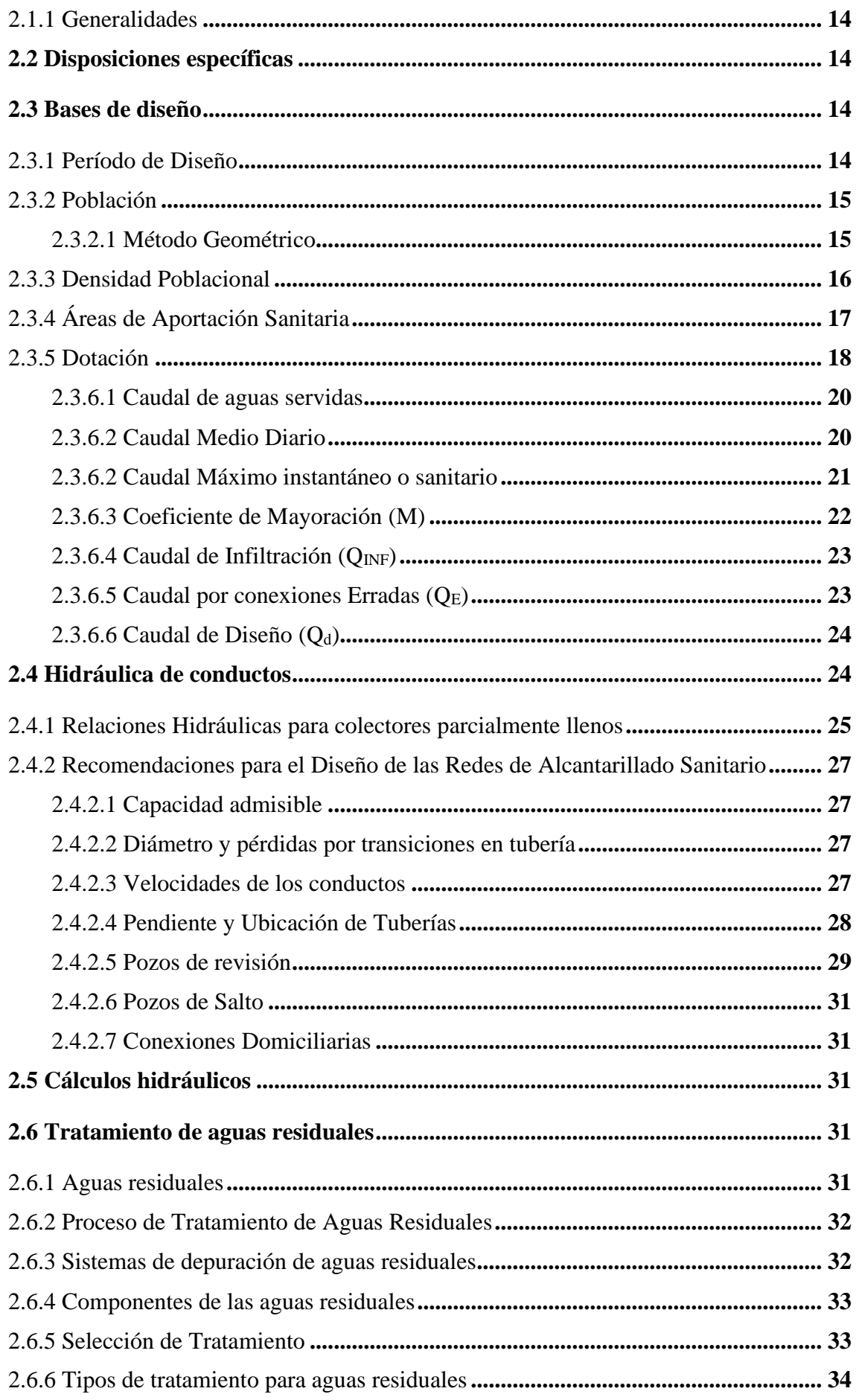

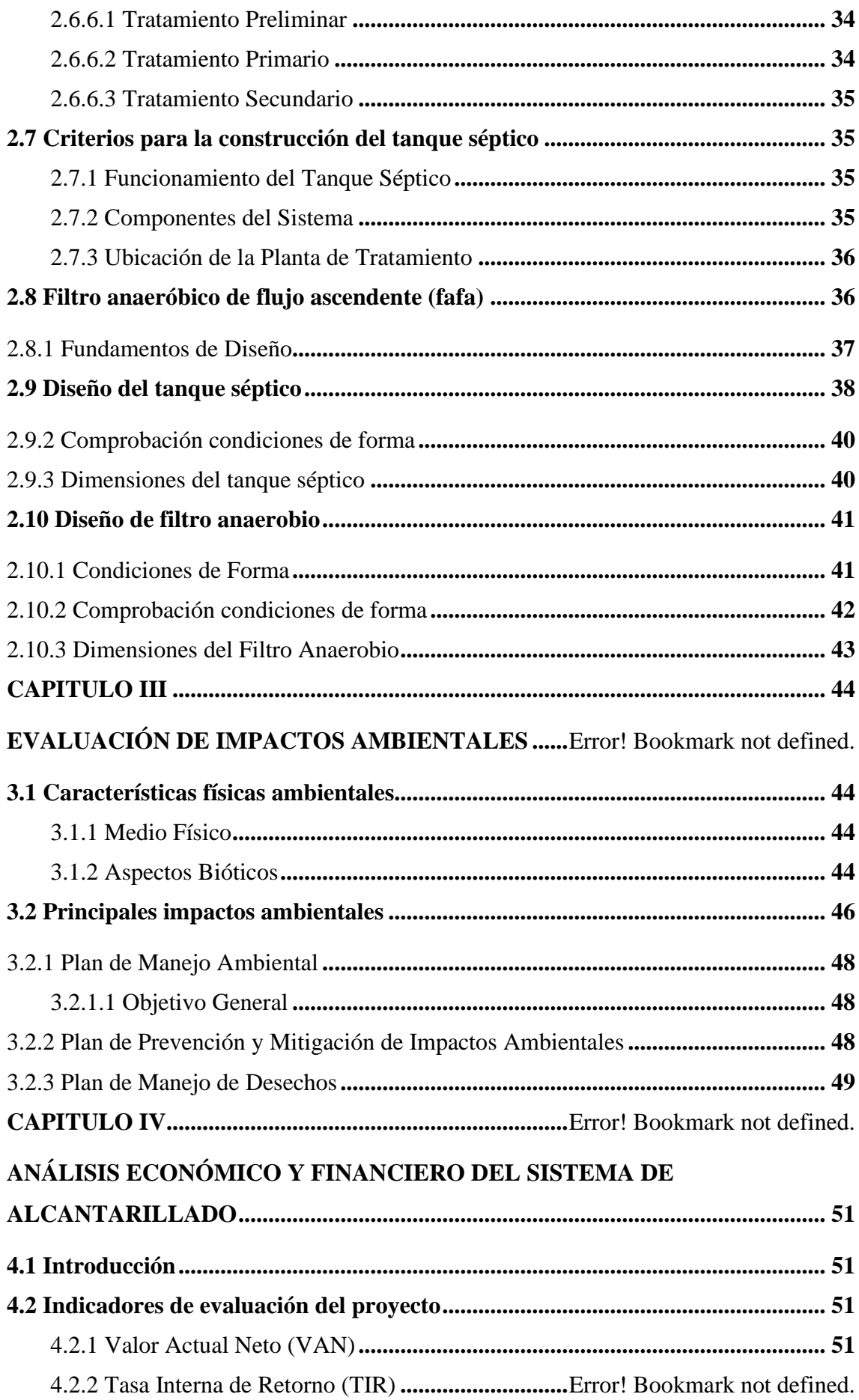

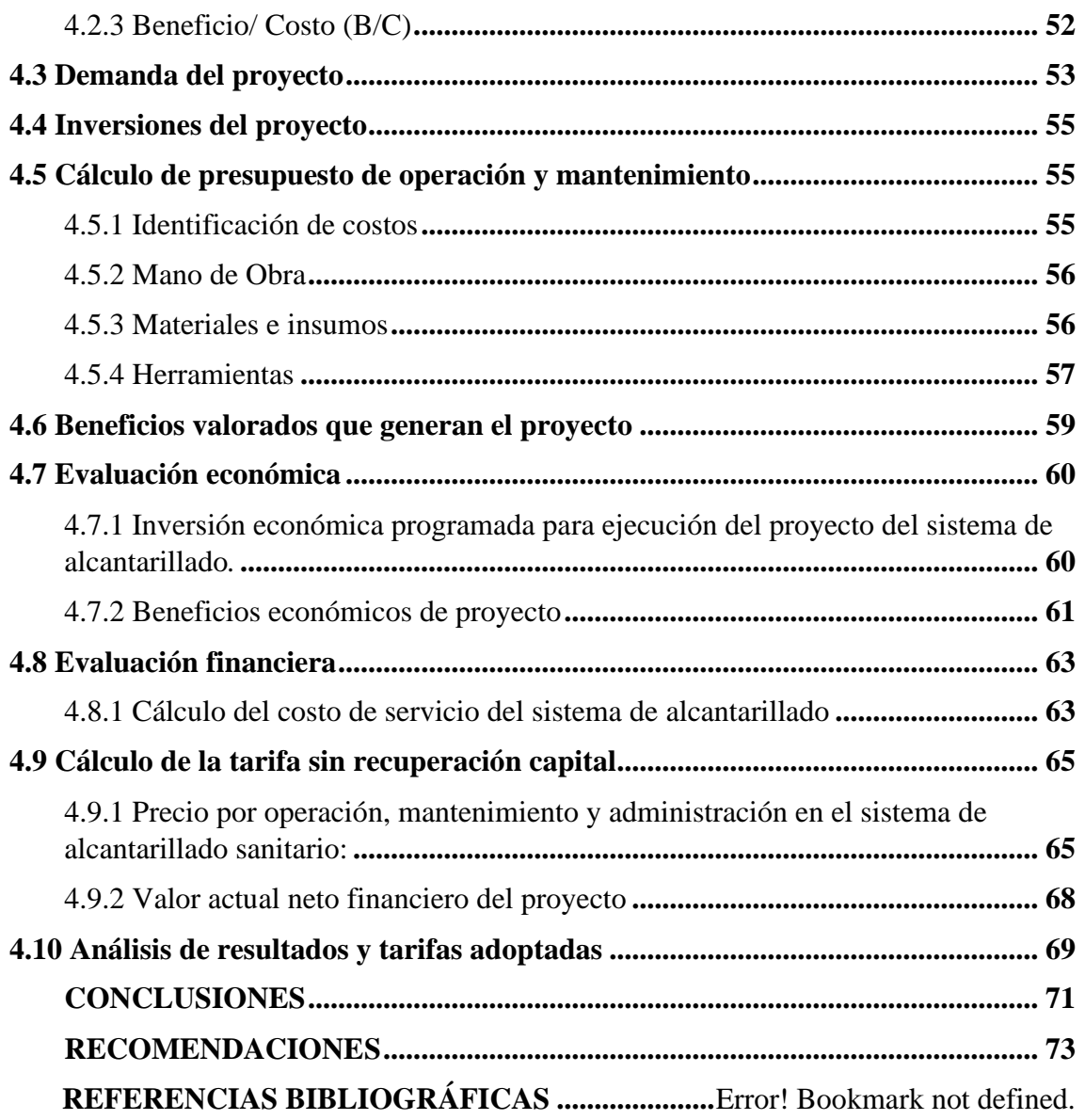

# **ÍNDICE DE TABLAS**

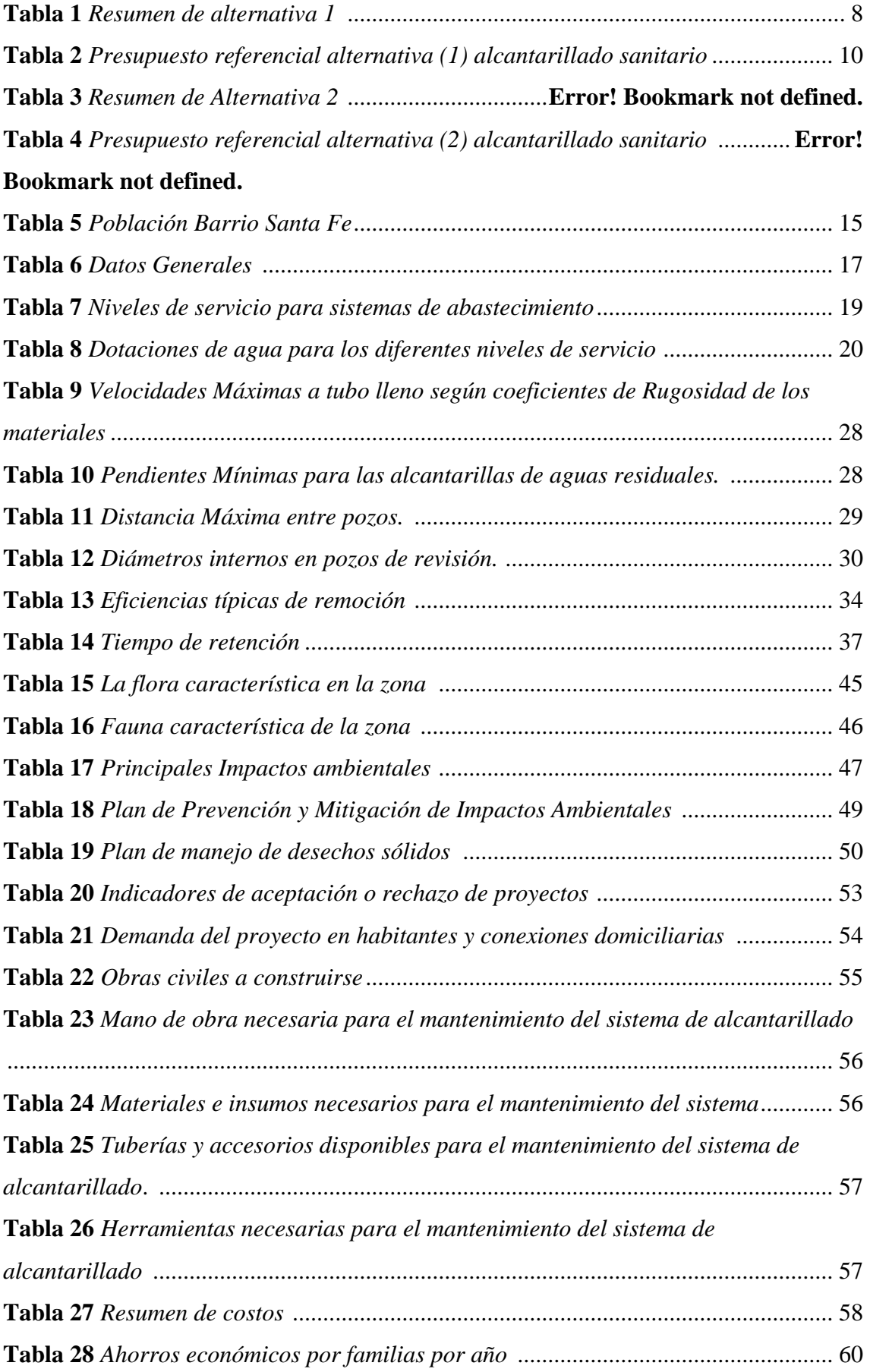

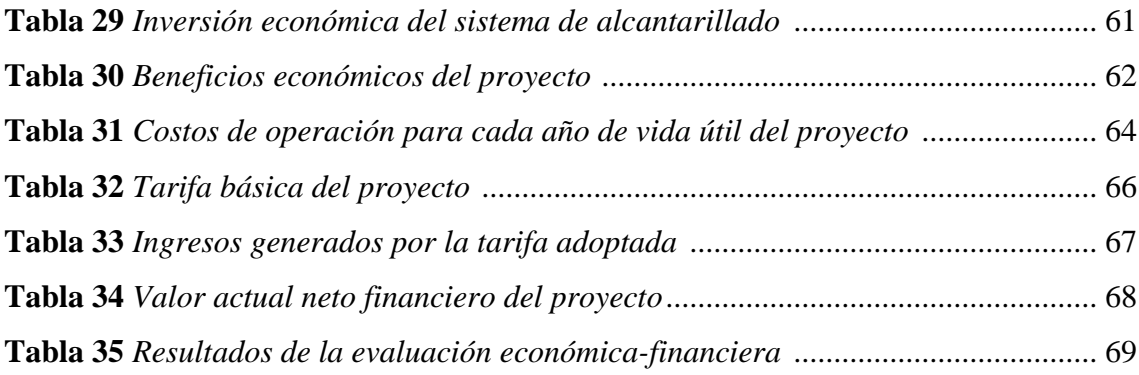

# **ÍNDICE DE FIGURAS**

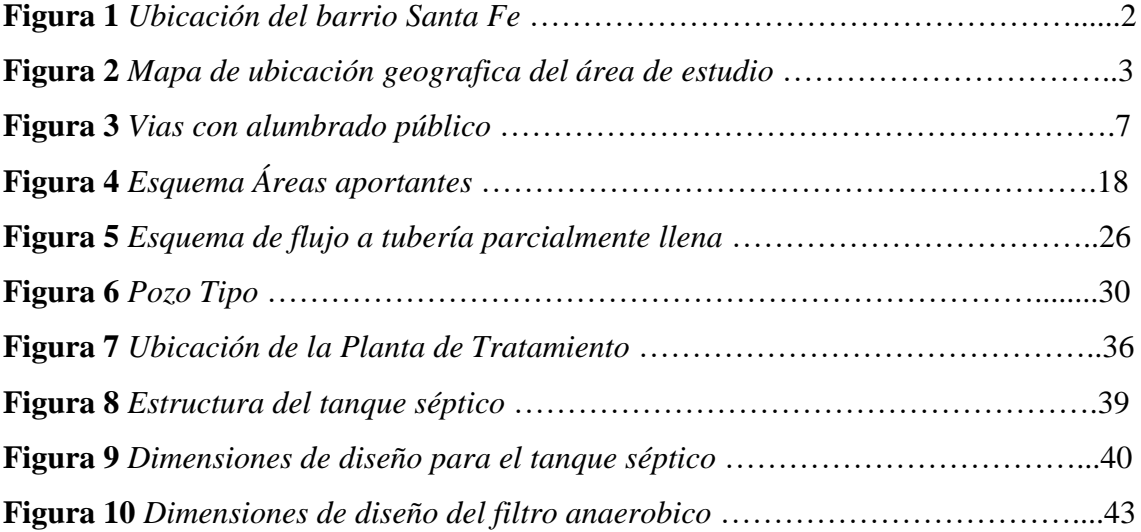

#### **RESUMEN**

Este proyecto presenta un estudio de evaluación, diagnóstico y de diseño definitivo del sistema de alcantarillado sanitario y planta de tratamiento de aguas servidas en el saneamiento del barrio Santa Fe, comunidad Pulinguí, cantón Guano, provincia de Chimborazo, dicho estudio fue diseñado según los criterios de las Normas de Diseño de la Subsecretaría de Saneamiento Ambiental (SENAGUA), RASS 2000, Normas del ex IEOS, INEN y NEC 2015, para sistemas de aguas residuales y planta de tratamiento con el fin de brindar ayuda a los residentes del barrio que no cuentan con un acceso sostenible a los servicios de saneamiento.

Para la ejecución del proyecto ha colaborado el GAD Municipal del Cantón Guano, representantes del barrio Santa Fe y futuros usuarios del sistema, ,mismos que muestran gran interés por la pronta materialización del proyecto lo que garantizará en gran medida el mejoramiento de la calidad de vida de los habitantes, ya que la ausencia de una obra de saneamiento está directamente relacionada con la higiene y salud de la población, puesto que la utilización de letrinas no garantizan un correcto saneamiento y al estar en contacto con los usuarios de manera directa, hace que las enfermedades como la parasitosis y gastrointestinales se proliferen.

*Palabras claves:* alcantarillado sanitario, tratamiento de aguas residuales, alternativas de diseño

#### **ABSTRACT**

<span id="page-14-0"></span>This project presents an evaluation, diagnostic and definitive design study of the sanitary sewerage system and wastewater treatment plant for the sanitation of the Santa Fe neighborhood, Pulinguí community, Guano canton, Chimborazo province, this study was designed according to the criteria of the Design Standards of the Undersecretary of Environmental Sanitation (SENAGUA), RASS 2000, Standards of the former IEOS, INEN and NEC 2015, for sewage systems and treatment plant in order to provide assistance to the residents of the neighborhood who do not have sustainable access to sanitation services.

The GAD Municipal of Canton Guano, representatives of the Santa Fe neighborhood and future users of the system have collaborated in the implementation of the project, showing great interest in the prompt materialization of the project, which will greatly improve the quality of life of the inhabitants, since the absence of a sanitation work is directly related to the hygiene and health of the population, since the use of latrines does not guarantee proper sanitation and, being in direct contact with the users, causes diseases such as parasites and gastrointestinal diseases to proliferate.

*Keywords:* sanitary sewerage, sewage water treatment, design alternatives.

# **CAPÍTULO I ANTECEDENTES Y GENERALIDADES**

## <span id="page-15-0"></span>**1.1 INTRODUCCIÓN**

El barrio Santa Fe, ubicada en la comunidad de Pulinguí, cantón Guano, provincia de Chimborazo, carece de un sistema adecuado de eliminación de desechos biológicos, por lo que algunas familias cuentan con saneamientos básicos que descargan los desechos en fosas sépticas y letrinas, pero su estado se ha deteriorado por la falta de mantenimiento, y en algunos casos resultan destruidos en su totalidad, estas fueron realizadas por las familias.

Este fenómeno es un foco de infección que provoca enfermedades del tracto gastrointestinal, especialmente parasitarias, que afecta principalmente a las personas mayores de un año, ocasionado por la contaminación del ambiente circulante a los hogares. Uno de los defectos más evidentes en la calidad de la vivienda es que demasiada gente vive en una habitación, evidencias en la calidad de la vivienda es el exceso de personas conviviendo en un mismo espacio, mismo que no está físicamente preparado para albergarlos, afectando su higiene y claramente la salud de las personas.

Por tal motivo el diseño de un sistema de alcantarillado sanitario y planta de tratamiento de aguas residuales, se convierte en un importante proyecto de desarrollo, que constituye un trabajo de ingeniería con el cual se obtendrá un sistema eficiente y económico que logre el abastecimiento del servicio a la población actual y la futura y así podrían mejorar su calidad de vida.

#### **1.2 Objetivos**

#### *1.2.1 Objetivo general*

Realizar el Estudio y Diseño del Sistema de Alcantarillado sanitario y Planta de tratamiento en el barrio Santa Fe, aplicando la Norma (CO, 10.7-602-REVISIÓN), con el fin de diseñar conforme los estándares de construcción.

#### *1.2.2 Objetivos Específicos*

Levantar la información socioeconómica necesaria sobre el área de investigación para obtener los datos necesarios de la población, a través de la aplicación de encuestas.

- Determinar el estado del territorio realizando un levantamiento topográfico del sitio de estudio, mediante el uso de la estación total.

- Realizar el diseño correspondiente del sistema de alcantarillado sanitario, aplicando las normas técnicas correspondientes para plantear las alternativas de recolección y descarga.

- Elaborar la memoria técnica del diseño de la red de alcantarillado sanitario y la PTAR con sus respectivos planos, a través del análisis e investigación de los resultados obtenidos.

#### <span id="page-16-0"></span>**1.3 Alcance**

El objetivo principal de este estudio es dotar a los habitantes de esta comunidad de un sistema de tratamiento de aguas residuales, con un proceso eficiente de recolección y disposición de aguas residuales, que cumplan con las normas y especificaciones técnicas vigentes en Ecuador (principalmente en la provincia de Chimborazo).

El horizonte de diseño del proyecto se ha ampliado hasta el 2047, y como período de diseño se estima 25 años.

#### <span id="page-16-1"></span>**1.4 Aspectos Físicos**

La comunidad Pulinguí, se sitúa en la Sierra centro del país, al noroeste de la provincia de Chimborazo central del país, parroquia San Andrés a 19 km del cantón Guano, como se indica en la figura 1.

#### <span id="page-16-2"></span> **Figura 1**

*Barrio Santa Fe*

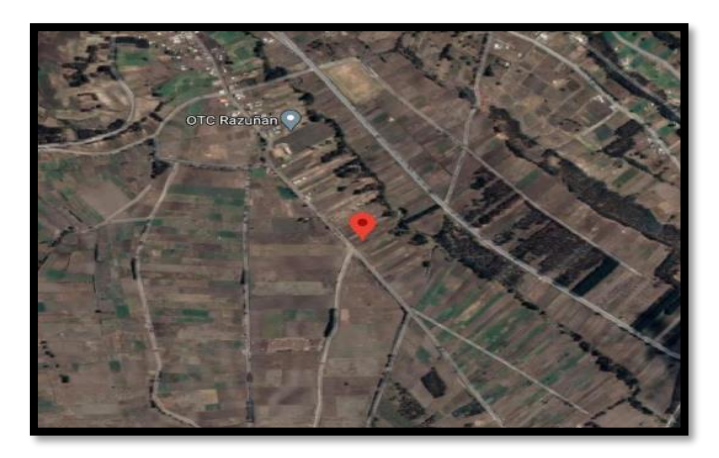

*Nota.* Se presenta la ubicación del sitio donde se realizará el proyecto. Elaborado por: La Autora.

### *1.4.1 Ubicación del área de estudio*

El área se encuentra ubicada a una altitud de 3244 msnm, nivel máximo del sector 3244.905 m y nivel mínimo 3211.375 m, con un área aproximada del proyecto de 10.026 Ha. La ruta para acceder a la zona se la realiza por la vía a Sigsipamba. A continuación, en la figura 2 se muestra la ubicación geográfica del barrio Santa Fe.

## <span id="page-17-3"></span> **Figura 2**

*Ubicación geográfica del área de estudio.*

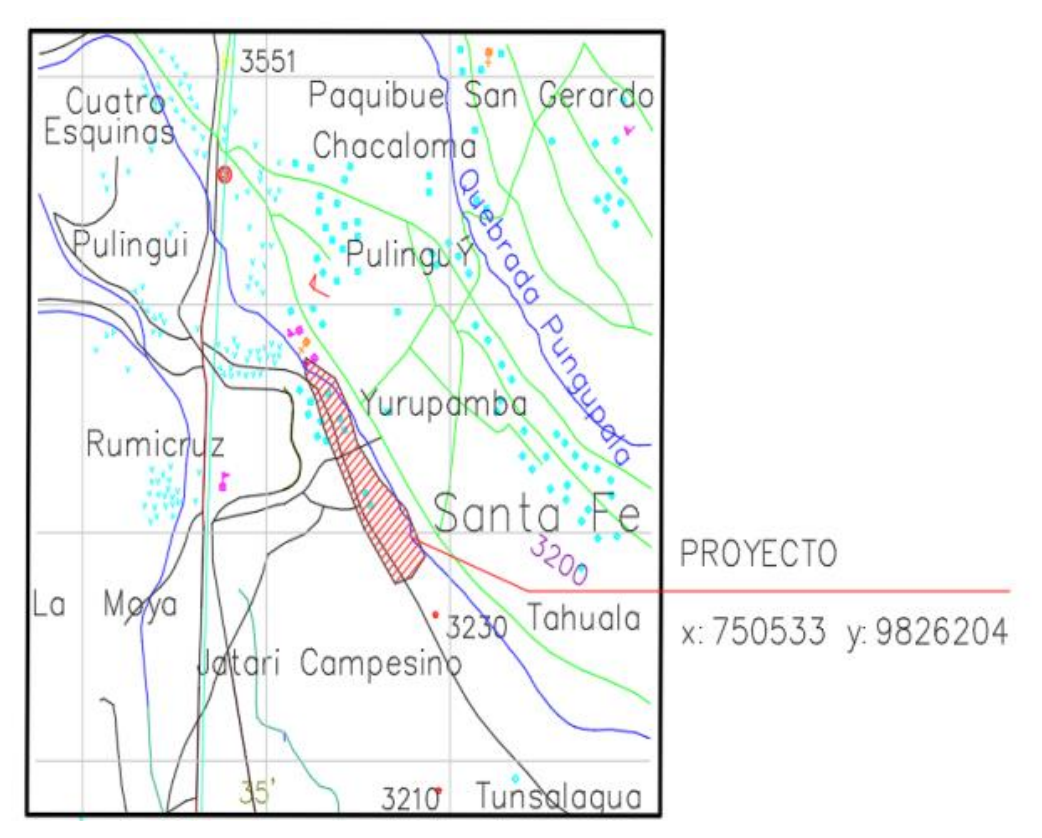

*Nota.* Se presenta el mapa de la ubicación del área del proyecto. Elaborado por: La Autora

#### <span id="page-17-1"></span><span id="page-17-0"></span>**1.4.2 Coordenadas geográficas**

#### *1.4.2.1 Coordenadas UTM*

Las coordenadas son Zona 17 S, al norte 750533 m y al este 9826204 m.

### <span id="page-17-2"></span>**1.4.3 Tipo de suelo**

En la visita de campo realizada, se concluye que el suelo que se encuentra en la superficie se compone de un suelo areno limoso color café, no plástico y arenas limosas

densas a muy densas, mezcladas con gravillas. No se detecta nivel freático hasta una profundidad investigada.

El cantón Guano se encuentra situado en la depresión Interandina, formando una gigantesca formación geológica entre dos cordilleras que es la Cordillera Real y la Occidental, dos ramales de estas cadenas montañosas que cruzan el Ecuador de norte a sur y estas forman parte de la denominada Cordillera de los Andes. (Eguëz, et al, 2003 en Villagómez D. 2003).

#### <span id="page-18-0"></span>**1.4.4 Topografía**

El lugar del proyecto nos muestra una topografía regular, con elevaciones donde sus cotas varían desde 3244.905 m.s.n.m hasta 3211.375 m.s.n.m siendo la más alta y cota más baja respectivamente.

El cantón Guano consiste en suelos profundos de textura franca arenosa a arena franca sin salinidad detectable y niveles freáticos profundos, estos suelos se han identificado como suelos secos de tierras altas clasificados como pedocales, varían su color de gris muy claros a gris muy obscuros.

El suelo de la comunidad de Pulinguí, está asignado para actividades de: producción agrícola de secano, bosque plantado, zona poblada con una superficie de 304.97 ha.

#### <span id="page-18-1"></span>**1.4.5 Clima**

La región tiene un clima frío con temperaturas que varía de 4°C hasta aproximadamente 18°C.

Las estaciones son más distintas que hace varios años, debido a la deforestación de los árboles y las constantes emisiones de ceniza por las erupciones del volcán Tungurahua; la temporada lluviosa en la región se presenta los meses de febrero a mayo; y el verano de agosto a noviembre. El resto de los meses son de un período de transición ya que el clima es generalmente frío y húmedo con lluvias moderadas.

#### <span id="page-18-2"></span>**1.4.5 Pluviosidad**

No existe un periodo bien definido, suele ocurrir entre diciembre a mayo, con precipitaciones media anuales alrededor de 2000 mm, aproximadamente. El resto de los meses son un período de cambio ya que el clima es generalmente frío y húmedo con lluvias moderadas.

#### <span id="page-19-0"></span>**1.4.6 Hidrología**

Según información recopilada por el MAAE (Ministerio del Ambiente, Agua y Transición Ecológica) la parroquia de San Andrés, cuenta con 200 manantiales provenientes del deshielo del volcán Chimborazo, de ellas 87 son destinadas para riego, 82 para el consumo de los habitantes y 36 manantiales destinados a bebederos de los animales de la zona, estos manantiales conforman varios de los principales ríos de región, tenemos así al Río Guaico, cuyo origen proviene del Chimborazo, y en su recorrido entre San Andrés y San Isidro, al pasar por el cantón Guano, adopta su mismo nombre. El río Batzacon de igual manera se origina de la descongelación del Chimborazo y recorre por la parte del occidente de San Andrés, y es muy importante porque es la fuente de riego de muchas otras comunidades y parroquias, además hay muchas más lagunas de menor tamaño, y más aún en los páramos de la región. El producto de esta agua es usada para el riego, además para la utilización de la población de Guano, Riobamba, Quero y Mocha.

#### <span id="page-19-1"></span>**1.5 Línea base del proyecto**

#### *1.5.1 Condiciones socioeconómicas*

<span id="page-19-2"></span>En el sector de estudio, la población económicamente activa, se destacan el 89.66% dedicados a la agricultura, juntamente con la comercialización de sus productos cultivados. El 33.64% de las madres de familia aportan al hogar en actividades como elaboración de artesanías, empleadas de hogar y en un porcentaje mínimo son el sustento de hogar.

La población en su 100% se identifican como raza indígena. Los miembros que habitan el hogar son en promedio 4 personas, con un 53.58% de varones padres de familia, 33.64% de madres de familia, 7.37% niños menores de 18 años, 5.41% de niños menores de 5 años.

La desocupación en esta época no tiene mayores referencias con respecto a sus ingresos.

Se puede observar la existencia de dos grupos, la primera combina la categoría de trabajadores autónomos, es decir los que se dedican a actividades con mano de obra manual y servicios, y la segunda el grupo de profesionales, comerciantes y empresarios.

## <span id="page-19-3"></span>*1.5.2 Servicios sanitarios*

La comunidad dispone del servicio de agua entubada que es usada para su consumo además de uso doméstico, también se evidencia la inconformidad de los habitantes por el servicio recibido, ya que no es agua tratada. Sin embargo, se puede decir que la cantidad de agua suministrada a las familias es abundante. Los domicilios poseen medidores de agua y pagan por ella \$2 al mes, siendo los consumos en un promedio de  $10m<sup>3</sup>$  al mes.

Las familias de la comunidad compran agua embotellada para su consumo, no acarrean agua en ninguna forma, ni la compran al tanquero.

#### <span id="page-20-0"></span>*1.5.3 Disposición de excretas y basura*

El sector no dispone de una red sanitaria, por esta razón se usan fosas sépticas para la disposición final de las excretas.

Se cuenta con la recolección de basura por lo cual no es necesario enterrarla ni quemarla, para no perjudicar el suelo ni el aire.

#### <span id="page-20-1"></span>*1.5.4 Salud*

La comunidad Pulinguí, dispone de un centro de salud perteneciente al Seguro Social Campesino, donde no se cuenta con un servicio completo de atención, siendo indispensable para atención médica de los barrios de la comunidad, la atención de estos centros es únicamente los días martes y jueves, siendo las enfermedades gastrointestinales y las respiratorias, las más frecuentes.

#### <span id="page-20-2"></span>*1.5.5 Situación ambiental*

En su mayoría los habitantes de la población se dedican a la siembra y comercialización de productos agrícolas sea de forma principal de ingreso o secundaria, pero todos aquellos dedicados a la agricultura utilizan químicos para efectos de fumigación de sus productos cultivados.

#### **1.6 Diagnósticos de los sistemas existentes**

#### *1.6.1 Sistema actual de alcantarillado sanitario*

En la actualidad la población del barrio Santa Fe perteneciente a la comunidad Pulinguí, no dispone de una red sanitaria para la disposición y evacuación de aguas residuales. El 95% de las familias cuentan con instalaciones de saneamiento básico con descargas a un pozo séptico letrinas y descargas directas a la quebrada, originando focos de infección lo que sería causantes de enfermedades.

#### *1.6.2 Sistema de Agua Potable*

<span id="page-21-0"></span>El barrio Santa Fe no dispone del servicio de agua potable. Sin embargo, el cantón Guano posee proyectos en desarrollo de potabilización de agua que abastecerán a la comunidad a futuro. Se observa así que las redes utilizadas para este abastecimiento están en buen estado.

Las familias de la comunidad consumen agua embotellada o hervida, mas no directa del grifo.

## *1.6.3 Red de luz eléctrica*

<span id="page-21-1"></span>La comunidad cuenta con luz eléctrica y alumbrado público, como puede observarse en la fotografía, se encuentran en buen estado y junto a la vía que se dirige a la PTAR. En la actualidad según el diagnóstico realizado la generación eléctrica sirve para cubrir la demanda especialmente de tipo doméstico y en forma continua durante las 24 horas.

## <span id="page-21-3"></span> **Figura 3**

*Vías con alumbrado público*

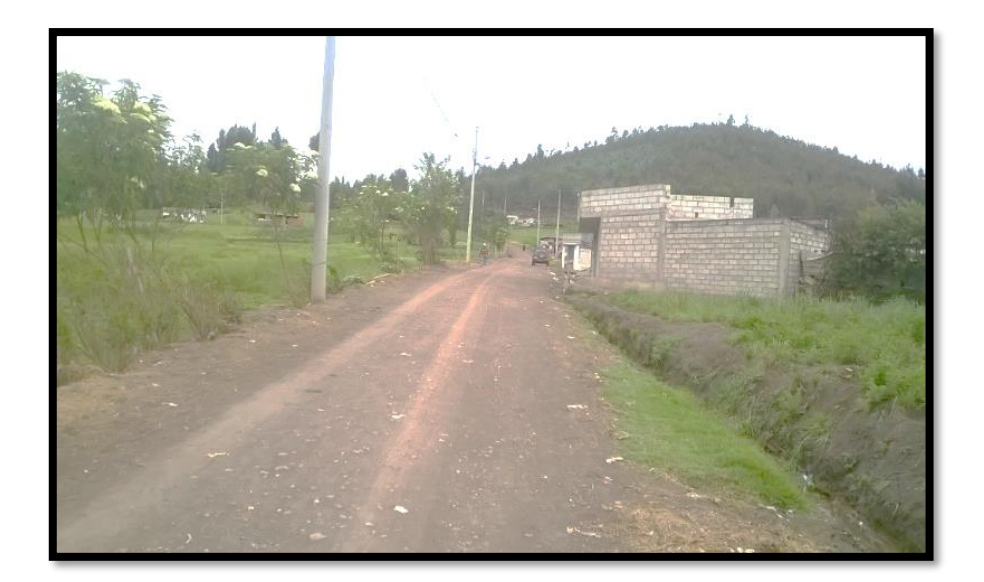

*Nota.* Se muestra el estado actual del barrio con el servicio de alumbrado público. Elaborado por: La Autora

## <span id="page-21-2"></span>**1.7 Planteamiento de alternativas para el sistema de alcantarillado sanitario**

Dentro del barrio Santa Fe no existe un sistema de alcantarillado, por lo que el planteamiento de alternativas se realizará en base a una construcción nueva considerando la descarga a una planta de tratamiento con biodigestores tipo imhoff o a su vez una planta de tratamiento con cámaras de hormigón para sus distintos tratamientos.

## **Alternativa 1**

Como primera alternativa se propone el diseño y construcción de una nueva red de alcantarillado en base a la instalación de tubería PVC en el centro poblado de la comunidad, la edificación de pozos inspección, y la colocación de tanques biodigestores tipo imhoff para tratamiento de aguas residuales. (Ver tabla 1), la eliminación del agua tratada se realizará en la quebrada en la parte más baja de la comunidad, la cobertura con esta alternativa aumentará aproximadamente al 90 %.

#### <span id="page-22-0"></span>**Tabla 1**

*Resumen de alternativa 1*

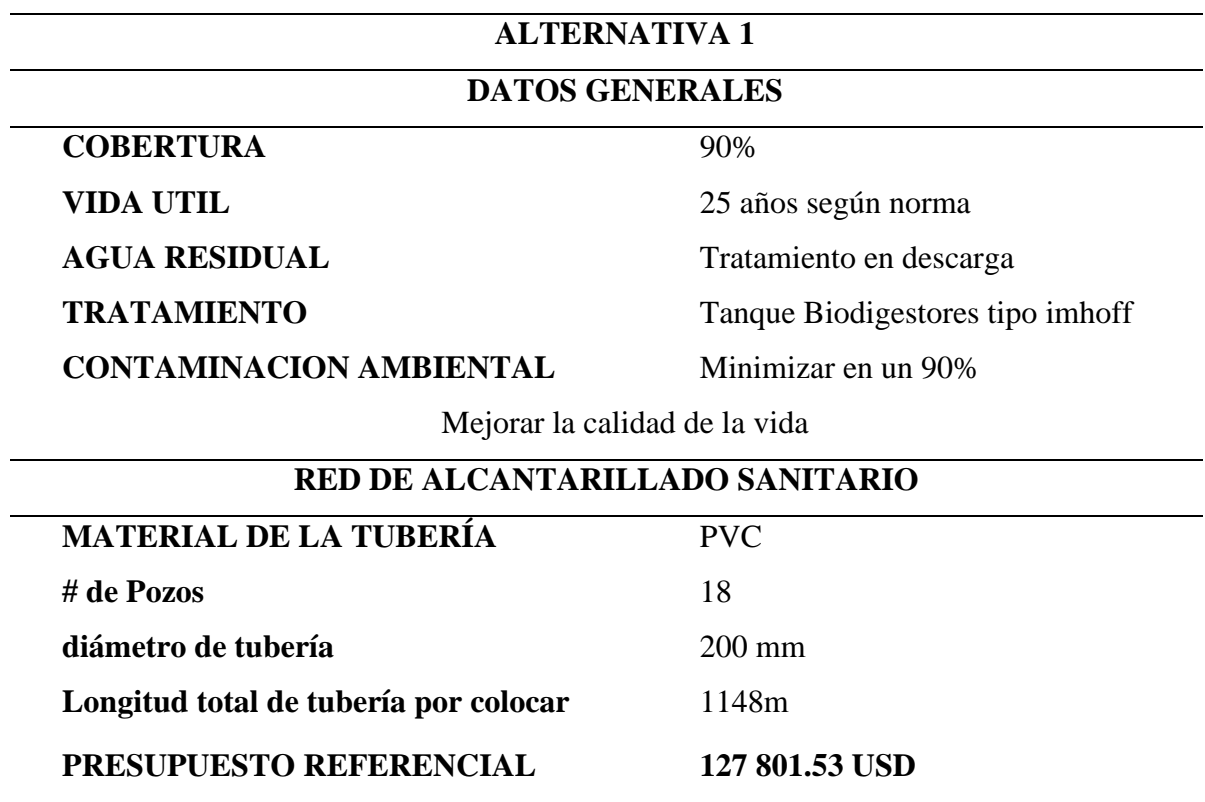

*Nota.* Resumen de los datos generales de la alternativa 1. Elaborado por: La Autora

#### **Ventajas**

- Se cubre la totalidad de servicio para las familias de la comunidad Santa Fe
- Menor impacto ambiental hacia la quebrada en la cual se descargará el afluente

• Facilidad en la instalación y mantenimiento.

## **Desventajas**

• Disposición del espacio físico para la implementación del sistema de la planta de tratamiento.

A continuación, se muestra un presupuesto referencial de la alternativa 1 de la red d alcantarillado y la PTAR del barrio Santa Fe, ver tabla 2.

## <span id="page-24-0"></span>**Tabla 2**

*Presupuesto referencial alternativa 1* 

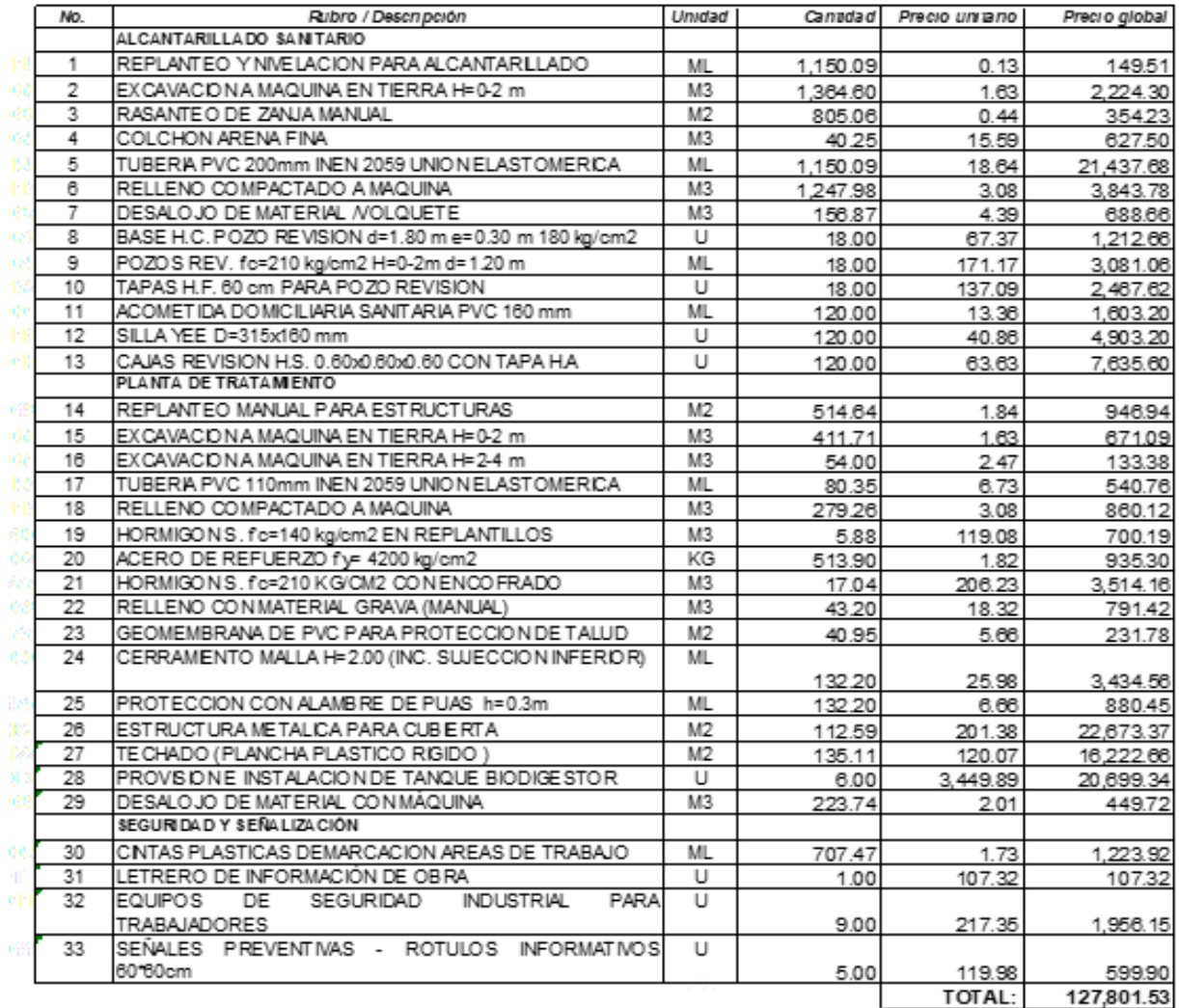

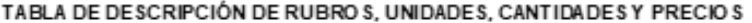

*Nota.* Presupuesto de la alternativa 1 para el sistema de alcantarillado sanitario y la PTAR. Elaborado por: La Autora

## **Alternativa 2**

Se propone como segunda alternativa la edificación de un nuevo sistema de alcantarillado sanitario en base a la colocación de tubos PVC, la edificación de pozos de revisión y una PTAR, convencional con cámaras de hormigón armada para el distinto tratamiento del afluente como lo es una fosa séptica que pasa el afluente a un filtro biológico. La descarga del agua tratada se realizará en la quebrada que se encuentra en la parte sur del proyecto, la cobertura con esta alternativa aumentará aproximadamente al 90 % así como se muestra en la tabla 3.

## **Tabla 3**

*Resumen de alternativa 2*

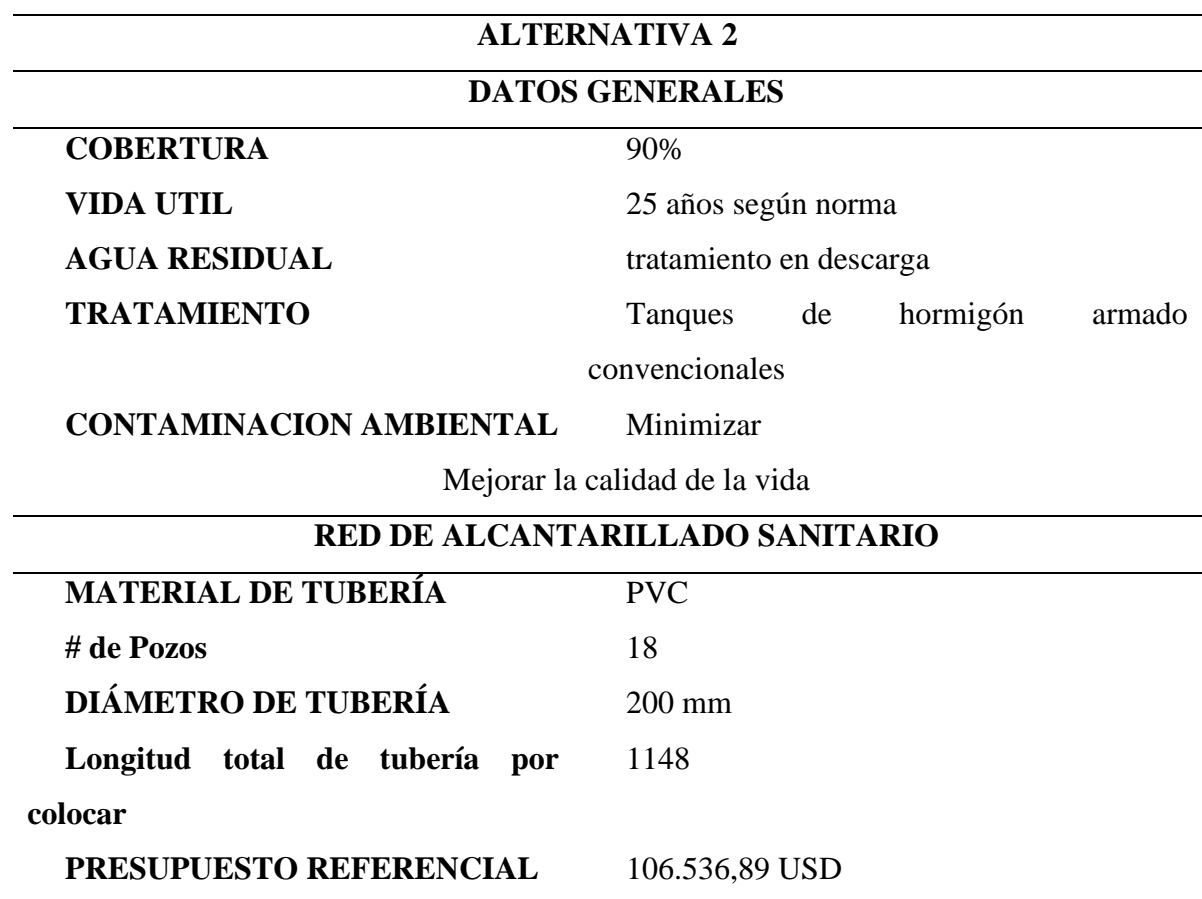

*Nota.* Resumen de los datos generales de la alternativa 2. Elaborado por: La Autora

## **Ventajas**

- Se requiere menos espacio físico para implementar la planta de tratamiento.
- Proceso constructivo convencional
- Ahorro en materiales de rápida obtención.
- No es necesario incluir una cubierta para el sistema.

## **Desventajas:**

• Tiempo de Construcción.

A continuación, se realizó un presupuesto referencial con la segunda alternativa de la red de alcantarillado y la PTAR, la cual se muestra en la tabla 4.

## **Tabla 4**

### *Presupuesto referencial alternativa (2) sistema de alcantarillado sanitario*

#### **TABLA DE DESCRIPCIÓN DE RUBROS, UNIDADES, CANTIDADES Y PRECIOS**

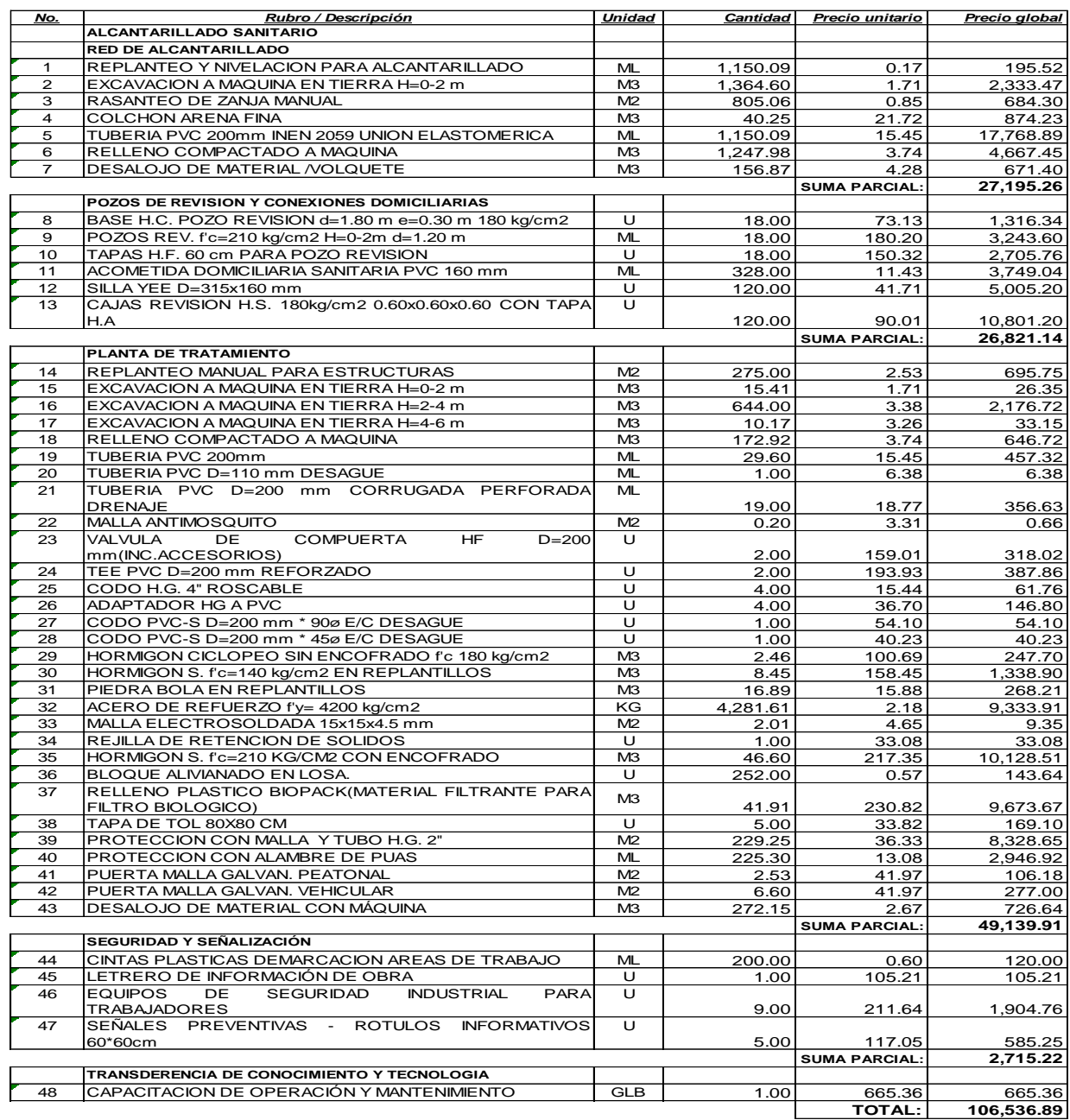

*Nota*. Presupuesto de la alternativa 2 para el sistema de alcantarillado y la PTAR. **ESTOS PRECIOS NO INCLUYEN IVALUES** 

Elaborado por: La Autora

## **Alternativa Recomendada**

De las dos alternativas propuestas se recomienda que es conveniente la construcción de la ALTERNATIVA (2) por las siguientes razones principales:

• La fosa séptica junto con el filtro biológico presenta mayor vida útil y las condiciones de funcionamiento y descarga de efluentes son óptimas.

• Mejor mantenimiento de la PTAR, ya que en los tanques Imhoff su mantenimiento presenta un alto riesgo de producción de espuma en el vertido.

## **CAPÍTULO II**

#### **DISEÑO DEL SISTEMA DE ALCANTARILLADO SANITARIO**

#### <span id="page-28-2"></span><span id="page-28-1"></span><span id="page-28-0"></span>*2.1.1 Generalidades*

El diseño de la red sanitaria se forma de varias tuberías para recolección y descarga de aguas servidas de los hogares, instituciones, empresas e industrias, que conducen hacia la PTAR y finalmente son descargadas a una instalación receptora, que cumpla los requisitos técnicos que no causen daños al medio ambiente.

#### <span id="page-28-3"></span>**2.2 Disposiciones Específicas**

Para las bases de diseño se tomarán en cuenta las normas INEN y las normas del Instituto Ecuatoriano de Obras y Saneamiento (Ex-IEOS), perteneciente en la actualidad al Ministerio de Ambiente, Vivienda y Desarrollo Territorial.

#### <span id="page-28-4"></span>**2.3 Bases de Diseño**

#### *2.3.1 Período de Diseño*

<span id="page-28-5"></span>Considerando que el período de diseño es el tiempo para el cual el sistema debe operar eficazmente sin la necesidad de modificaciones o ampliaciones, para ello se han tenido en cuenta diversos factores que estarán determinados en función de:

- Vida útil de los equipos y la estructura del sistema
- Tendencia de crecimiento poblacional.
- Factores económicos
- Topografía del sitio de la construcción,

• Facilidad de realizar expansiones adiciones de nuevas fases de construcción en el proyecto.

- Características económicas: nacional o extranjero, público o privado.
- Tarifas de mantenimiento.

Para la determinación del período de diseño se tomará en cuenta los factores descritos con anterioridad, para lo cual se selecciona un período de 25 años para el proyecto de alcantarillado.

## <span id="page-29-0"></span>*2.3.2 Población*

Un parámetro básico y fundamental en el diseño del sistema de la red sanitaria, es la determinación del número de habitantes del sector en el territorio donde se planea implementar el proyecto.

Se ha realizado encuestas en el barrio Santa Fe, para determinar la cantidad de personas que habitarán cada lote de terreno, dando un promedio de 3.88 personas por lote por lo cual, se utiliza el valor de 4 como se muestra en la tabla 5.

<span id="page-29-2"></span>**Tabla 3**

*Población Barrio Santa Fe*

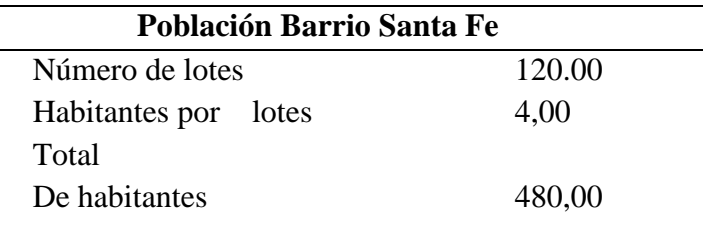

*Nota.* Número de habitantes del barrio Santa Fe. Elaborado por: La Autora

Partiendo de este análisis, seleccionamos como dato para el proyecto el resultado obtenido mediante las encuestas realizadas en el sitio de estudio, con lo cual determinaremos la población futura.

#### <span id="page-29-1"></span>**2.3.2.1 Método Geométrico**

El presente método de estimación de poblaciones futuras analiza un incremento de la población de tipo exponencial, para la cual se considerará la ecuación que se presenta:

$$
Pf = Pa * (1 + i)^{n}
$$
 (Ec. 1)  

$$
Pf = 843.35 \text{ hab}
$$
  

$$
Pf = 844 \text{ hab}
$$

Donde:

Pf: Población futura

Pa: Población actual (480 hab)

I= Índice de crecimiento poblacional (2.28%)

n= Período de diseño (25 años)

## *2.3.3 Densidad Poblacional*

<span id="page-30-0"></span>Es el número de personas que habitan en una extensión de una hectárea. La densidad poblacional se puede medir en habitantes por hectárea, varía mucho en las poblaciones de acuerdo con la magnitud y con el tiempo.

Se determina de la siguiente manera:

$$
Dp = \frac{Pa}{AT}
$$
 (Ec. 2)  
 
$$
Dp (actual) = \frac{480}{10.026}
$$

$$
Dp (actual) = 47.87 habitantes/ha
$$

Dónde:

 $Dp = Densidad poblacional$  $Pa = Población actual$  $AT =$  Total áreas aportante

$$
Dp \text{ (futura)} = \frac{Pf}{AT} \qquad (Ec. 3)
$$
\n
$$
Dp \text{ (futura)} = \frac{844}{10.026}
$$

### $Dp$  (futura) = 84.18 habitantes/ha

A continuación, se presenta en la tabla 6 los datos generales del proyecto, obtenidos mediante los cálculos realizados.

## <span id="page-31-1"></span>**Tabla 4**

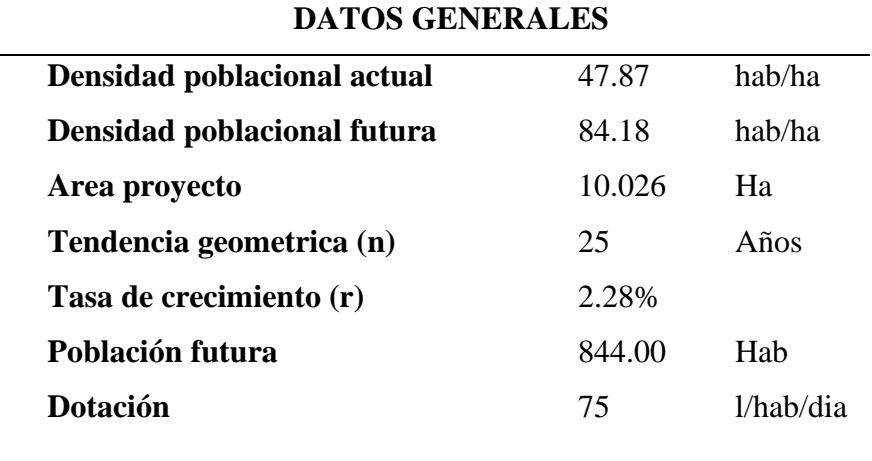

*Datos generales del proyecto*

*Nota.* Se presenta un resumen de los datos generales del proyecto sanitario. Elaborado por: La Autora

## *2.3.4 Áreas de Aportación Sanitaria*

<span id="page-31-0"></span>Son el conjunto de superficies del área real del lugar al ser estudiado. Dichas áreas determinan la distribución del caudal sanitario para cada tramo de la red de alcantarillado como se indica en la figura 3.

Estas áreas deben ser calculadas una vez se cuente con la topografía del sector en donde se elaborará el estudio. A partir de la topografía y la densidad de la población de la zona se determinará el caudal sanitario de la red para cada tramo.

## <span id="page-32-1"></span> **Figura 4**

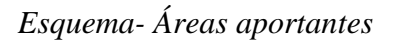

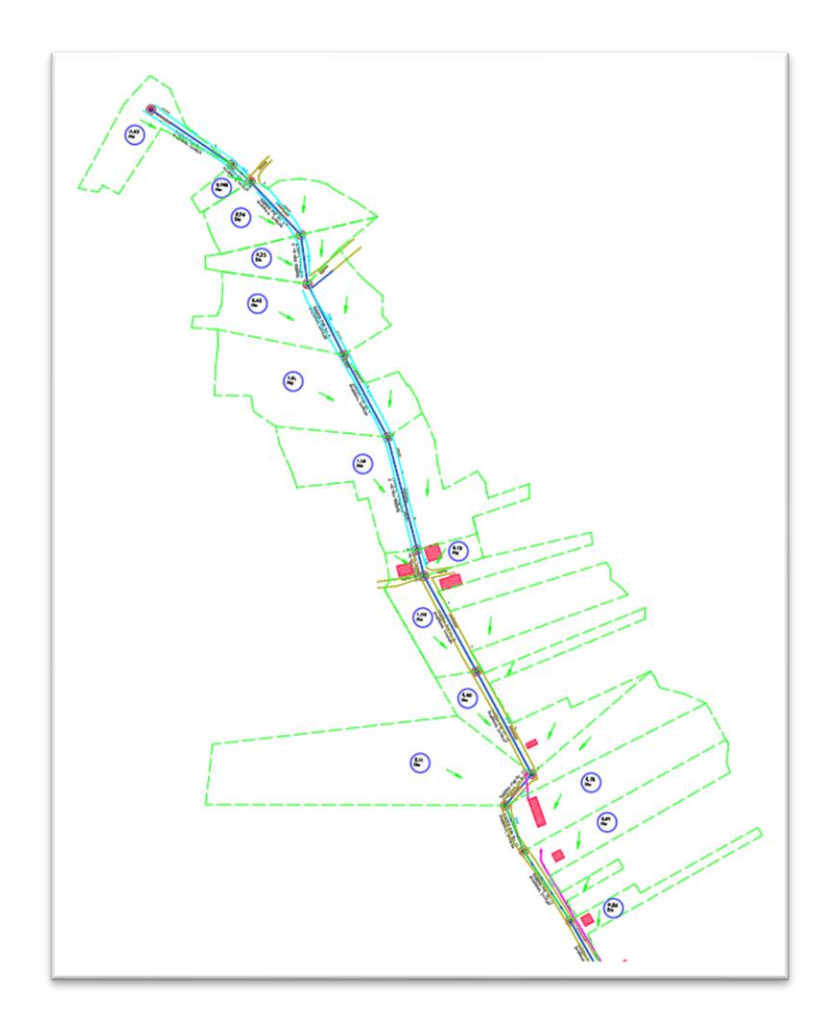

*Nota.* Esquema de las áreas de aportación realizadas mediante el levantamiento topográfico. Elaborado por: La Autora

## *2.3.5 Dotación*

<span id="page-32-0"></span>Es la cantidad de agua consumida por cada habitante en promedio, misma que debe proporcionar un sistema público, mismas que deberán cumplir con las demandas de consumo de servicios locales, comerciales, industriales y públicos.

Para la determinación de la dotación actual, media futura, sé tomará en consideración las realizadas por la *CPE INEN 5*, puesto que está relacionada con las condiciones económicas, condiciones climáticas, y pérdidas de agua del sector, como indica la tabla 7.

## <span id="page-33-0"></span>**Tabla 5**

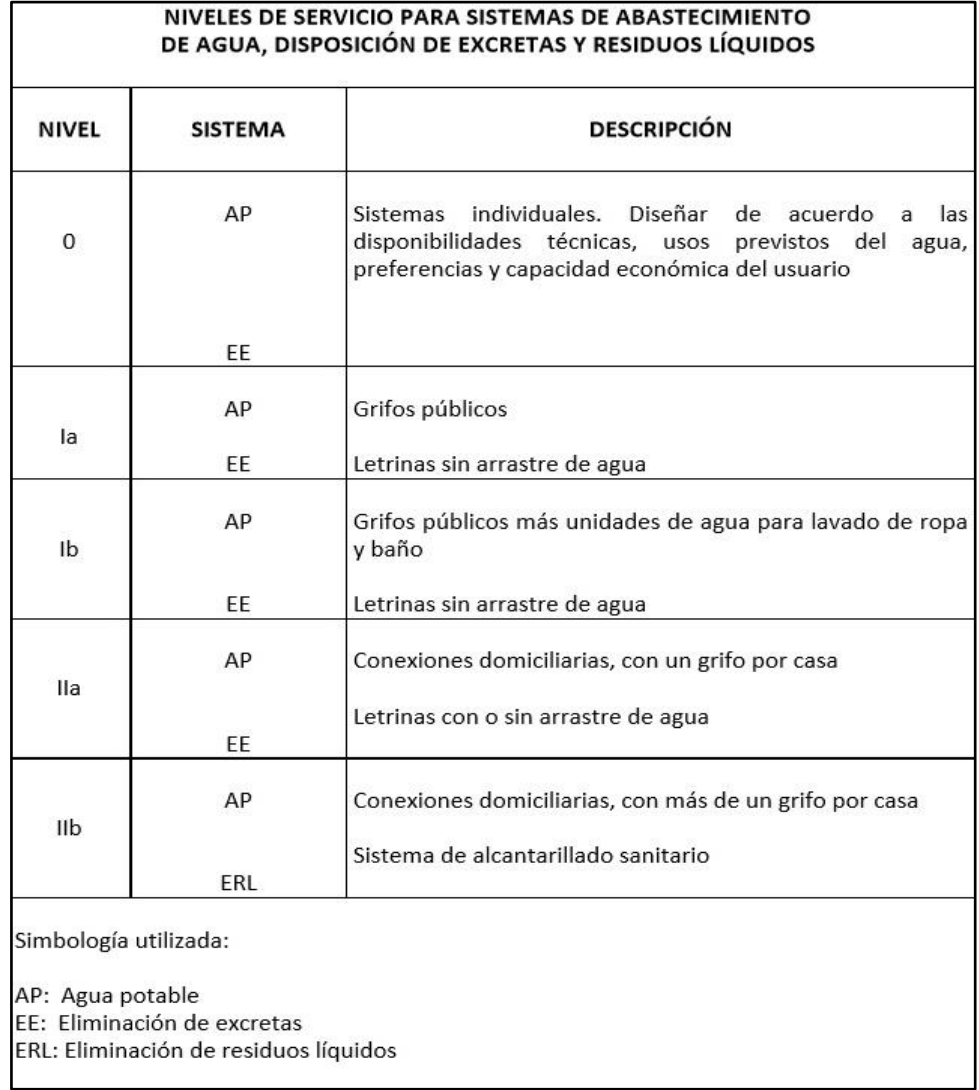

## *Niveles de servicio para sistemas de abastecimiento*

*Nota.* Se muestra los niveles de servicio para residuos sólidos. Fuente: *CPE INEN 5 Parte 9-2 (2015)*

#### **Dotaciones básicas actual y futura**

La norma rural para estudios y diseño otorgada por CPE INEN 5 Parte 9-2 Primera revisión, recomiendan una dotación de 75 ls x hb / día para comunidades de clima frío mostradas a continuación en la tabla 8.

#### <span id="page-34-2"></span>**Tabla 6**

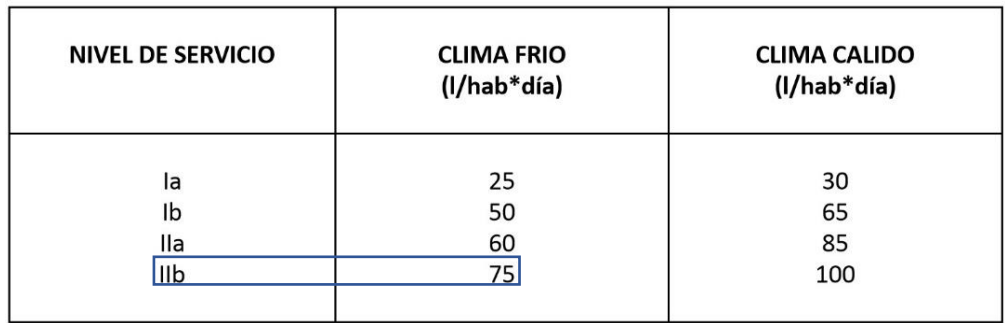

*Dotaciones de agua para los diferentes niveles de servicio*

*Nota.* Niveles de servicio según el tipo de suelo del lugar de estudio. Fuente: *CPE INEN (2015)*

#### *2.3.6 Caudales de Diseño para los componentes del sistema*

Son caudales necesarios para cubrir el requerimiento de la población al concluir el período de diseño. A partir de esta definición necesitamos identificar los caudales que aportarán al diseño a lo largo del tiempo.

Para el diseño del colector, el caudal a usarse será el resultante de los caudales de aguas servidas domésticas afectados por sus coeficientes tanto de mayoración como de retorno, más el caudal de conexiones ilícitas y el caudal de infiltración.

#### *2.3.6.1 Caudal de aguas servidas*

<span id="page-34-0"></span>Son de origen doméstico y se dan como resultado de las aactividades humanas. Estas aguas poseen gran cantidad de gérmenes y agentes contaminantes, por lo cual resulta necesario la realización de una evacuación de manera segura, para los habitantes de la zona tanto como para el medio

### *2.3.6.2 Caudal Medio Diario*

<span id="page-34-1"></span>Las aguas servidas que son evacuadas por una comunidad son menores que la cantidad de agua potable que recibe, esto debido a aquellas pérdidas producto de limpieza de los hogares, riego a los sembríos y otros usos.

La cantidad de agua perdida depende de las costumbres, hábitos y valores de la comunidad, así como fluctuaciones en su consumo y los cambios de clima del sector.

Este factor se lo puede estimar basándose en información local de la zona, pero si esto no es factible, se lo hace con los valores descritos en guías y manuales técnicos, para justificar adecuadamente los valores adoptados.

El presente proyecto tomará un coeficiente de retorno de 70%, tomando en cuenta que en la zona de estudio existen grandes zonas de cultivos.

Se tendrá entonces:

$$
Q_{md} = C * \frac{Pf * Df}{86400}
$$
 (Ec. 4)

$$
Q_{md} = 0.70 * \frac{844 * 75}{86400}
$$
  

$$
Q_{md \, TOTAL} = 0.51 \frac{Lt}{seg}
$$

Donde:

$$
Q_{\text{md}}
$$
 = Caudal medio diario ( $\frac{l_t}{s}$ )

Pf: Población futura.

 $Df =$  Dotación futura.

C: Coeficiente de retorno.

#### *2.3.6.2 Caudal Máximo instantáneo o sanitario*

<span id="page-35-0"></span>Para evitar el diseño a máxima producción de aguas servidas, se multiplica la dotación media por un factor de simultaneidad M, que es el mismo que se puede obtener de las diferentes ecuaciones experimentales, se ha adoptado un valor inicial de 4, el mismo que disminuye según se incrementa el número de habitantes que aportan.

Este factor relaciona los gastos máximos y medios de aguas servidas, variando con la estación, día y hora.

Este caudal es equivalente a Qmd que multiplica por un coeficiente en este caso el de mayoración, ya que la red considerada no es constante, y hay horas en que el consumo de agua aumenta y horas que el consumo se ve disminuido, lo que origina fluctuaciones en
los flujos de la red sanitaria. Para el cálculo de este caudal se lo realiza con la siguiente formula:

$$
Q_{max.ins} = Q_{mds} * K
$$
 (Ec. 5)  

$$
Q_{max.ins} = 0.51 * 4
$$
  

$$
Q_{max.ins} = 2.04 \frac{l}{seg}
$$

# **Dónde:**

Q<sub>as</sub>: Caudal medio diario de aguas residuales domésticas (lt/s).

*K***:** Coeficiente de mayoración adimensional.

## **2.3.6.3 Coeficiente de Mayoración (M)**

Es utilizado para contabilizar el excedente de aportación que recibe el sistema por distintas razones, como son aguas pluviales domésticas, aguas servidas como resultados del crecimiento poblacional. Este caudal es el medio sanitario. Este coeficiente se lo obtiene mediante las siguientes ecuaciones:

## *Harmon:*

$$
M = \frac{Q_{\text{max}}}{Q_{\text{med}}} = 1 + \frac{14}{4 + \sqrt{P}}
$$
 (Ec. 6)

Donde:

P= Número de hab. en miles.

Su alcance está recomendado en el rango  $2 \le M \le 3.8$ 

# *ExIEOOS:*

 = . . <=> > ⁄ (. )

Tomamos un coeficiente mayorado de 4.

### **2.3.6.4 Caudal de infiltración (QINF)**

Se debe considerar dentro de la red sanitaria un caudal de infiltración, el mismo que por la infiltración de agua subterránea específicamente la freática la cual ingresa a través de las tuberías mediante fisuras en los colectores o en las mismas cámaras de inspección. Este caudal se calcula con la siguiente ecuación:

$$
Qi = \frac{P_f rT}{1000}
$$
 (Ec.8)  

$$
Qi = \frac{844x1.33x0.1}{1000}
$$
  

$$
Qi = 0.11 l/s
$$

Donde:

 $Q_i$ : Caudal de infiltración (lt/seg).

Pf: Población futura.

r: relación (m.red/hab) (1.33 m.red/hab)

T: Tasa de infiltración.

## *2.3.6.5 Caudal por conexiones Erradas (QE)*

Se tomará en cuenta los caudales resultantes de conexiones mal elaboradas o erradas, conexiones clandestinas las cuales proveen al sistema aguas pluviales.

Este caudal se lo considera el 5% al 10% del caudal sanitario. Para nuestro estudio se tomará un valor de 5 lt/hab/día el cual e un aporte que será estimado para nivel de complejidad 1.

Para el presente proyecto se tomará un caudal por conexiones erradas el cuál será calculado con la siguiente fórmula:

$$
Q_e = \frac{P \left( hab \right) * 50 \text{ Its/hab/seg}}{86\ 400 \text{ Its/seg}} \qquad (Ec. 9)
$$

$$
Q_e = \frac{844 * 50 \text{ Its/hab/seg}}{86\ 400 \text{ Its/seg}}
$$

$$
Q_e = 0.488 \frac{Lt}{seg}
$$

En donde:

P = Número de habitantes.

Qe=Caudal de conexiones erradas.

## *2.3.6.6* **Caudal de Diseño** *(Qd)*

Este caudal será calculado con la siguiente ecuación, y transportará los caudales para el inicio y al finalizar el proyecto.

$$
Q_{\rm d} = Q_{max.ins} + Q_{\rm inf} + Q_{\rm e} \qquad \text{(Ec. 10)}
$$

$$
Q_d = 2.04 + 0.11 + 0.488
$$
  
 $Q_d = 2.65 \frac{Lt}{seg}$ 

En donde:

 $Q_{\text{max-ins}} =$ Caudal máximo instantáneo.  $Q_{\text{inf}} =$  Caudal de infiltración.

 $Q_e$  = Caudal de conexiones erradas.

## **2.4 Hidráulica de Conductos**

Los desechos bilógicos provenientes de las viviendas deben ser conducidos hacia su disposición final, donde se reduzca su impacto en el medio ambiente y sobre las localidades. Lo comúnmente utilizado para lograr este fin es la conducción de estos desechos a través de las tuberías subterráneas.

Pueden existir varios flujos dentro de una alcantarilla. Para nuestro caso se lo diseñará como flujo en tuberías parcialmente llenas y con una superficie libre, debido que esto dará lugar a que exista un aumento de flujo de los caudales.

La red de alcantarillado utiliza la gravedad para el transporte de aguas servidas, hasta la planta de tratamiento donde son sometidas a un proceso de depuración antes de ser enviadas a su destino final, evitando así cualquier efecto negativo dentro de la localidad.

Para el diseño se determinará el diámetro de cada tubería que transportará el caudal de diseño, así como las pendientes más adecuadas que tomen en consideración los aspectos económicos del proyecto.

### *2.4.1 Relaciones hidráulicas para colectores parcialmente llenos.*

En el diseño de la rd de alcantarillado, las relaciones hidráulicas son fundamentales, ya que estas impedirán que los conductos funcionen a presión.

La ecuación fundamental es la siguiente:

$$
Q = V \times A \qquad (Ec. 11)
$$

Donde:

 $Q =$ Caudal a tubo lleno.

 $A = \text{Area transversal.}$ 

 $V =$  Velocidad de flujo.

Se usará la fórmula de Manning para calcular la velocidad.

$$
V = \frac{1}{n} * Rh^{\frac{2}{3}} * J^{\frac{1}{2}}
$$
 (Ec. 12)

Donde:

 $V =$  Velocidad del flujo.

N = Coeficiente de rugosidad del material.

Rh = Radio Hidráulico.

J = Pendiente del gradiente hidráulico.

En nuestro caso utilizaremos una tubería de material PVC, de la cual depende la rugosidad la cual la consideraremos de 0.011.

El radio hidráulico a sección llena es:

$$
Rh = \frac{D}{4} \quad \text{(Ec. 13)}
$$

Por medio de la figura 5 se establecerán las debidas relaciones hidráulicas para flujos a tubería parcialmente llenas.

# **Figura 5**

*Esquema de flujo a tubería parcialmente llena*

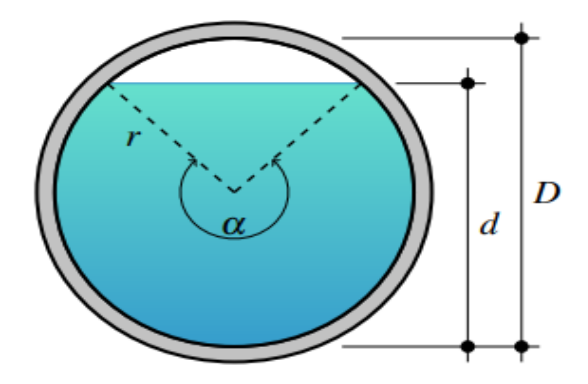

*Nota.* Sección de tubería a flujo parcialmente lleno. Fuente: Vásquez C. (2017)

Ángulo θ en grados sexagesimales:

$$
\theta = 2\cos^{-1}(1 - \frac{2*d}{D})
$$
 (Ec.14)

Radio Hidráulico:

$$
rh = \frac{b}{4} \left(1 - \frac{360 \cdot \text{sen}\theta}{2 \cdot \pi \cdot \theta}\right) \quad \text{(Ec. 15)}
$$

Velocidad:

$$
\nu = \frac{0.397 \times D^{\frac{2}{3}}}{n} (1 - \frac{360 \times \text{sen}\theta}{2 \times \pi \times \theta})^{2/3} \times J^{\frac{1}{2}} \qquad \text{(Ec.16)}
$$

Caudal:

$$
q = \frac{D^{\frac{8}{3}}}{1257.15 * n(2 * \pi * \theta)^{\frac{2}{3}}} (2 * \pi * \theta - 360 * \text{sen}\theta)^{\frac{5}{3}} * J^{\frac{1}{2}} \qquad (Ec. 17)
$$

Las relaciones fundamentales serán definidas de la siguiente manera:

$$
\frac{\nu}{V} = (1 - \frac{360 * sen\theta}{2 * \pi * \theta})^{2/3}
$$

$$
\frac{q}{Q} = \frac{a}{A} * \frac{v}{V}
$$

$$
\frac{q}{Q} = \left(\frac{\theta}{360} - \frac{sen\theta}{2 * \pi * \theta}\right) * (1 - \frac{360 * sen\theta}{2 * \pi * \theta})^{\frac{2}{3}}
$$
(Ec.18)

#### *2.4.2 Recomendaciones para el diseño de las Redes de alcantarillado sanitario.*

Para un eficaz diseño en tuberías parcialmente llenas, se realizan las siguientes recomendaciones:

#### *2.4.2.1 Capacidad admisible*

Los colectores de diámetros hasta 300 mm deberán trabajar de 70% y 85% de la capacidad total admisible, y el estante será diseñado para su respectiva ventilación. En ningún caso las tuberías deberán funcionar a presión. (Méndez Flores, 2011).

#### **2.4.2.2 Diámetro y perdidas por transiciones en tuberías**

El diámetro mínimo diseñado de una red sanitaria deberá ser de 200 mm, de esta manera se asegura su circulación a gravedad. (INEN)

Las condiciones topográficas muy accidentadas provocan altas velocidades, para ello existen varias maneras para que las tuberías reduzcan su velocidad, una de estas es el diseño de saltos de transición.

# **2.4.2.3 Velocidades de los conductos** *2.4.2.3.1 Velocidades Mínimas*

Se la realiza el propósito de impedir que se produzca acumulación de partículas o de desechos transportados por las tuberías, en el fondo de las mismas, ya que esto produce una disminución en el área de la tubería y a su vez reduce su vida útil.

Según la normativa de la EMMAP-Q dispone que estas velocidades cuando trabajen a tubería llena deben ser mayores a 0,60 m/s y en cuanto a tuberías parcialmente llenas su velocidad sea mayor de 0,30 m/s.

## *2.4.2.3.2 Velocidades Máximas*

Estas no deben superar a las velocidades máximas permisibles ya que podría ocasionar un desgaste en las tuberías, específicamente en las paredes, como también en las cajas domiciliarias por la acción erosiva, por esta razón es de vital importancia controlar las velocidades máximas.

Las normas actuales presentan algunos valores en cuanto a velocidades máximas a tubería llena, de acuerdo al material de las tuberías, como se observa en la tabla 9.

*Velocidades Máximas.*

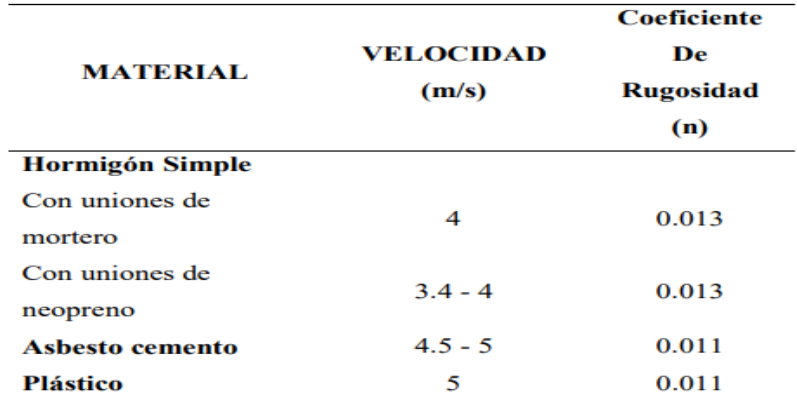

*Nota.* Valores de velocidad máxima, según coeficientes de rugosidad de los materiales. Fuente: INEN (2019)

## *2.4.2.4 Pendiente y Ubicación de tuberías.*

# *2.4.2.4.1 Pendiente en las tuberías*

Estas deben seguir la pendiente natural del terreno, para lo cual es importante que las alcantarillas posean pendientes reducidas para que se eviten grandes excavaciones y así permitir el aumento progresivo de las velocidades. (Muñoz, 2009)

Se presenta a continuación en la tabla 10 las pendientes mínimas para las alcantarillas de aguas residuales:

# **Tabla 8**

*Pendientes mínimas.*

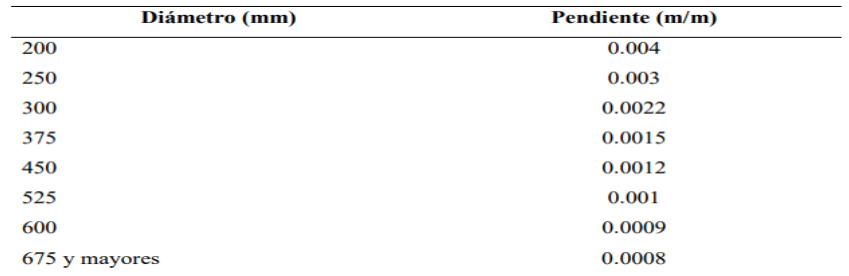

*Nota:* Pendientes mínimas según el diámetro de las tuberías. Fuente: INEN. (2019)

## *2.4.2.4.2 Ubicación de las Tuberías*

Las tuberías de la red sanitaria deben pasar por debajo de la red de agua potable por temas de contaminación, a una altura de 0.3 m entre ellas. (Burbano, Guillermo 2009).

Para la recolección de aguas servidas, los tubos de la red serán diseñados a una profundidad conveniente para poder recogerlas. Cuando la tubería tenga que soportar tránsito vehicular se considerará 1.2m de altura de relleno mínimo por la parte superior de la tubería.

## *2.4.2.5 Pozos de revisión*

Estos están diseñados para permitir el ingreso al interior de las tuberías, de modo que facilite su mantenimiento y la limpieza, y así evitar que el sistema se tapone por acumulación de sedimentos. (Pérez, 2009)

Según la EMMAP-Q, los pozos de revisión deben ser colocados en las siguientes condiciones:

- En el comienzo de la tubería o colector.
- En cada cambio de dirección, pendiente o de diámetro.
- En futuras calles o en las intersecciones.
- Y teniendo en consideración que las distancias en partes rectas no deben sobrepasar a las señaladas, como se muestra en la tabla 11.

#### **Tabla 9**

*Distancia Máxima entre pozos.*

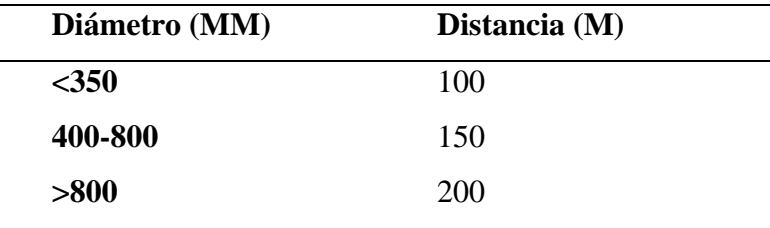

*Nota.* Distancias máximas entre pozos según el diámetro del pozo de revisión. Fuente: SSA (1993)

El diámetro del pozo de revisión estará en función del diámetro de la máxima tubería que estén conectadas al mismo, como nos muestra la tabla a continuación:

*Diámetros internos en pozos de revisión.*

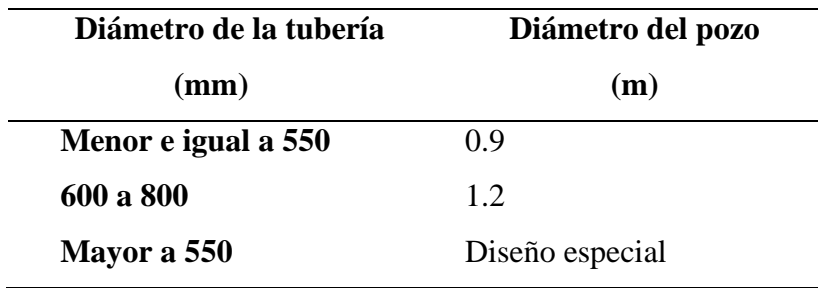

*Nota.* Diámetro interno de los pozos de revisión en función del diámetro de la tubería conectada. Fuente: INEN (2015).

Se detalla la configuración de un pozo de revisión tipo, en la figura 6:

# **Figura 6**

*Pozo Tipo* 

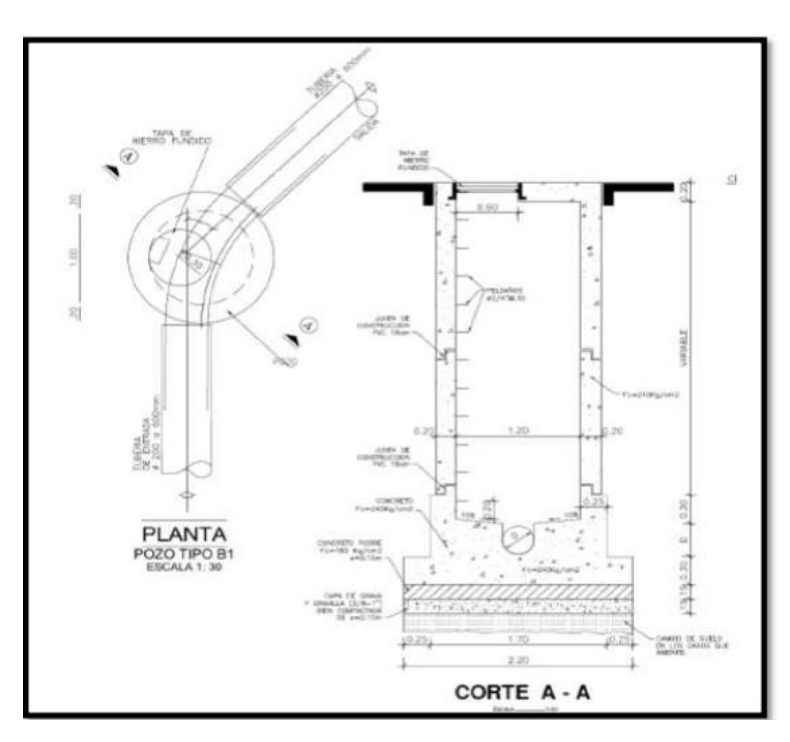

*Nota.* Se detalla la configuración de un pozo de revisión. Fuente: EMAAP-Q (2009)

## **2.4.2.6 Pozos de Salto**

Son utilizados para resistir los impactos causados por la erosión, por lo que produce un impacto negativo sobre los pozos de revisión, también se los utiliza para poder ingresar al interior de las mismos para dar mantenimiento.

Son estructuras construidas por el efecto que causa los diferentes niveles entre la tubería de llagada y la que se encuentra en el fondo del pozo. Estos pozos en ningún caso deberán sobrepasar los 40 cm. (EMAAP-Q, 2009)

### **2.4.2.7 Conexiones Domiciliarias**

Estas conexiones empiezan en la caja de revisión, la cual estará conectada a una conexión intradomiciliaria. Estas conexiones llevarán las aguas negras de la vivienda hasta la red sanitaria, luego a la PTAR hasta un cuerpo receptor, por lo cual se emplea cajas de revisión de 0.60 x 0.60 x 0.80 m.

## *2.5 Cálculos Hidráulicos.*

Para el respectivo diseño de la red sanitaria, los cálculos se realizarán de forma manual, con base a información levantada en campo y a las normas establecidas.

Para los cálculos de la red se utilizó un programa realizado en Excel, con el cual se consideró condiciones más críticas del diseño.

Se presentan en los anexos, cuadros con los cálculos hidráulicos correspondientes al sistema de alcantarillado sanitario.

#### **2.6 Tratamiento de Aguas Residuales**

Está diseñado para la eliminación de microorganismos infecciosos, fósforo, DBO, sustancias orgánicas e inorgánicas.

Se deberá optar por el sistema de tratamiento que más se ajuste a las necesidades en términos de eficiencia y presupuesto del sitio de estudio.

#### **2.6.1 Aguas residuales**

Estas aguas se consideran a las que han sido contaminadas por el uso cotidiano de las personas. Dichas aguas se forman a partir de desechos biológicos transportados desde las casas, oficinas y lugares de comercio, etc. Estas aguas añaden además un caudal de precipitación. Las aguas residuales se las debe tratar antes de ser vertidas a un determinado medio, ya sea laguna, corrientes convencionales o quebradas.

## **2.6.2 Proceso de tratamiento de aguas residuales**

Este proceso se lo realiza, con el fin de producir agua más limpia antes de su disposición final, mediante procesos físicos, biológicos y químicos. Estas aguas serán transportadas desde un lugar inicial hasta una PTAR a través de tuberías.

Las aguas servidas en nuestro país son descargadas directamente a un afluente natural sin antes ser tratadas.

El proceso de tratamiento comienza separando el material sólido mediante trampas de arena o rejillas, seguido por un conjunto de procesos biológicos.

#### *2.6.3 Sistemas de depuración de aguas residuales*

Para elegir el método más eficiente para tratar el agua residual del Barrio Santa Fe, se debe tomará en consideración algunos factores, los cuales son:

#### Características del agua a tratar

La Comunidad de Pulinguí no cuenta con zonas industriales, por lo que el agua a tratarse es de uso principalmente doméstico y agrícola; por tal motivo al no existir industrias en la zona no se tomará en consideración el proceso de depuración avanzada. Por lo que el diseño más recomendado es la construcción del tanque séptico por su economía y eficiencia. (Metcalf & Eddy. Ingeniería de aguas residuales: Tratamiento, Vertido y Reutilización. Madrid Mc Graw- Hill, 1995. P 194)

### Criterios de construcción, mantenimiento y operación

Se debe limitar en la medida de lo posible los tratamientos que se necesiten la contratación de personal extra, para así reducir los costos operativos y de construcción tomando en cuenta las condiciones económicas de la comunidad, considerando estos aspectos se esperaría que los mismos beneficiados sean los encargados de cumplir con los mantenimientos requeridos.

#### *2.6.4 Componentes de las aguas residuales*

Estas se generan por la descarga directa de contaminantes en las aguas domésticas, una forma de eliminar estos contaminantes es de ver si estos requieren oxígeno. (Glynn & Heinke, 1999).

Microorganismos: Las aguas residuales que son las causantes de enfermedades infecciosas, están compuestas por microorganismos derivados de los desechos fecales de las personas con enfermedades virales y bacterianas.

Sólidos: Están compuestos por la materia inorgánica y materia orgánica, los cuales se mantienen cuando la muestra es secada a 103° C.

Materia inorgánica: Entre las más comunes se tienen:

- Carbonatos y bicarbonatos.
- Sulfatos y cloruros (Residuos humanos).
- Residuos tóxicos (Sustancias industriales)
- Fosforo y Nitrógenos (Generados por detergentes y residuos humanos).

Materia orgánica: Están formadas por carbohidratos y proteínas que son fuente biodegradable presente en la orina y heces fecales de los pobladores, productos de limpieza y otras sustancias desechadas en el baño.

Se utilizan dos procesos para medir la concentración orgánica en el agua, los cuales son:

- •*Demanda química de oxígeno (DQO):* Oxígeno necesario para que la materia orgánica presente en las aguas residuales, se pueda oxidar mediante procesos químicos.
- •*Demanda bioquímica de oxígeno (DBO):* Oxígeno necesario para permitir el consumo de los microorganismos durante el proceso de degradación de materia orgánica presente en las aguas servidas.

### **2.6.5 Selección del tratamiento**

Es totalmente necesario conocer los tipos de organismos que poseen las aguas servidas en el lugar de estudio. (Ver tabla 13).

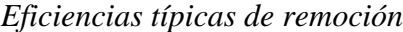

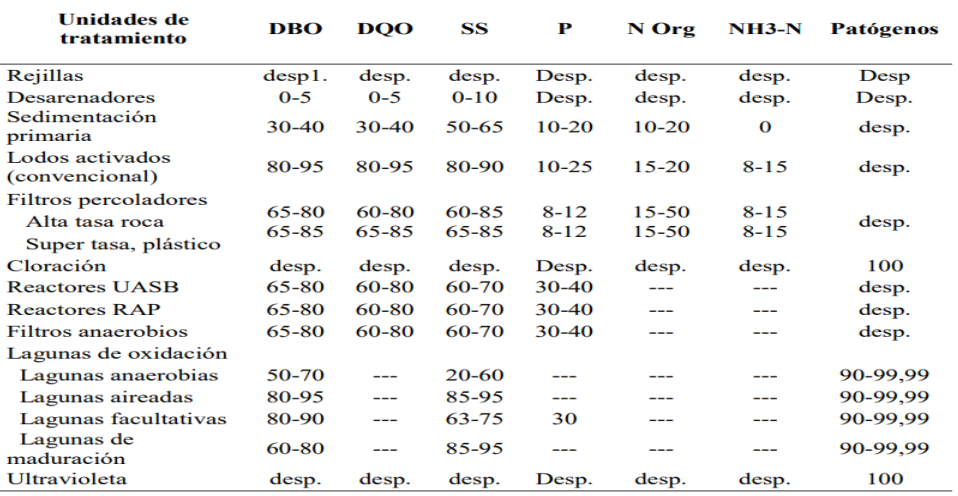

*Nota.* Tipos de contaminantes con su tipo de tratamiento. Fuente: RAS (2000)

Tomando en cuenta el porcentaje de eliminación para los contaminantes y las características de los organismos que se encuentran presentes, se concluye con el diseño de un tratamiento primario en cual consta de la construcción de un tanque séptico y en igual forma un filtro anaerobio antes de la descarga final.

### *2.6.6 Tipos de tratamiento para aguas residuales*

Este proceso de divide en las siguientes etapas:

### **2.6.6.1 Tratamiento Preliminar**

Se lo realiza para aumentar la eficacia en los procesos posteriores a este, su objetivo principal es la remoción de objetos grandes y abrasivos. Los elementos más usados para remover dicho material son:

-Rejas de desbaste: tiene por objetivo separar los sólidos flotantes grandes y de esta manera proteger aguas abajo a los equipos y las estructuras.

#### **2.6.6.2 Tratamiento Primario**

Es un proceso fisicoquímico en el cual se realiza la eliminación de los sólidos suspendidos a través de la sedimentación, este proceso se lo va a realizar con la ayuda de un tanque séptico.

Tanque Séptico: Es un sistema receptor de aguas residuales, mismo que está diseñado para la sedimentación y posterior digestión de sólidos y materia de menor densidad que el agua. Los

elementos sedimentados dentro del tanque se los puede remover periódicamente y ser posteriormente descargados en una instalación de tratamiento.

# **2.6.6.3 Tratamiento secundario**

Es un tratamiento biológico que puede ser aerobio o anaerobio, que se los realiza con el objetivo de eliminar los sólidos suspendidos y la materia orgánica disuelta. Para la realización de este tratamiento lo vamos lograr con l ayuda de un filtro anaerobio.

# *2.7 Criterios para la construcción del tanque séptico*

Se optó por la implementación de una planta de tratamiento tipo tanque séptico, tomando en consideración ciertos factores:

- Menor costo de construcción, operación y mantenimiento.
- Facilidad constructiva.
- Menor espacio físico.
- Proceso constructivo convencional
- Ahorro en materiales de rápida obtención.
- Apropiado para comunidades rurales.
- Limpieza periódica.

# **2.7.1 Funcionamiento del Tanque Séptico**

- Las aguas servidas que son llevadas por las tuberías de la red sanitaria ingresan al tanque séptico.
- Los sólidos suspendidos en el agua, se sedimentan en el fondo del tanque por acción de la gravedad, formando de esta manera una capa de lodo.
- Una capa compuesta por grasas, jabones y demás materiales ligeros forman una nata, misma que se acumula en la parte superior del tanque, la cual forma una capa de espuma, el agua pasa por medio de las dos capas formadas por los lodos y la capa de espuma.
- Los contaminantes disueltos en estas capas son sometidos a procesos de descomposición por bacterias anaeróbicas, las cuales son desarrolladas por ausencia de oxígeno.
- En el proceso de descomposición, una parte considerable se convertirá en gases que ascienden a la superficie, este gas escapara mediante la colocación de tubos de ventilación colocados en la fosa.

# **2.7.2 Componentes del Sistema**

Al tanque séptico se lo diseño en dos cámaras.

La cámara de digestión es el primer compartimiento, que posee 273 del volumen del tanque, y la segunda cámara denominada de pulimento, posee el 1/3 restante.

Su relación estará en un rango comprendido entre 2:1 a 5:1, ya que su depuración es más eficiente mientras más largo es el tanque.

Su profundidad neta no debe ser inferior a 0.75m y el ancho no deberá ser menor de 0.60m.

Y en la parte inferior de la losa de techo y la capa de espuma, la distancia estará entre los 0.25 y 0.30m. (Asociación de Ingenieros Sanitarios de Antioquia, AINSA. Medellín: AINSA, 1991, p.47).

# **2.7.3 Ubicación de la Planta de Tratamiento**

La PTAR de nuestro proyecto estará ubicada de tal modo que cumpla con ciertas condiciones, las mismas que son:

- El lugar de ubicación de la PTAR debe cumplir que el sistema funcione a gravedad.
- Se debe garantizar que el lugar de construcción no afecte la flora ni la fauna del sector.
- La estructura se la debe realizar a 400 m como mínimo de distancia con respecto a la vivienda más cercana, esto con el fin de evitar malos olores.

El lugar donde se efectuará la descarga de agua servida en la PTAR nuestro proyecto, está ubicado al Suroeste de la comunidad con coordenadas UTM, norte 750760 y este 9825890, la cual descargará a la Quebrada Cordovéz, previo tratamiento y así buscar una mejor calidad de vida de los moradores de la comunidad. Como se observa en la figura 7.

# **Figura 7**

*Ubicación de la Planta de Tratamiento*

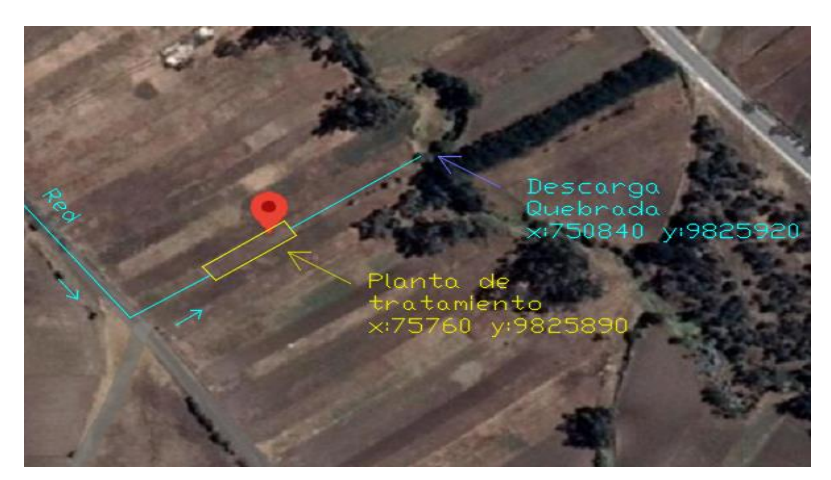

*Nota.* Ubicación geográfica donde será instalada la PTAR. Elaborado por: La Autora.

## **2.8 Filtro anaeróbico de Flujo Ascendente (FAFA)**

El filtro anaeróbico de flujo ascendente con biopelícula fija será usado en nuestro estudio como un sistema de tratamiento secundario para aguas servidas, que nos ayudará a radicar la turbiedad del agua antes de ser enviada al afluente o quebrada.

### **2.8.1 Fundamentos de Diseño**

Este filtro biológico compuesto por una cámara vacía o fondo falso y una cámara superior en la cual se encuentra el material filtrante sumergido. Las aguas servidas hacen su ingreso por la parte más baja del filtro para posteriormente ascender por medio de la grava en este caso, para ser degradadas mediante microorganismos, para posteriormente ser evacuados por la parte superior del filtro. (Metcalf & Eddy, 1995). A continuación, se observa en tabla 14, los tiempos de retención.

## **Tabla 12**

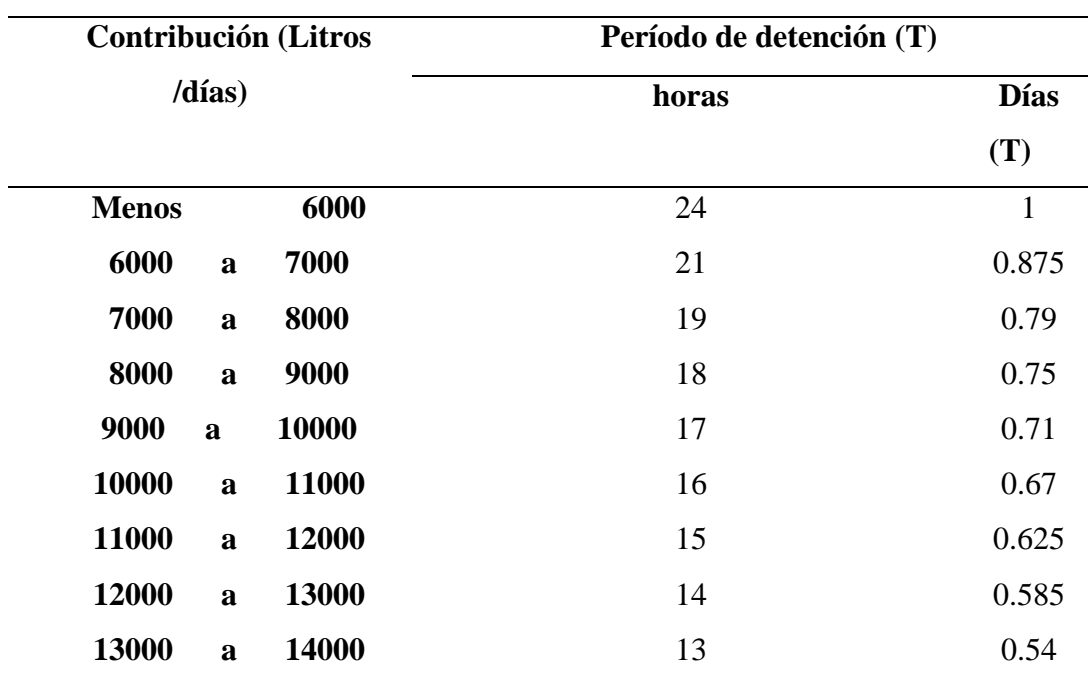

*Tiempo de retención*

*Nota.* Tiempos de retención celular según la contribución de líquido. Fuente: Norma Brasileña 7229/1982

#### **2.9 Diseño del tanque séptico**

Para este diseño se va a calcular un caudal de diseño, para lo cual se tomarán los cálculos obtenidos del caudal medio diario más el caudal de infiltración, que se encuentran calculados en el capítulo II.

El Caudal de Diseño de nuestro proyecto es:  $(Q_D)$ 

$$
Q_{D} = Q_{md} + Q_{i}
$$
 (Ec. 19)  
\n
$$
Q_{D} = 0.51 \text{ l/s} + 0.11 \text{ l/s}
$$
  
\n
$$
Q_{D} = 0.62 \text{ l/s}
$$
  
\n
$$
Vol = Q_{D} * T + 100 * Lf * P
$$
 (Ec. 20)  
\n
$$
Vol = \left(0.62 \frac{l}{s} * 86400 \frac{s}{dia} * 0.5 dia\right) + 100 * 1 \frac{l}{hab}
$$
  
\n
$$
Vol = 111393.41
$$
  
\n
$$
Vol = 111.39 m^{3}
$$

**Volumen calculado= 111.39 m<sup>3</sup>**

Donde:

Vol: Volumen de la fosa séptica

QD= Caudal de Diseño (lt/s)

- T= Período de detención (días) = 0.5 día
- Lf= Contribución de lodos frescos  $(l/hab * dfa) = 1.0$

P= Población al final del período de diseño (hab)

### **2.9.1 Componentes del sistema**

Para garantizar un buen funcionamiento del tanque séptico se deben seguir principios básicos de sedimentación, por lo tanto, se debe guardar una relación 1:3 entre el ancho y la longitud de la unidad a diseñarse. Se construirá el tanque séptico con dos cámaras, mismos que brindarán una eliminación más eficiente de residuos.

Se deben seguir las siguientes condiciones de forma para garantizar un funcionamiento eficiente del tanque séptico:

- Distancia interna mínima (b): 0.80 m
- Profundidad mínima útil (h)= 1.20 m
- Relación entre longitud (L) y ancho (b)=  $4 \geq \frac{L}{R}$  $\frac{2}{B} \geq 2$

- El compartimiento de la cámara de digestión es de 2/3 del volumen total del tanque.

- Las cámaras tienen un borde superior de abertura, el cual debe estar no mínimo a 0.30 m entre las cámaras.

Se muestra a continuación en la figura 6, la estructura del tanque séptico.

## **Figura 8**

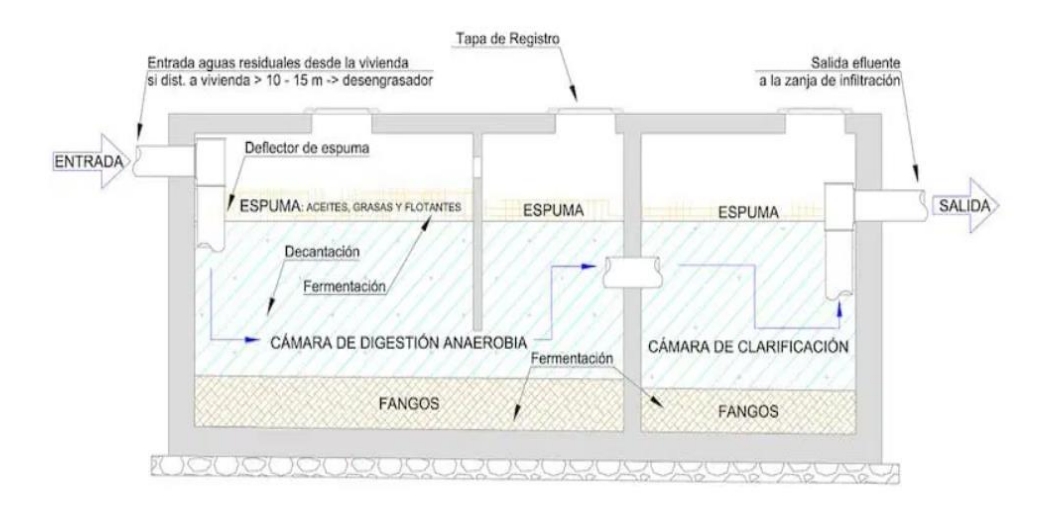

*Estructura del tanque séptico*

*Nota.* Perfil transversal de una fosa séptica. Fuente: OPS (2005)

#### Dimensiones Adoptadas

Longitud L $= 10.8$  m Base b= 4.50 m Altura  $h = 2.30$  m Volumen adoptado Va=  $111.78 \text{ m}^3$ Volumen adoptado: Va> Vcalculado  $111.8 > 111.39$  m<sup>3</sup> **Cumple**

# **2.9.2 Comprobación condiciones de forma**

A continuación, se realiza las comprobaciones de forma para obtener las dimensiones del tanque séptico, mediante las siguientes fórmulas:

a) 
$$
4 \ge \frac{10.8}{4.5} \ge 2
$$
  
\n $4 \ge \frac{L}{B} \ge 2$   
\n $4 \ge 2.4 \ge 2$   
\nCUMPLE  
\n $0.80 \le b \le 2h$   
\nCUMPLE  
\n $0.80 \le 4.5 \le 4.6$ 

c)  $h \ge 1.20$  CUMPLE

 $2.30 \ge 1.20$ 

# **2.9.3 Dimensiones del tanque séptico**

Se presenta el diseño con las dimensiones adoptadas del tanque séptico:

# **Figura 9**

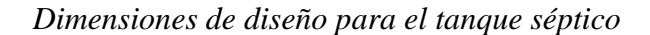

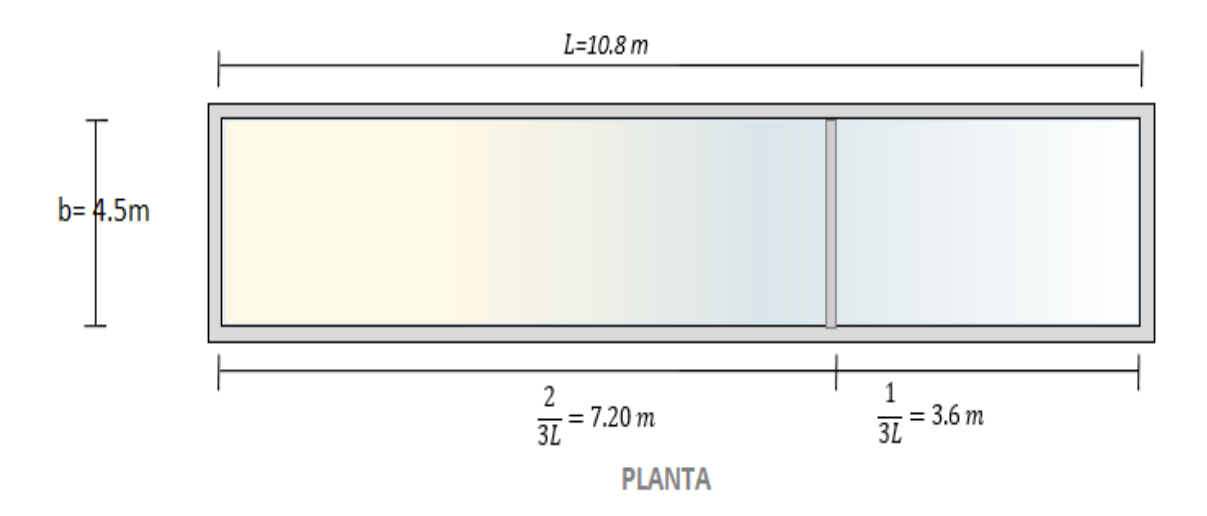

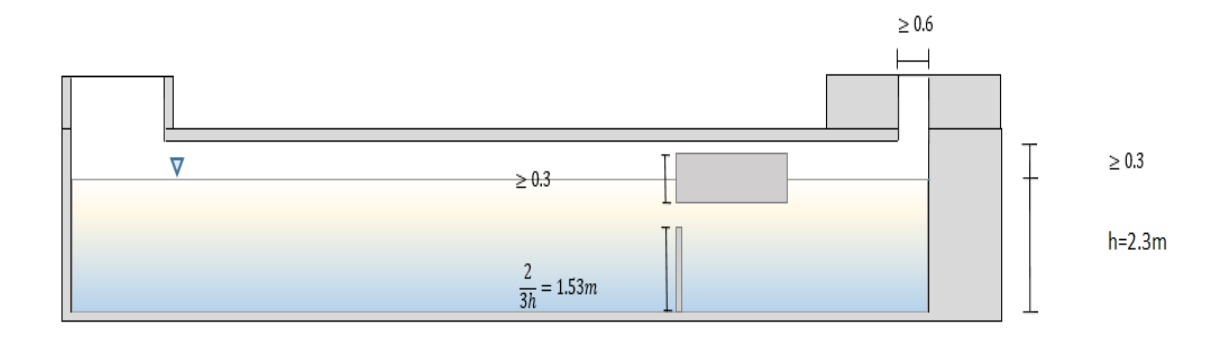

**CORTE** 

# **2.10 Diseño de Filtro Anaerobio**

# **a) Volumen del filtro**

$$
Vf = 1.6 * Q_{D} * T
$$
 (NBR 7229 / 1982) (Ec. 21)  

$$
Vf = 1.6 * 0.62 \frac{l}{s} * 0.5dia * 86400 \frac{s}{dia}
$$

$$
Vf = 42854.4 l
$$

$$
Vf = 42.85 m3
$$

Donde:

Vf: Volumen del filtro anaerobio

QD= Caudal de Diseño (l/s)

T: Período de detención (días) = 0.5 días

**b) Sección horizontal (s)**

$$
S = \frac{Vf}{1.80}
$$
 (Ec. 22)

$$
S = \frac{42.85 \, m^3}{1.80 \, m}
$$

# **S= 23.805 m<sup>2</sup>**

# **2.10.1 Condiciones de Forma**

Para garantizar un óptimo diseño para el filtro anaerobio, se tomará en cuenta las siguientes condiciones:

• El filtro anaeróbico debe estar contenido en un tanque de forma cilíndrica con una cámara falsa perforada.

• El filtro debe poseer una altura de 1.20 m, la cual es constante para cualquier volumen.

• Con respecto al material filtrante, este debe poseer una granulometría lo más uniforme posible, la cual puede variar entre 0.04m y 0.07m o a su vez puede ser grava  $N^{\circ}4$ .

• En cuanto a la profundidad útil del filtro esta debe ser de 1.8m para cualquier volumen. El diámetro máximo no debe exceder 3 veces la profundidad útil (h).

- El diámetro mínimo (d) es de 0.95m.
- El volumen mínimo debe ser de 1250 lts=  $1.25 \text{ m}^3$ .

• La tubería de que conecta desde del tanque séptico al filtro consta de una te y un diámetro mínimo de 100mm.

## Dimensiones adoptadas

- Diámetro (d)= 5.3m
- Altura  $(h)= 1.8m$
- Área adoptada  $(Aa)=22m^2$
- Volumen adoptado (Va)=  $40 \text{ m}^3$

# **2.10.2 Comprobación condiciones de forma**

A continuación, se realiza las comprobaciones de forma para el dimensionamiento del filtro anaerobio, mediante las siguientes ecuaciones.

a) d≥0.95

5.3m ≥ 0.95m Cumple

b)  $3h \geq d$ 

 $5.4 \text{ m} \geq 5.3 \text{ m}$  Cumple

c) Vol útil  $> 1.3$  m<sup>3</sup>

 $40 \text{ m}^3 > 1.3 \text{ m}^3$  Cumple

# **2.10.3 Dimensiones del Filtro Anaerobio**

A continuación se presenta las dimensiones adoptadas para la realización del diseño del filtro anaerobio.

## **Figura 10**

*Dimensiones de diseño del filtro anaerobio*

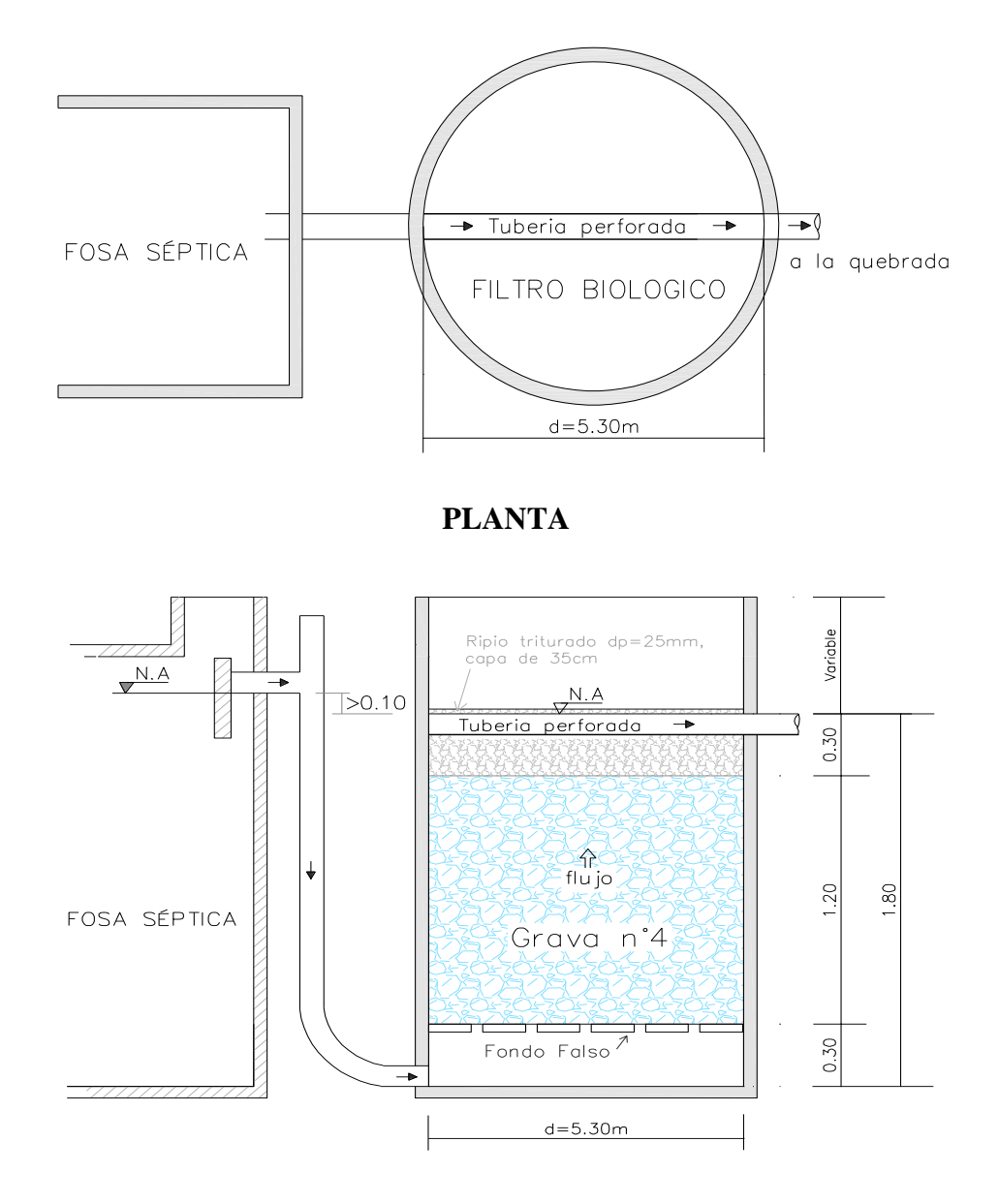

## **CORTE**

*Nota.* Dimensiones adoptadas para la construcción del filtro biológico. Elaborado por: La Autora

## **CAPITULO III**

# **3 EVALUACIÓN DE IMPACTOS**

# **3.1 Características físicas ambientales**

Mediante una apreciación actual del ecosistema de la Comunidad de Pulinguí, determinaremos si es necesario elaborar un estudio de impacto ambiental en el territorio y las posibles medidas a ejecutarse.

#### **31.1 Medio Físico**

### Uso del suelo

En su mayoría la zona de Pulinguí es regular y presenta pequeñas variaciones de pendientes, en el cual el uso del suelo es para fines agrícolas. El suelo que puede encontrarse en la zona es areno limosos mezclados con gravilla. Se detalla más sobre el uso de suelo en el capítulo I.

### Riesgos Naturales

Debido a la actividad en el Volcán Tungurahua se presenta un riesgo para la agricultura y vegetación en general de la zona debido al efecto de la caída y dispersión de ceniza que incluso causa afectaciones para las fuentes de captación de agua. A más de ello se evidencia que la comunidad de Pulinguí está expuesta a diferentes riesgos naturales como son, desprendimientos de suelo y rocas y su relación con movimientos en masa en zonas de alta pendiente.

#### **3.1.2 Aspectos Bióticos**

## Flora

En la actualidad en la flora de la región se puede observar una zona con gran deforestación, donde es predominante la vegetación de tipo herbácea y arbustiva, y en su mayoría plantas que soporten los fríos de esta región que son característicos de los páramos de Chimborazo. Posteriormente, en la tabla 15 se presenta las plantas más representativas:

| <b>Nombre Científico</b> | <b>Nombre Común</b> |
|--------------------------|---------------------|
| Calamagrostis effuse spp | Paja                |
| Festuca spp              | Maleza              |
| Urtica dioica            | Ortiga              |
| Oritrophium peruvianum   | Frailejón Morado    |
| Geranium sericeum        | Geranio             |
| Baccharis spp            | Chilca blanca       |
| Hypochaeris spp          | Achicoria de monte  |

*La flora característica en la zona*

*Nota.* Se presenta la flora característica del lugar de estudio. Elaborado por: La Autora.

### Fauna

En los últimos años se ha degradado los páramos al realizar actividades de reforestación con fauna exótica en algunas de las zonas de la Parroquia de San Andrés. Las comunidades Sanjapamba, Cuatro Esquinas, San Pablo-Pulinguí, se encuentra alterada en un alto porcentaje debido a la labranza de los terrenos y la deforestación por lo que se ha venido perdiendo la macrofauna. En la tabla 16 se presenta las especies más representativas de la zona.

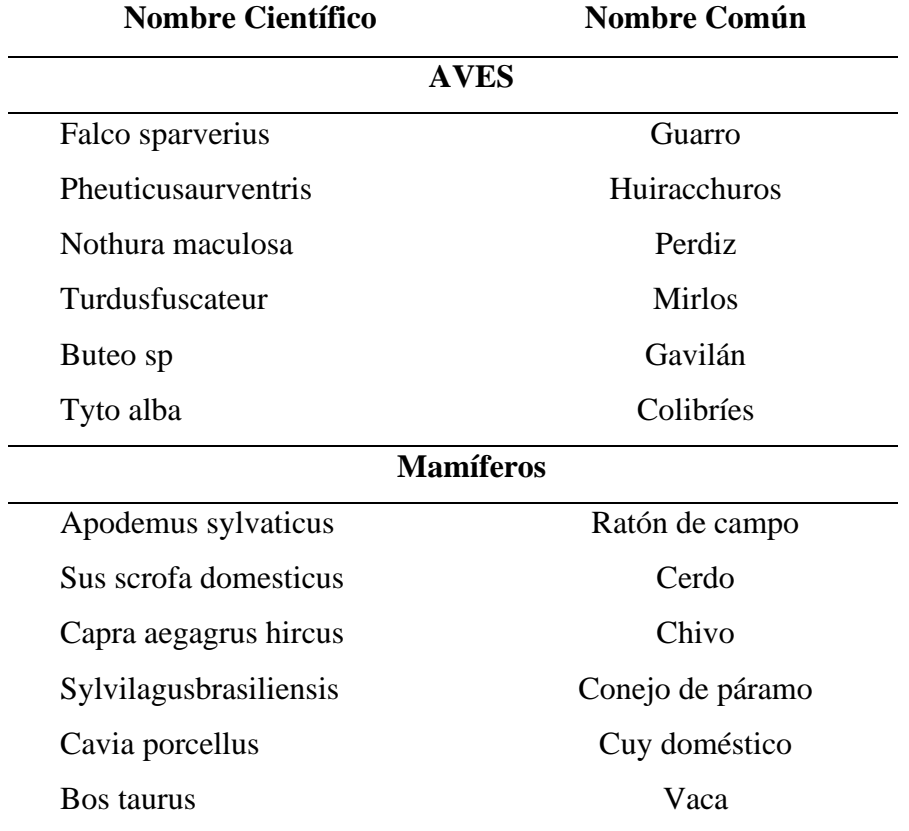

#### *Fauna característica de la zona*

*Nota.* Se presenta la fauna presente en el lugar de estudio. Elaborado por: La Autora

## **3.2 Principales Impactos Ambientales**

La edificación de la red de alcantarillado sanitaria y su PTAR, constituye una afectación directa al medio físico de la zona, por tal motivo es de suma importancia la identificación de los principales impactos ambientales de dicho proyecto, con la finalidad de prevenir los efectos negativos que produzca al medio físico esta obra civil, los cuales se presentar en la tabla 17, mostrada a continuación.

# *Principales Impactos ambientales*

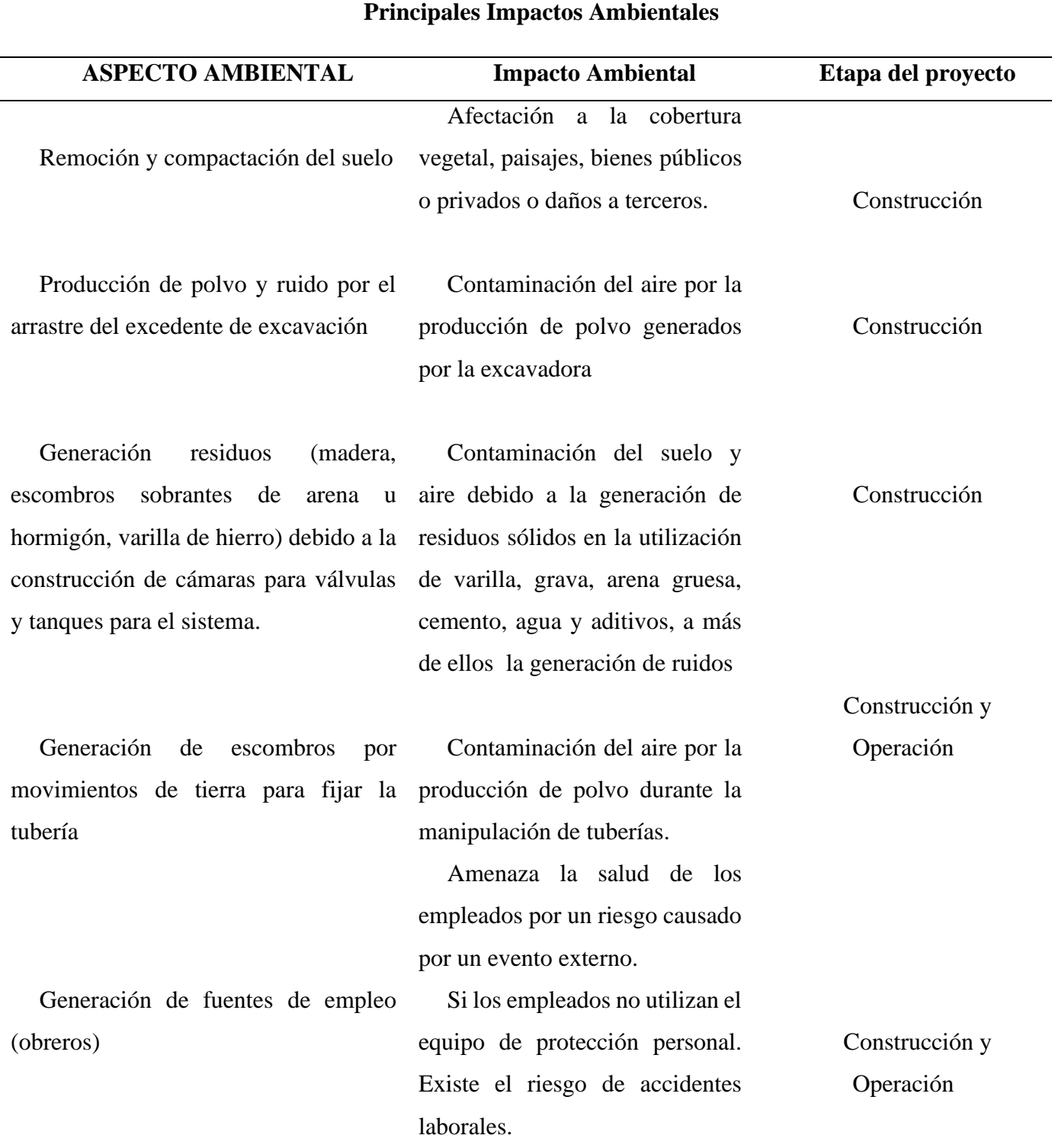

*Nota.* Impactos ambientales causados por la construcción del sistema de alcantarillado*.* Elaborado por: La Autora

### *3.2.1 Plan de Manejo Ambiental*

El plan de manejo ambiental del presente proyecto "Estudios y diseños de Alcantarillado Sanitario para el Barrio Santa Fe, Comunidad Pulinguí", ha sido elaborado en base a las necesidades detectadas y las acciones ejecutadas durante el proceso de Evaluación Ambiental.

Consiste en varias actividades y procedimientos relacionados con las actividades que se cumplirán al momento de su ejecución, con la finalidad de maximizar aquellos aspectos positivos para los diferentes componentes ambientales

#### **3.2.1.1 Objetivo General**

• Establecer medidas de control que se deberán tomar en cuenta durante las fases del proyecto y así prevenir y mitigar los impactos ambientales encontrados en procura de un desarrollo sostenible de las actividades y contribuir con la conservación de un ambiente libre de contaminación.

## *3.2.2 Plan de prevención y mitigación e impactos ambientales*

Una vez identificado los impactos, se implementa un plan de remediación y se realizan recomendaciones para implementar medidas ambientales durante las fases de construcción y operación, como se puede evidenciar en la tabla 18.

# *Plan de prevención y mitigación e impactos ambientales*

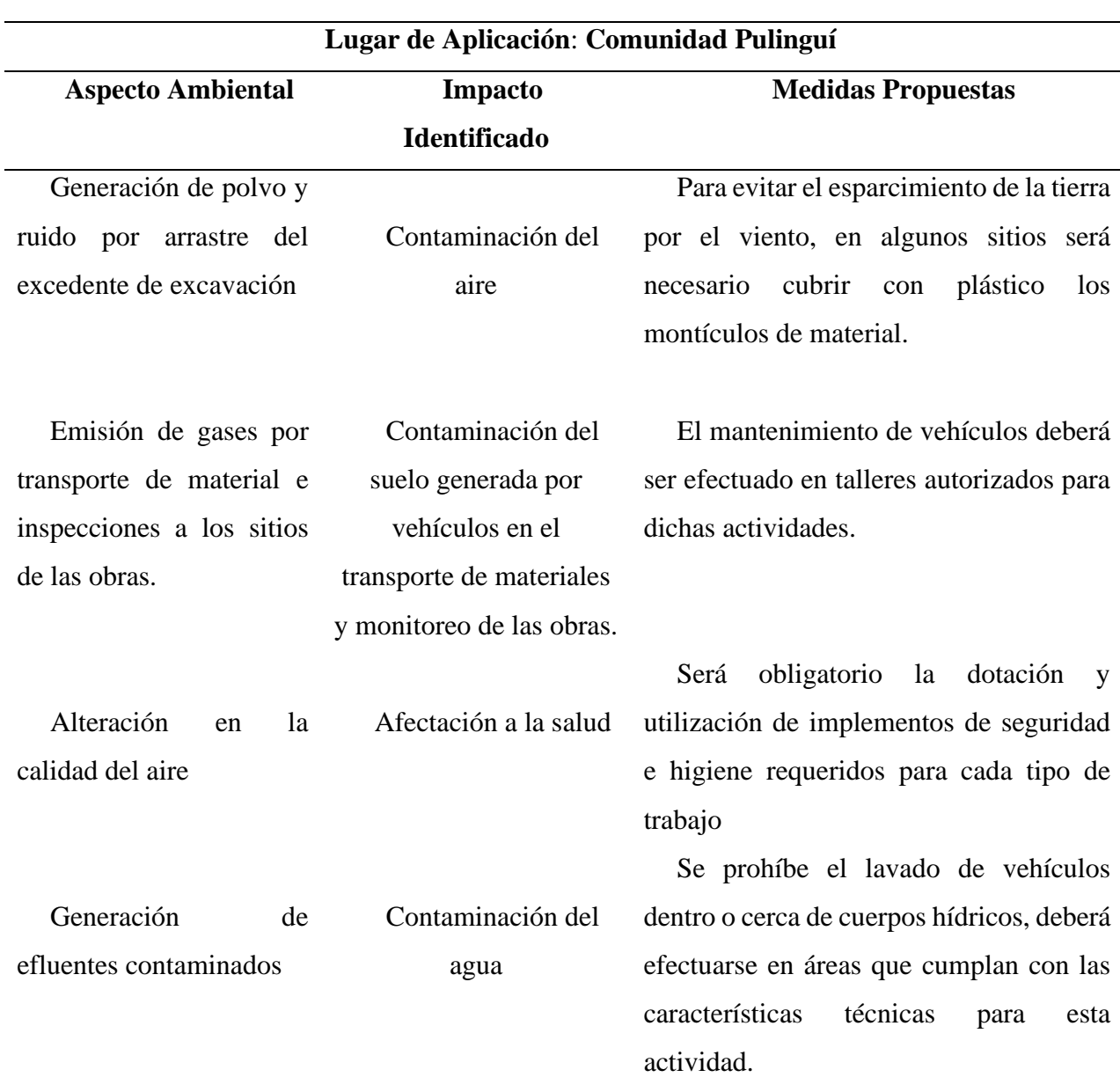

*Nota.* Plan para prevenir los impactos causados por la construcción de la red sanitaria. Elaborado por: La Autora

# *3.2.3 Plan de Manejo de Desechos*

Como se puede observar en la tabla 19, uno de los impactos más considerables es la generación de los desechos sólidos, mismos que afectan directamente a la calidad del aire, el suelo y el agua, por lo tanto, se ejecutarán medidas que contribuyan con el manejo de estos desechos y así preservar el medio físico de la zona.

# **Tabla 17**

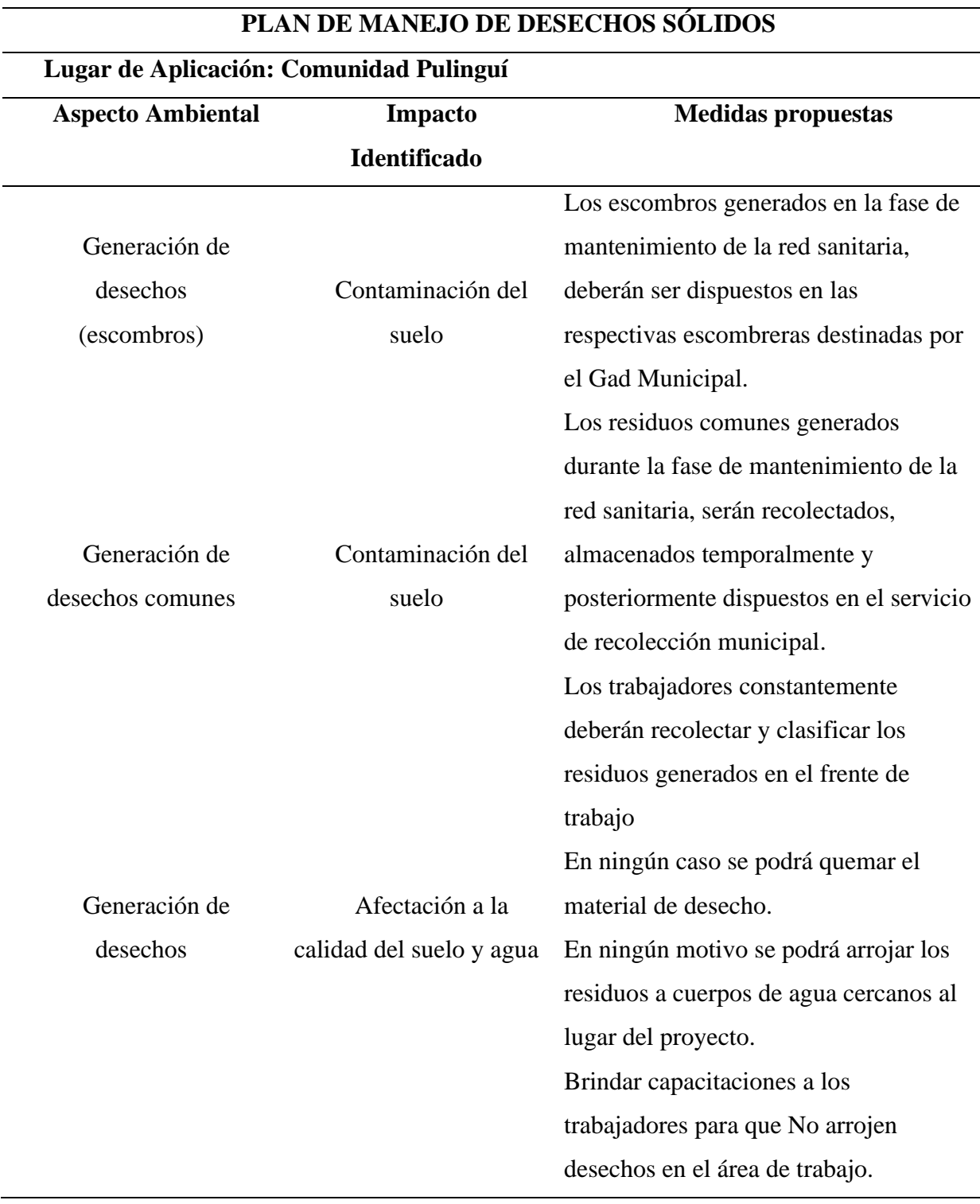

*Plan de manejo de desechos sólidos*

*Nota.* Medidas para mitigar el impacto causado por los desechos sólidos. Elaborado por: La Autora

#### **CAPITULO IV**

#### **4 Análisis Económico y Financiero del Sistema de Alcantarillado**

## **4.1 Introducción**

En el presente estudio de diseño de la red sanitaria para el barrio Santa Fe de la comunidad Pulinguí se realizó una evaluación financiera y económica, realizándose en consideración a los costos que implican la nueva construcción, operación y su respectivo mantenimiento del sistema propuesto. El estudio económico - financiero se ha realizado en base a los cálculos de los indicadores de la Tasa Interna de Retorno (TIR), y el Valor Actual Neto (VAN) para poder medir las variaciones del sistema de la red sanitaria durante el período de vida útil de 25 años para el cual fue calculado y poder determinar si es rentable o no.

Esta evaluación nos brindará los elementos necesarios para determinar si el proyecto es factible o no, ya que se realizará una comparación de costos- beneficio que requiere su construcción y mantenimiento.

#### **4.2 Indicadores de evaluación del proyecto**

Dichos factores nos ayudarán con la obtención de factores de rentabilidad que se usarán en el estudio:

#### *4.2.1 Valor Actual Neto (VAN)*

Es una medida de rentabilidad neta absoluta que nos ofrece el proyecto, y mide el tiempo que empieza el proyecto cuando se requiere la inversión inicial, menos el incremento de valor que le da al propietario en términos absolutos.

$$
VAN = \sum_{Y=1}^{Y} \frac{\Delta NB_Y}{(1+0.01r)^{Y-1}}
$$
 (Ec. 23)

Donde:

*ΔNBy =* Beneficio económico neto *r= tasa anual de descuentos* (11%).  *y= período de análisis en años*.

Se considera factible la alternativa si el V.A.N es positivo.

## *4.2.2 Tasa Interna de Retorno (TIR)*

Cuando la tasa es nula o el VAN es cero, entonces se considera como TIR.

$$
VAN = \sum_{Y=1}^{Y} \frac{\Delta NB_Y}{(1 + 0.01TIR)^{Y1}} = 0
$$

## *4.2.3 Beneficio/ Costo (B/C)*

Se considera como la relación entre los valores de los beneficios sobre los valores de los costos actualizados.

$$
\frac{\mathbf{B}}{\mathbf{C}} = \frac{\sum_{\substack{\text{CT} \\ \sum_{\substack{\text{CT}}} \\ (1+i)^{\text{II}}}}} {\sum_{\substack{\text{CT}}} \mathbf{C} \mathbf{C}} \qquad \qquad (\text{Ec. 24})
$$

Donde:

*BT =* Beneficios totales del servicio

*CT=* Costos totales operacionales del proyecto*.*

*i=* Tasa de actualización

*n =* Período (a partir del año 1 al horizonte)

El presente proyecto se considera factible cuando la relación B/C sea mayor o igual a la unidad, como se muestra a continuación en la tabla 20.

### *Indicadores de aceptación o rechazo de proyectos*

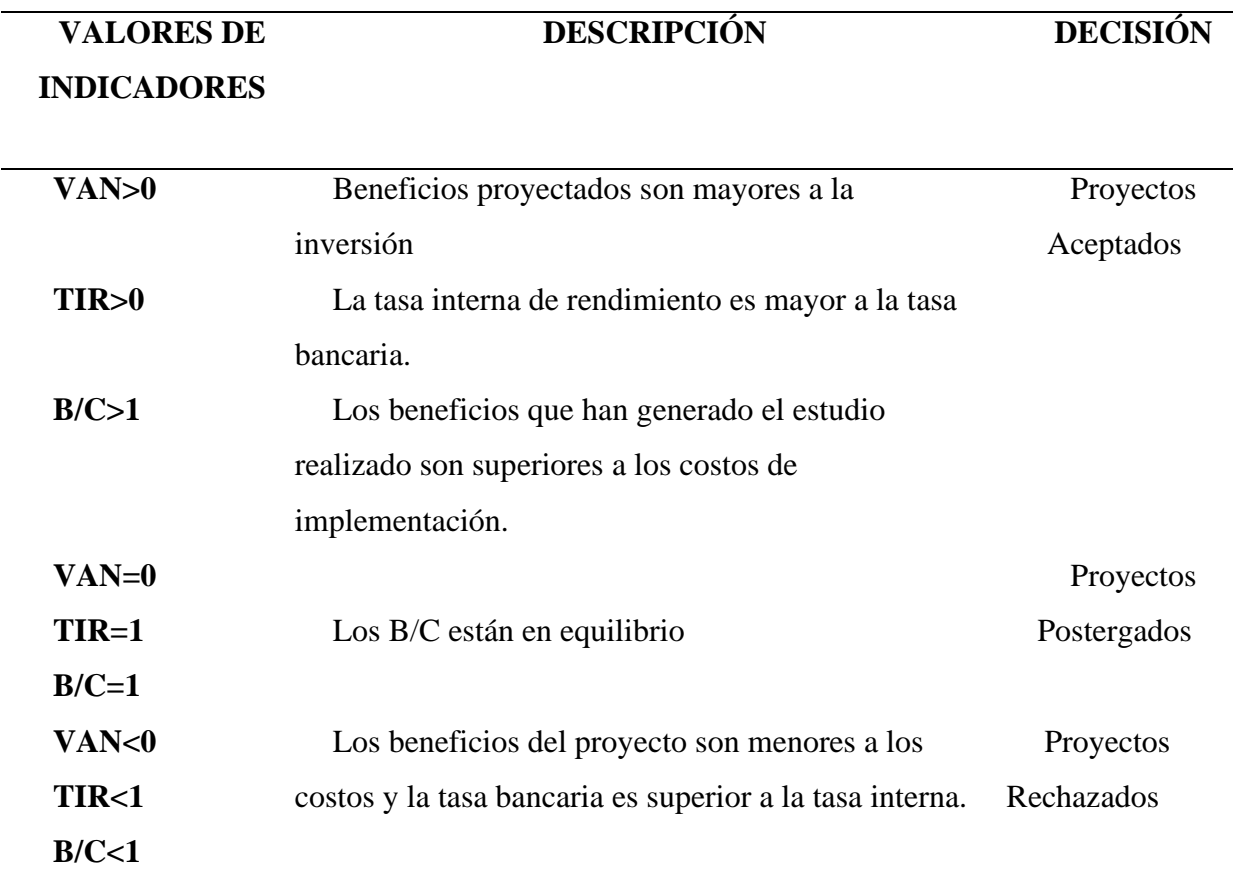

*Nota.* Indicadores de factibilidad del proyecto. Fuente:

https://www.umss.edu.bo/epubs/etexts/downloads/18/alumno/cap5.html.

# **4.3 Demanda del Proyecto**

Se determinó la respectiva demanda del proyecto (habitantes) para cada uno de los años del período de diseño establecido, mediante el método geométrico.

A continuación, en la tabla 21 se visualiza la demanda del proyecto en base del número de habitantes y de conexiones domiciliarias.

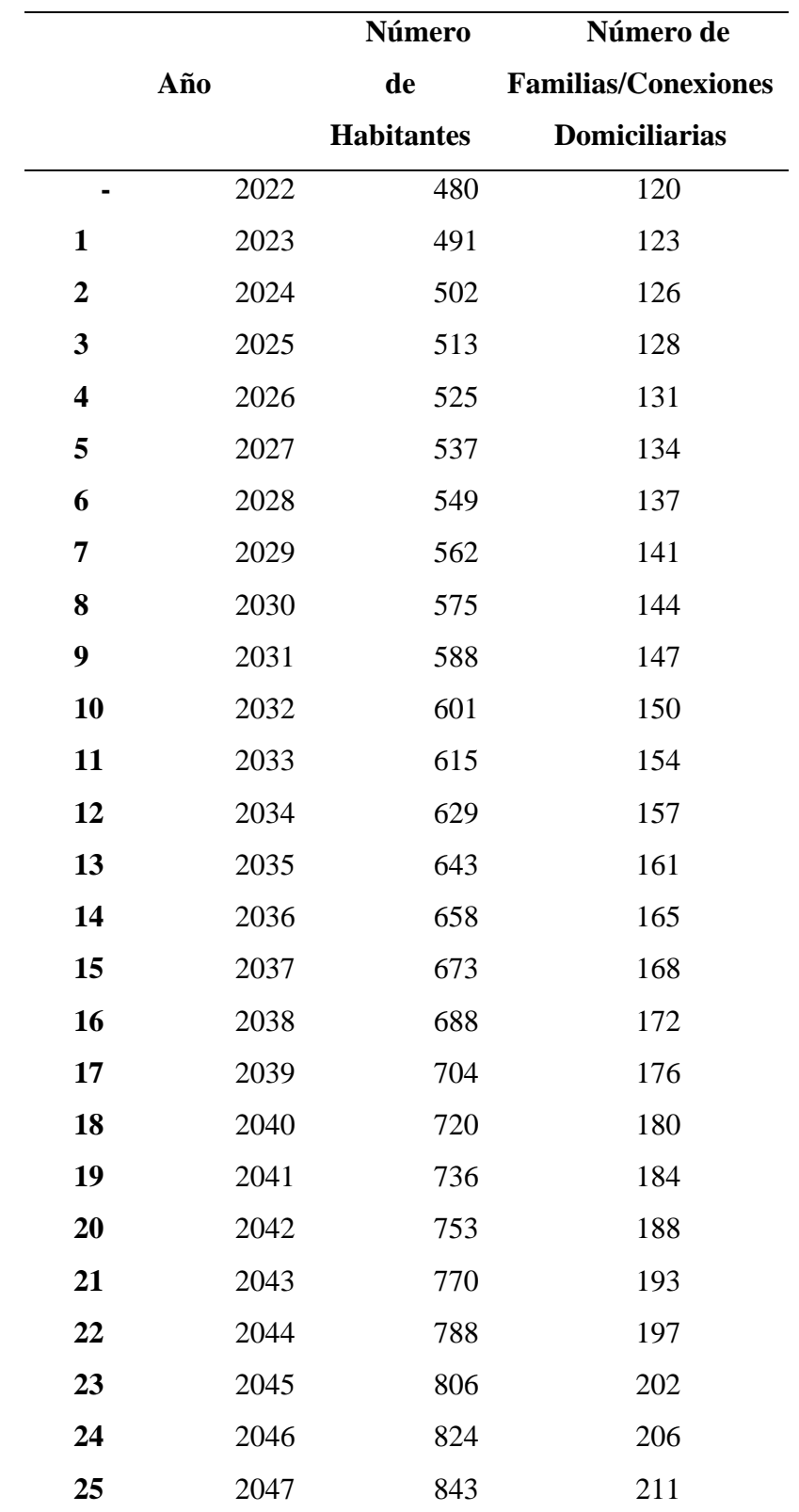

*Demanda del proyecto en habitantes y conexiones domiciliarias*

*Nota.* Demanda del proyecto en base al número de habitantes del sector. Elaborado por: La Autora

#### **4.4 Inversiones del Proyecto**

Dichas inversiones están compuestas por el capital del proyecto y los activos fijos, estos últimos lo constituyen las obras a construirse y los equipos necesarios para la gestión de los recursos producidos por el proyecto a través de los años.

Los activos fijos de nuestro proyecto se visualizan a continuación:

## **Tabla 20**

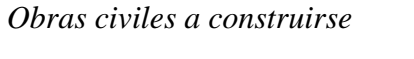

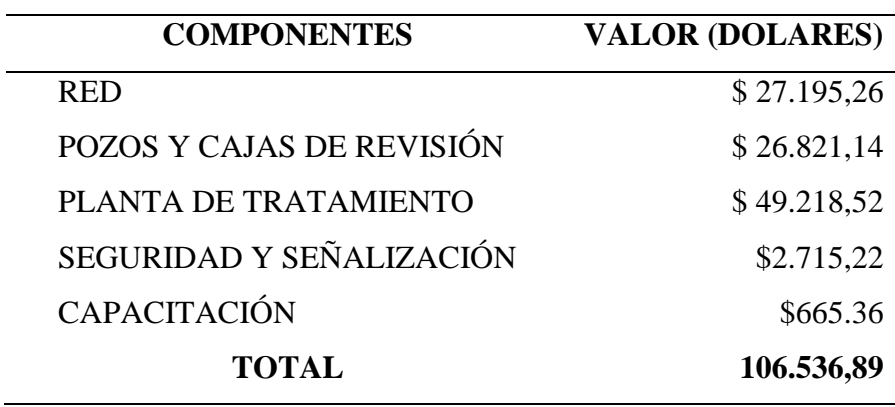

*Nota.* Se muestra el valor de los activos fijos del proyecto. Elaborado por: La Autora

### **4.5 Cálculo de presupuesto de operación y mantenimiento**

## *4.5.1 Identificación de costos*

Se establece la tarifa del sistema de alcantarillado sanitario mediante un diagnóstico de los costos que tendrían que cubrir los habitantes para un óptimo funcionamiento del sistema.

Los costos pueden ser de los siguientes tipos:

Costos operativos: son los costos necesarios para mantener el sistema de alcantarillado funcionando correctamente, como el costo de un operador que debe verificar que todas las partes del sistema funcionen correctamente.

Costos por mantenimiento**:** estos costos pueden ser correctivos o preventivos. Los preventivos son los realizados para un funcionamiento eficaz del sistema. Y los correctivos son los costos que se deben realizar para corregir defectos del sistema.

# *4.5.2 Mano de Obra*

Se detalla el costo de mano de obra destinada a la etapa mantenimiento del sistema de alcantarillado del barrio Santa Fe, como se indica en la tabla 22.

# **Tabla 21**

*Mano de obra necesaria para el mantenimiento del sistema de alcantarillado*

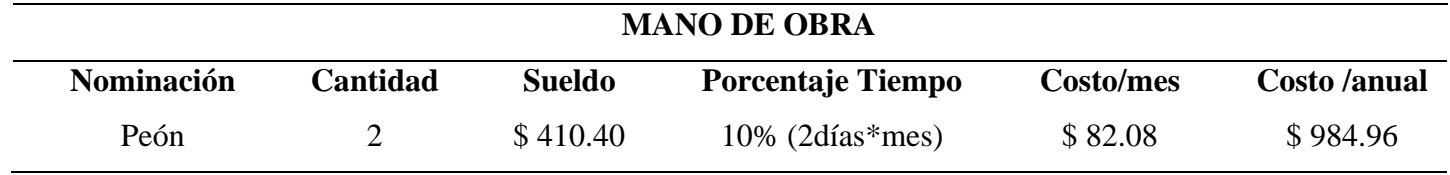

*Nota.* Costo de la mano de obra para la realización del proyecto. Fuente: Remuneración básica Unificada Mínima 2022

Se establece un porcentaje de 10% considerando que trabajarán en la etapa de mantenimiento de la red sanitaria, 2 peones, por al menos 2 días al mes.

# *4.5.3 Materiales e insumos*

En la tabla 24 se detalla los materiales e insumos que serán utilizados para su respectivo mantenimiento de la red de alcantarillado, con su respectivo costo.

## **Tabla 22**

*Materiales e insumos necesarios para el mantenimiento del sistema sanitario.*

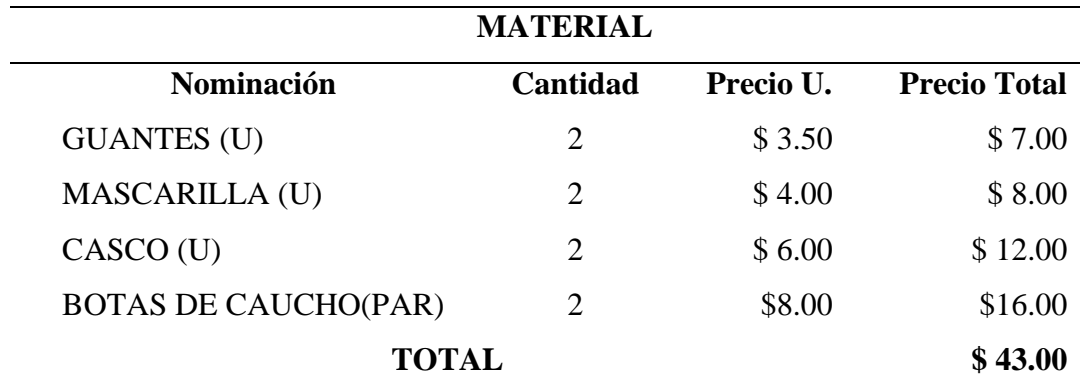

*Nota.* Detalles de los precios de los materiales de mantenimiento del proyecto.

Elaborado por: La Autora

Como se puede apreciar en la tabla 25, se detalla las tuberías y los accesorios que serán necesarios utilizar para la respectiva etapa de mantenimiento.

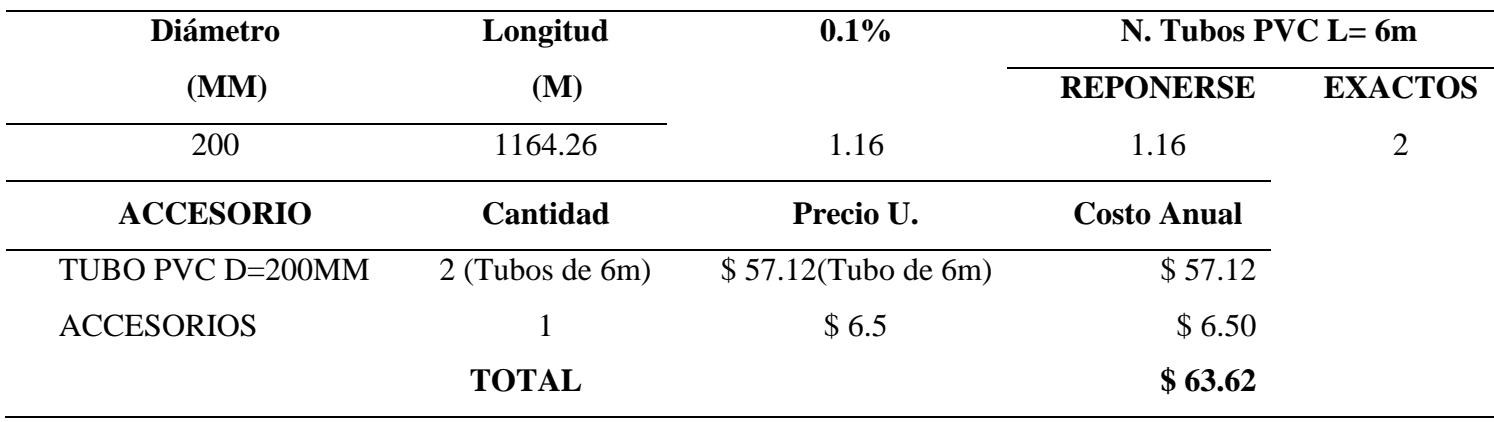

*Tuberías y accesorios disponibles para la etapa de mantenimiento del sistema.*

*Nota.* Se detallan los materiales necesarios para la etapa de mantenimiento de la obra. Elaborado por: La Autora

# *4.5.4 Herramientas*

A continuación, se detalla la herramienta que será necesaria para el respectivo mantenimiento del proyecto de alcantarillado, como se observa en la tabla 25.

## **Tabla 24**

*Herramientas necesarias para la etapa de mantenimiento de la red de alcantarillado*

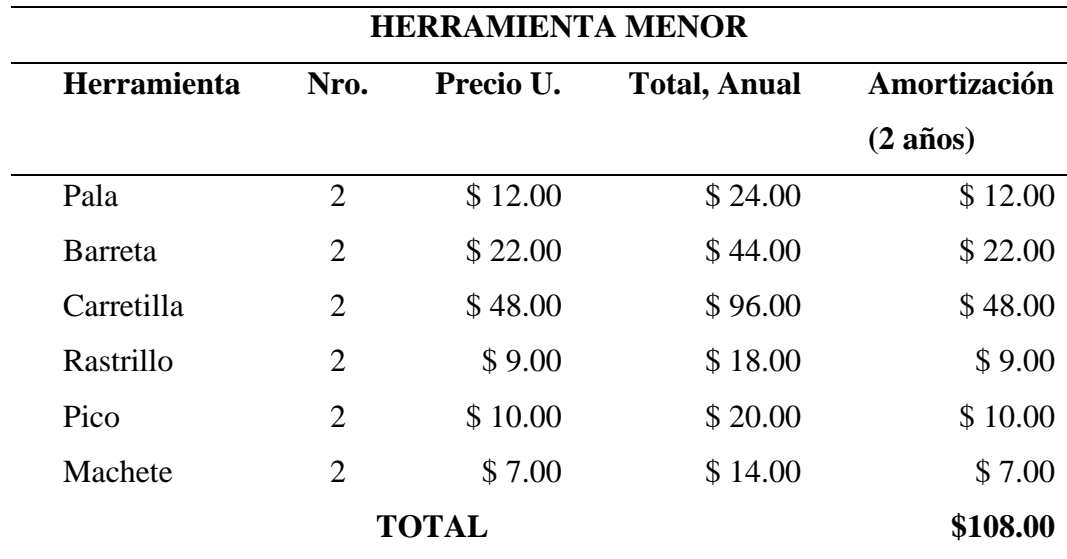

*Nota.* Se detalla las herramientas y el valor de estas, que serán necesarias en la obra. Elaborado por: La Autora
Se presenta en la tabla 27, el resumen de los costos totales que serán utilizados en la ejecución del mantenimiento de la obra.

# **Tabla 25**

#### *Resumen de costos*

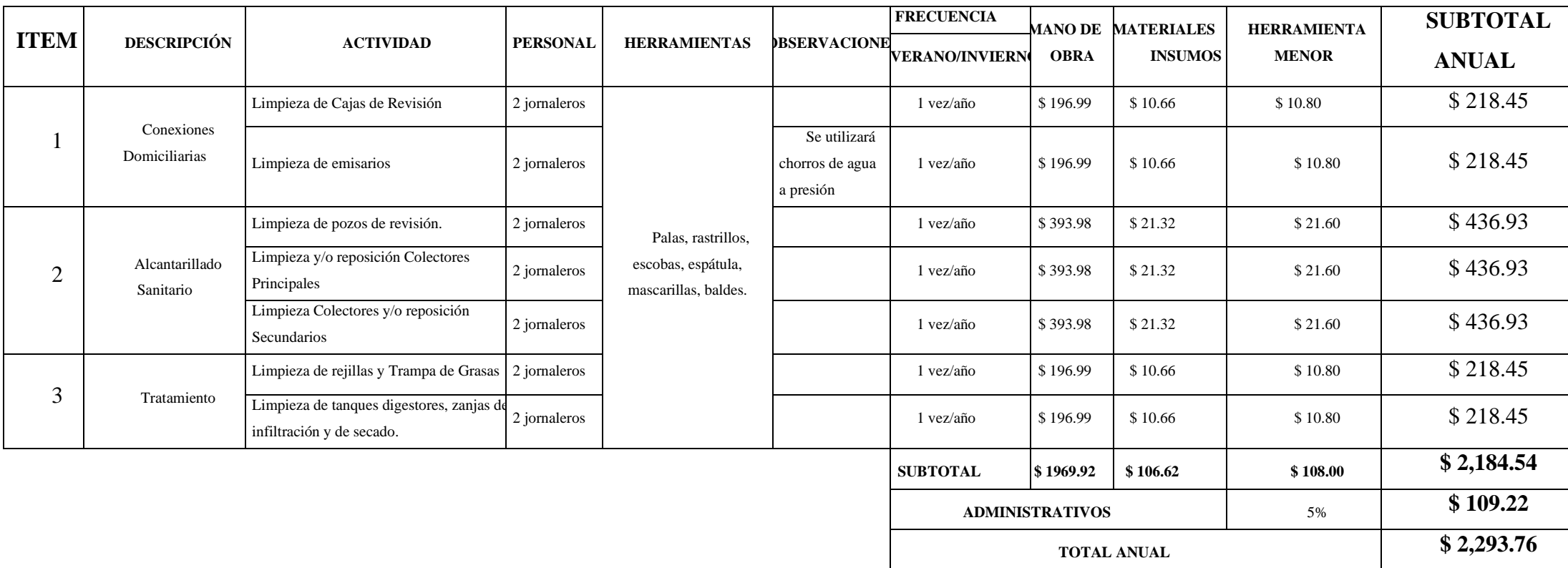

*Nota.* Resumen de los costos que serán utilizados para el mantenimiento de la obra. Elaborado por: La Autora

#### **4.6 Beneficios valorados que generan el proyecto**

Los beneficios del proyecto están íntimamente relacionados con los problemas identificados al inicio, los cuales conducen a las metas planteadas en el proyecto.

Beneficios del proyecto de alcantarillado.

Encausar correctamente las aguas servidas para disminuir las afecciones causadas por la falta de saneamiento.

El gasto promedio en atención de enfermedades se estima con la ayuda de las encuestas efectuadas y los costos reales de consultas, exámenes y medicinas.

Para alcantarillado sanitario se estima un beneficio social por salud de \$ 60 repartidos en consultas (\$20), medicinas (\$15), exámenes (\$25) por enfermo, la frecuencia de las enfermedades es de dos miembros de familia por año, generalmente son los niños los más afectados.

#### Mayores posibilidades productivas.

Las enfermedades gastrointestinales ocasionadas por parasitosis reducen la capacidad de trabajo de una persona al menos dos días al año. Este evento se evalúa como una pérdida a costo de jornal diario de trabajo de mano de obra calificada.

Reducción del tiempo dedicado al mantenimiento de las letrinas.

Dos de los ocupantes de la vivienda dedican al menos dos días al año para el mantenimiento de la letrina o cambio de ubicación del pozo séptico.

Este evento se evalúa como una pérdida a costo de jornal diario de trabajo de mano de obra calificada.

En la tabla 28 se aprecia el ahorro económico al año que evita una familia que dispone del servicio de alcantarillado.

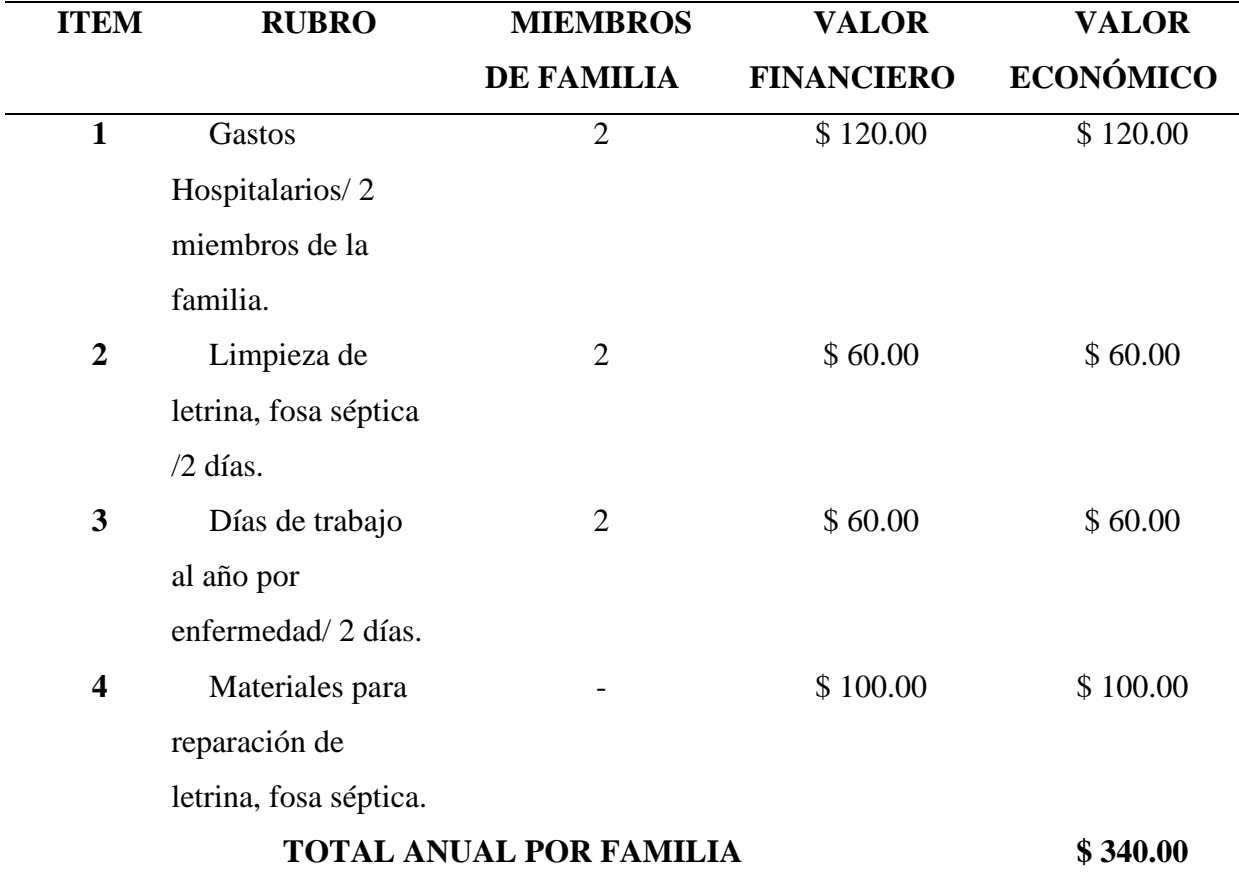

*Ahorros económicos por familias por año*

*Nota.* Ahorro económico anual por familias que disponen de un sistema de alcantarillado sanitario. Elaborado por: La Autora

# **4.7 Evaluación Económica**

# *4.7.1 Inversión económica programada para ejecución de la red de alcantarillado.*

A continuación, se detalla en la tabla 28, la inversión económica que se realizará con la ejecución de la red sanitaria.

*Inversión económica del sistema de alcantarillado*

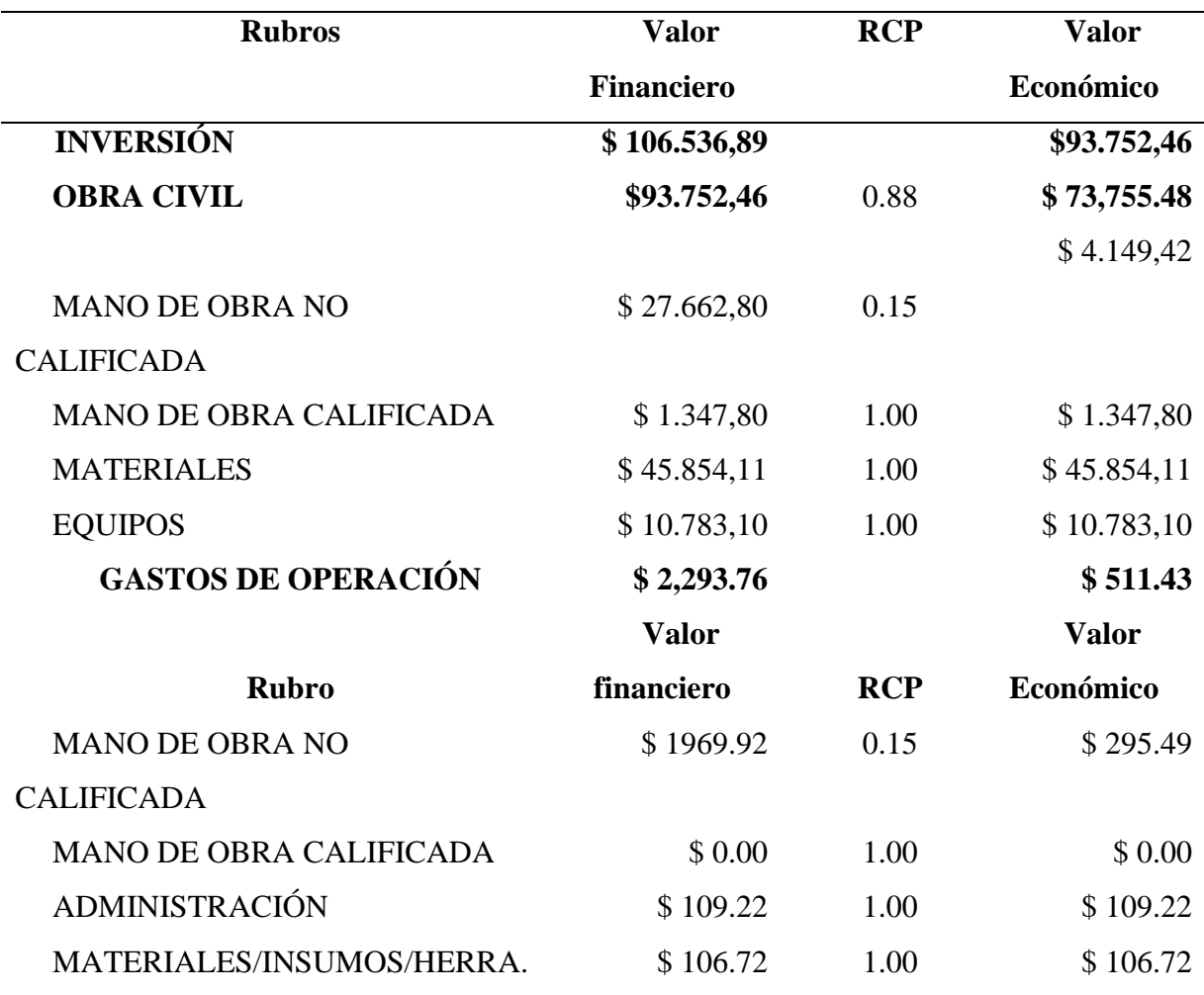

*Nota.* Inversión económica que se efectuará para la construcción de la red sanitaria. Elaborado por: La Autora

# *4.7.2 Beneficios económicos del proyecto*

Se puede apreciar en la tabla 30, la proyección realizada para 25 años de los beneficios económicos que la construcción del sistema de alcantarillado brindara al barrio Santa Fe.

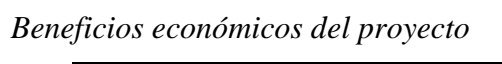

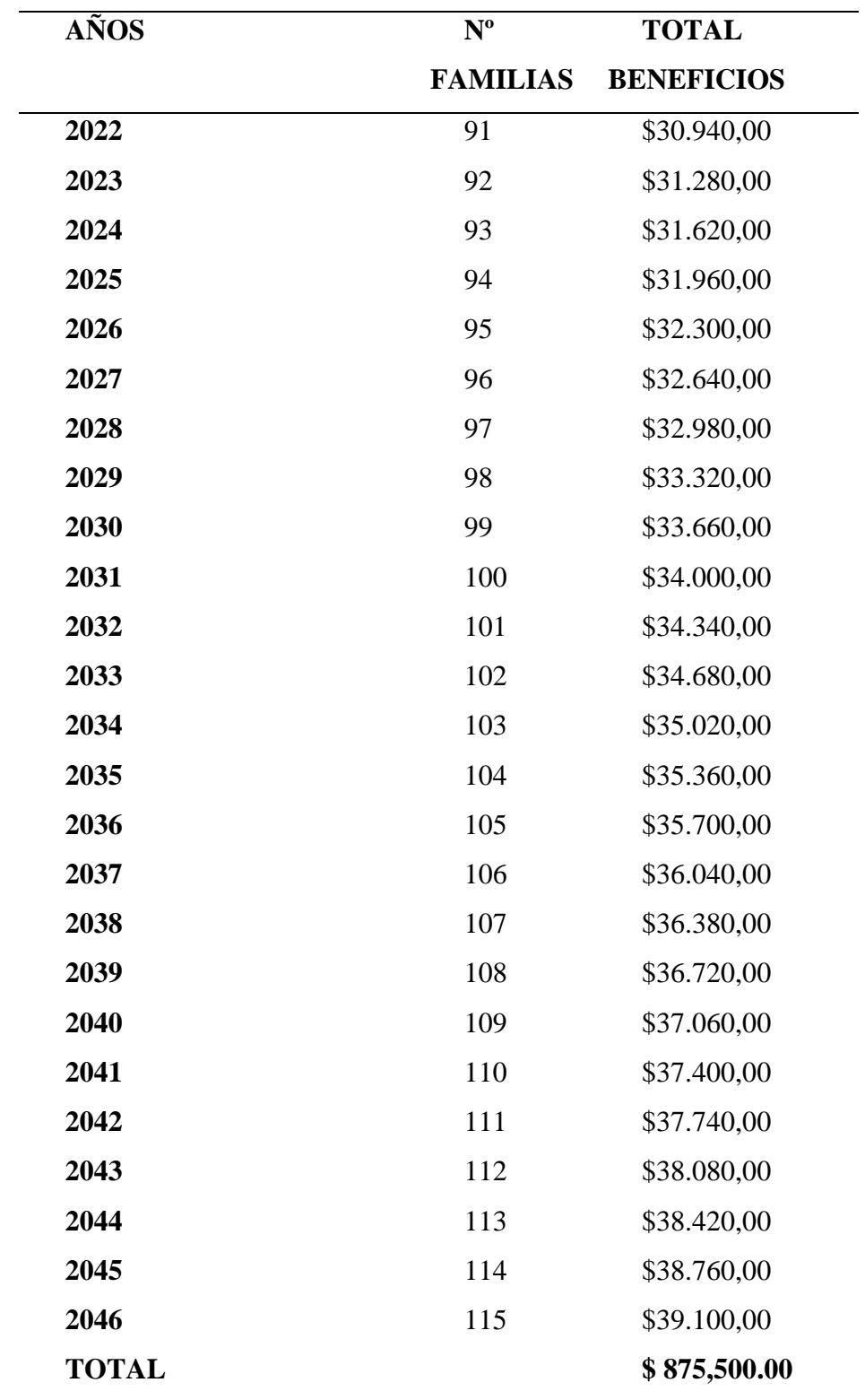

*Nota.* Beneficios económicos brindados a la comunidad por la realización del proyecto. Elaborado por: La Autora

## **4.8 Evaluación Financiera**

La evaluación financiera del proyecto busca asegurar la sostenibilidad del mismo por todo el tiempo de vida útil para el cual fue diseñado.

Con el objetivo de determinar el valor anual requerido para satisfacer los costos, se calculará los costos de cada año equivalente de los costos en la etapa de mantenimiento y operación del sistema.

#### *4.8.1 Cálculo del costo de servicio del sistema de alcantarillado*

A continuación, se presentan en la tabla 31, los costos de operación para cada uno de los años de vida útil del sistema.

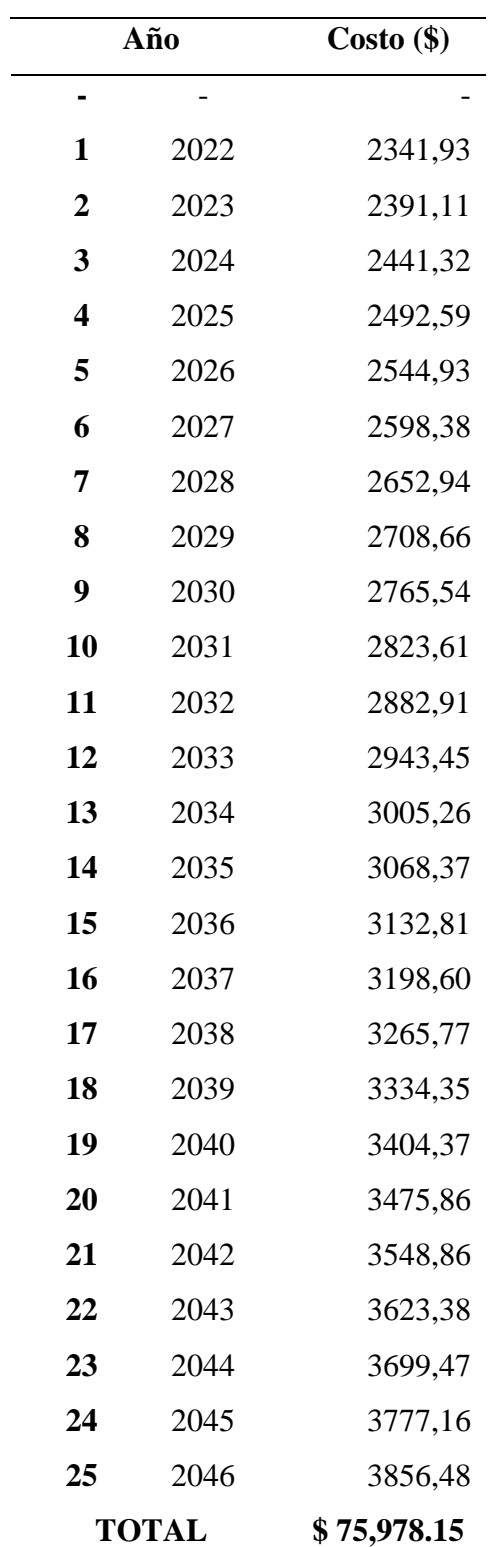

*Costos de operación para cada año e vida útil del proyecto.*

*Nota.* Se presentan los costos de operación por cada año de vida del proyecto. Elaborado por: La Autora

Con la obtención de los costos totales de operación del sistema sanitario se obtiene la tarifa que cada usuario del servicio deberá cancelar por mes de servicio.

#### **4.9 Cálculo de la tarifa sin recuperación capital**

*4.9.1 Precio por operación, mantenimiento y administración en el sistema de alcantarillado sanitario:*

$$
P O^{r} = \frac{\sum_{i=1}^{n} \frac{c_i^{r}}{(1+a)^{i}}}{\sum_{i=1}^{n} \frac{Q_i}{(1+a)^{i}}}
$$
 (Ec. 25)

Donde:

C: costo por operación y mantenimiento (2293.76\$)

a: costo de oportunidad de capital (10.17%)

Q: Volumen consumido de agua  $(17917.2 \text{ m}^3)$ 

n: tasa de crecimiento de precios 2020 (0.57%)

crecimiento anual de consumo: 1lt/hab/día (variación de consumo de agua potable)

Utilizando la formula descrita en la (Ec. 25), se procede a calcular la tarifa básica del proyecto, con los cálculos realizados en las tablas anteriores. Ver tabla 32.

#### **Tabla 30**  $\alpha$  costo de capital 10.17  $\alpha$

#### Tarifa básica del proyecto ca del proyecto

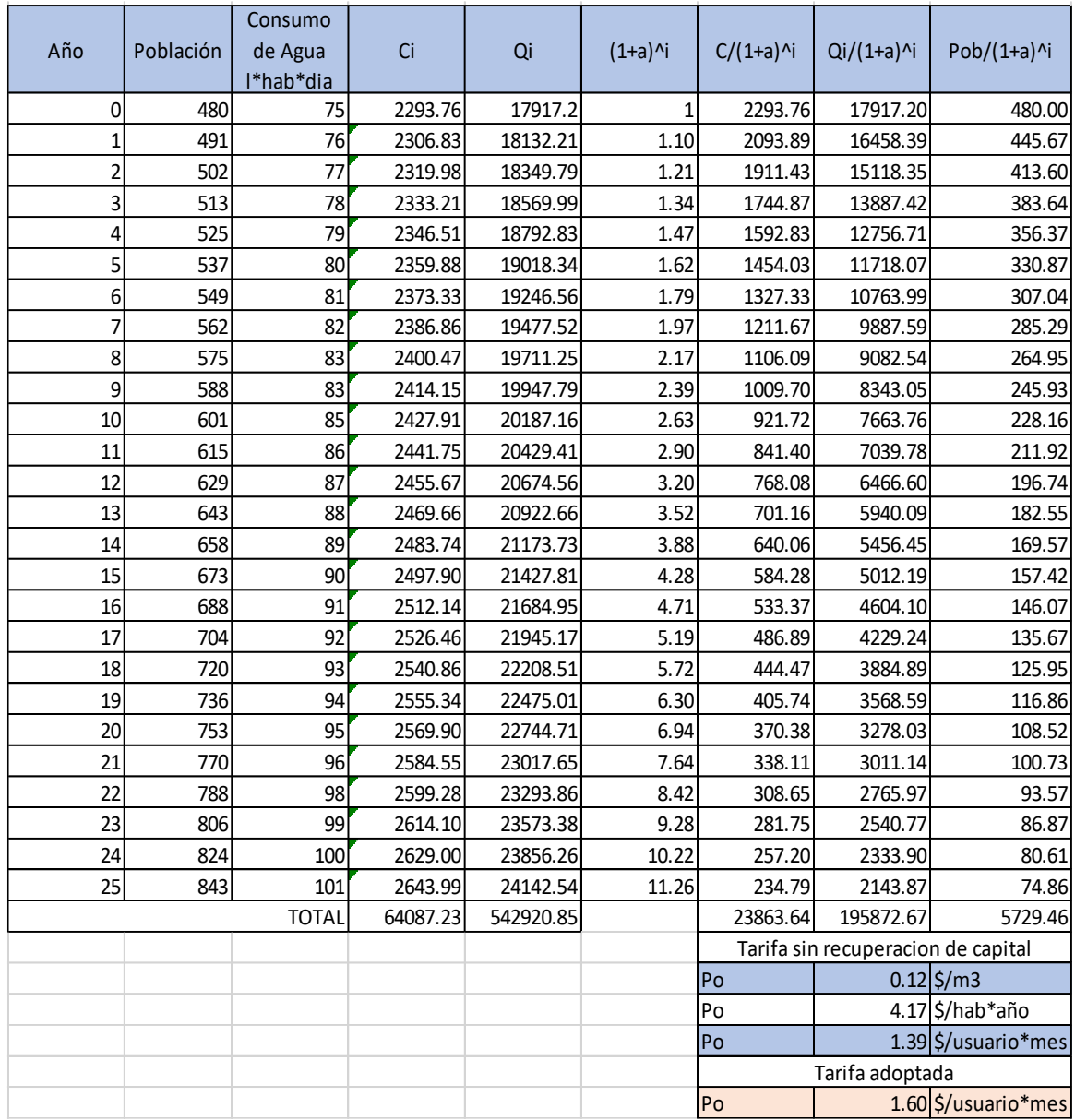

*Nota.* Calculo de la tarifa básica que costará el proyecto. Elaborado por: La Autora

La tarifa de **\$ 1.39** permite cubrir los costos en las etapas de operación y mantenimiento de la red del sistema desde un punto de vista económico, pero no cumple con todos los requisitos como el indicador de rentabilidad financiera, por lo que se adopta una nueva tarifa. La nueva tarifa adoptada es de: **\$ 1.60** por usuario.

De acuerdo a la tarifa establecida los ingresos que se generan para cada uno de los años de vida útil del sistema son los descritos en la tabla 33:

# **Tabla 31**

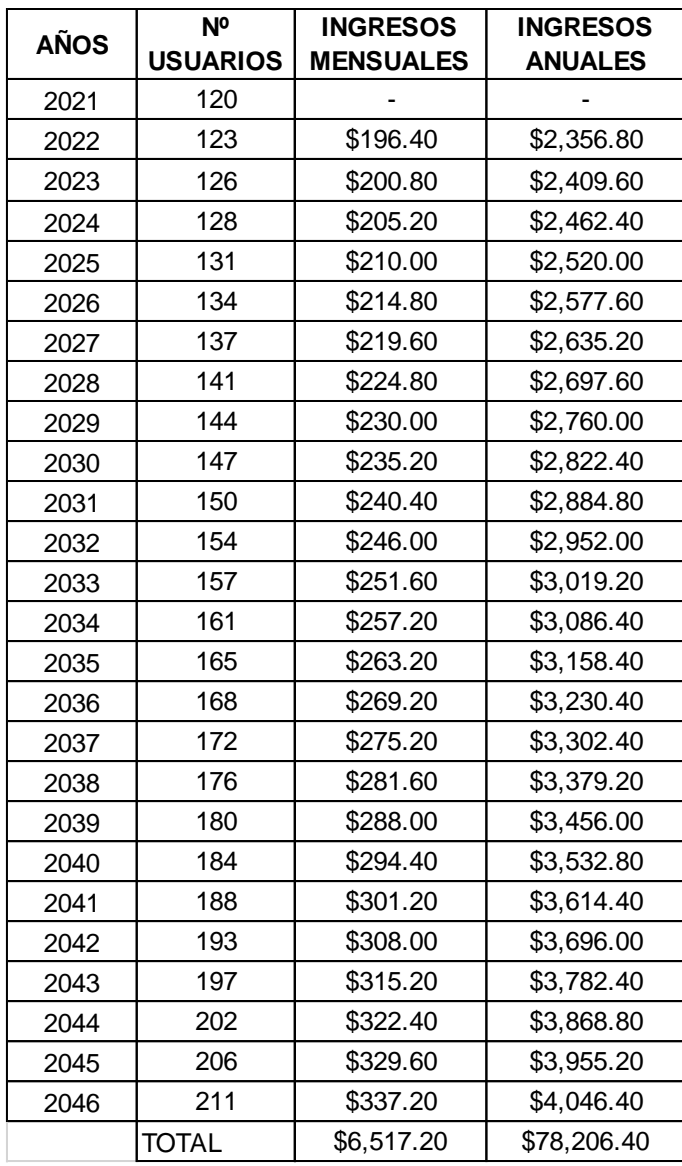

*Ingresos generados por la tarifa adoptada*

*Nota.* Se presentan los ingresos generados para cada año de vida útil del proyecto. Elaborado por: La Autora

# *4.9.2 Valor actual neto financiero del proyecto*

# **Tabla 32**

*Valor actual neto financiero del proyecto*

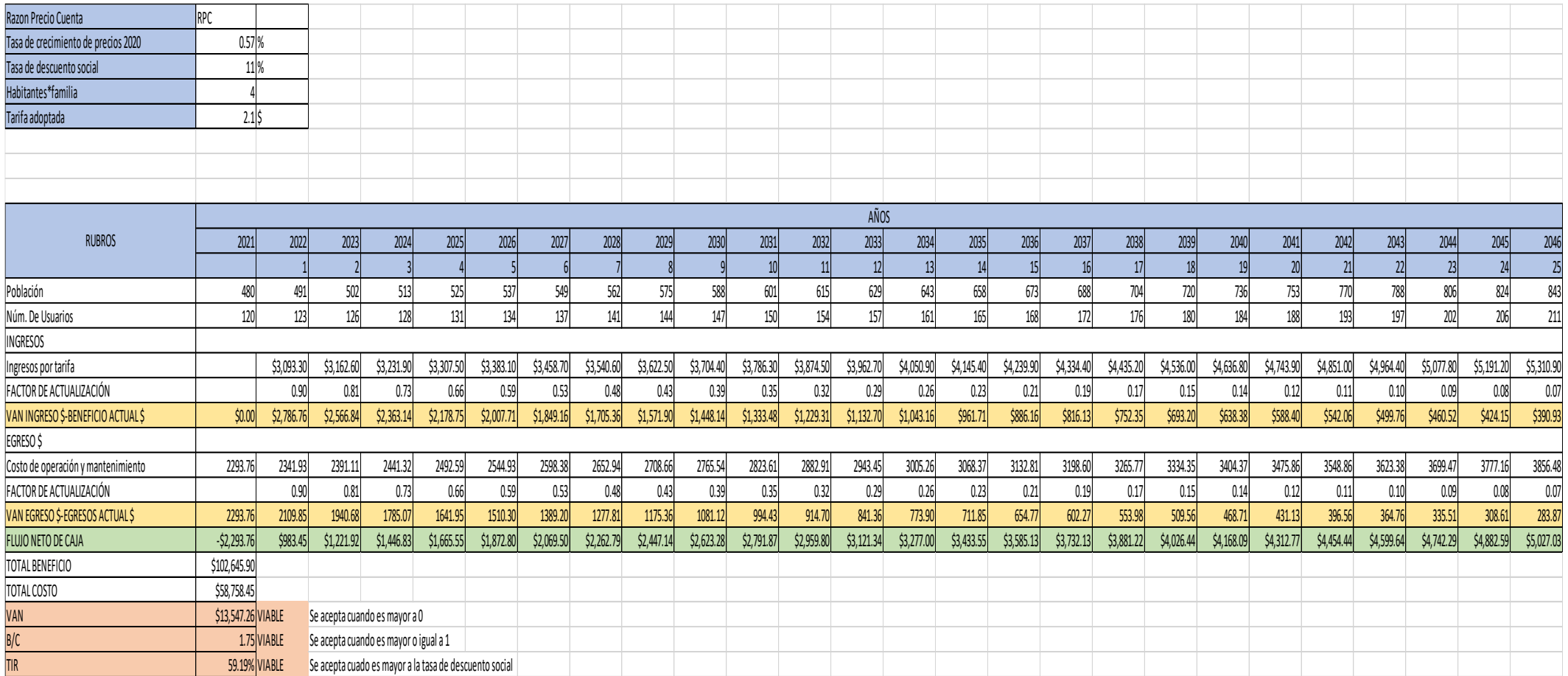

*Nota.* Se presenta el valor actual neto financiero del proyecto de alcantarillado sanitario. Elaborado por: La Autora

#### **4.10 Análisis de resultados y tarifas adoptadas**

Los resultados obtenidos del análisis económico-financiero se pueden observar en la siguiente tabla:

#### **Tabla 33**

*Resultados de la evaluación económica-financiera*

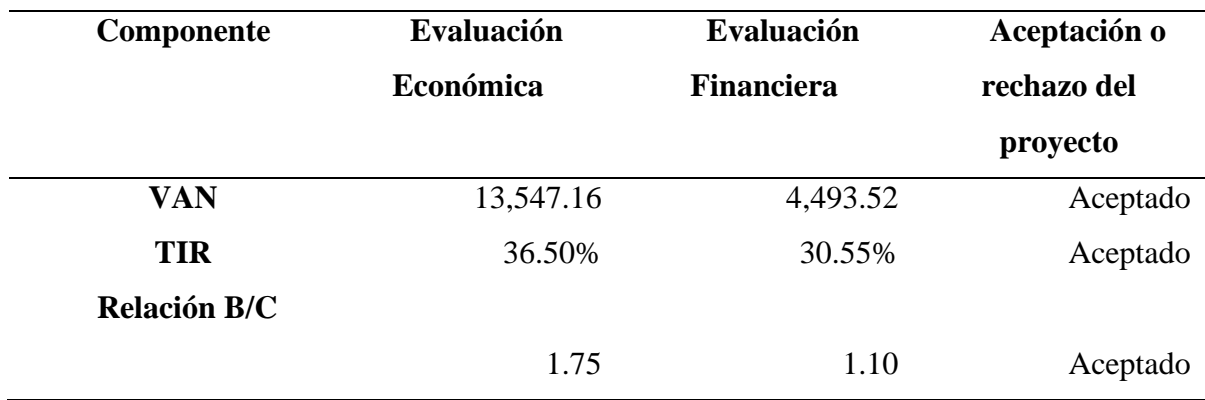

*Nota.* Se presentan los resultados de la evaluación económica del proyecto. Elaborado por: La Autora

#### Valor Actual Neto (VAN)

El presente proyecto resulta factible, ya que presenta el valor actual neto positivo, a más de ello el proyecto resulta económico y desde el punto de vista social, beneficia a os grupos más vulnerables de la zona donde se realizará el proyecto.

Se consideró una inversión de \$ 97.615,50 dólares para el presente proyecto.

#### Tasa Interna de Retorno (TIR)

La tasa de descuento utilizada es del 11%, que resulta razonable porque pretende obtener un retorno financiero de la inversión, y también se evalúa el costo de oportunidad del dinero desde el punto de vista los beneficios sociales que brinda.

#### Relación Beneficio-costo (B/C)

Esta relación calcula cual es el beneficio que se adquiere por cada dólar de inversión

que se efectúa. El presente proyecto obtiene 1.75\$ adicionales por cada dólar realizado en la inversión de dicho proyecto.

# Tarifa

La tarifa adoptada en el presente proyecto será de \$1.60 por usuario (acometida) al mes.

#### **CONCLUSIONES**

Se resuelve que el diseño de alcantarillado sanitario es factible para su construcción, una vez que se han realizado los respectivos análisis y estudios del mismo, ya que este contribuirá de manera directa en beneficio a la comunidad de Pulinguí, mejorando así la calidad de vida de los moradores, y disminuirá la contaminación al medio ambiente de la zona.

Una vez realizadas las encuestas en la comunidad de Pulinguí, se contabilizó un total de 120 lotes, de los cuales se obtuvo un total de 480 habitantes, mismos que serán los beneficiados del sistema de alcantarillado y la PTAR.

Las viviendas cuentan con un sistema de disposición de excretas, las cuales mediante las encuestas nos arrojó que un 93% de la población disponen de fosas sépticas y un 7% dispone de letrinas, cabe recalcar que en su mayoría los moradores del barrio Santa Fe no cuentan con un conocimiento básico sobre el sistema de tratamiento de aguas residuales que se elaborará en el presente estudio.

Para el diseño del sistema de alcantarillado sanitario, se lo realizará en su totalidad con tubería de PVC de 200 mm de diámetro ya que los volúmenes de agua de la zona son relativamente pequeños, alcanzando un caudal medio diario de 0.51 lt/s el mismo que fue avaluado para el diseño de las estructuras primarias. La planta de tratamiento está diseñada para minimizar los índices de contaminación hacia la quebrada, producidos por las aguas residuales, mediante los límites permisibles de descarga hacia un cuerpo receptor.

En cuanto al análisis de alternativas, se propuso la construcción nueva de una red de alcantarillado considerando dos opciones de descarga, para las cuales el mayor problema era el espacio físico, por lo que se optó por el diseño y construcción de la fosa séptica juntamente con un filtro biológico, el cual ocupa menos espacio para su implantación en comparación con el tanque imhoff. Por otro lado, se elaboró un presupuesto económico referencial para cada alternativa, concluyendo que el tanque imhoff tiene mayor costo que la fosa séptica en \$ 21.264.64.

71

Los estudios se desarrollaron para todo el Barrio Santa Fe, basados en las curvas de nivel de los planos topográficos, resultando en un diseño adaptado a la realidad del sector, con una planta de tratamiento adecuada que será funcional a medida que aumente la población de la zona de estudio.

#### **RECOMENDACIONES**

Se recomienda al GAD Guano, tomar en cuenta la presente investigación para la construcción de sistema de alcantarillado sanitario y planta de tratamiento para la comunidad de Pulinguí, y de esta manera contribuir a mejorar el estilo de vida de los habitantes del sector.

Es de vital importancia socializar con los pobladores antes de la realización del proyecto, para crear conciencia sobre el cuidado y mantenimiento de las estructuras, para evitar taponamientos futuros que afecten a la vida útil del sistema.

Es recomendable tomar en cuenta la mano de obra de los habitantes de la comunidad, ya que son personas con disposición de ayudar en la construcción del proyecto, y esto disminuirá los costos de inversión.

#### **REFERENCIAS BIBLIOGRÁFICAS**

- AINSA. (1991). *Sistemas individuales para tratamiento de agua a nivel rural. Captación, Filtración, Desinfección. P.47*
- Burbano, G. (2009). *Criterios Básicos de Diseño para Sistemas de Agua Potable y Alcantarillado.*
- CODIGEM-BGS. (1998). *Mapa Geológico de la Cordillera Occidental del Ecuador, esc.1:200.000. DGGM. Quito.*
- CPE INEN 5, I. E. (1992). *Normas para el Estudio y Diseño de Sistemas de Agua Potable y Disposición de Aguas Residuales. Primera revisión. [https://inmobiliariadja.files.wordpress.com/2016/09/norma-co-10-7-602-area](https://inmobiliariadja.files.wordpress.com/2016/09/norma-co-10-7-602-area-)rural.pdf*
- Glynn H., Gary H., (1999). *Environmental Science and Engineering.*
- Instituto Ecuatoriano de Normalización (1997). *Servicio Ecuatoriano de Normalización.*  Obtenido de Código de practica para el diseño de sistemas de abastecimiento de agua potable, disposición de excretas y residuos líquidos en el área rural.: <http://apps.normalizacion.gob.ec/descarga/index.php/buscar>
- Metcalf E. (1995). *Ingeniería de aguas residuales: Tratamiento, Vertido y Reutilización. Madrid Mc Graw- Hill, P 194)*
- Norma Brasilera NBR 7229/1982. *Construcción y Operación de Sistemas de Tanques Sépticos*
- OPS (2005). *Guía para el diseño de tanques sépticos, tanques imhoff y lagunas de estabilización*. https://sswm.info/sites/default/files/reference\_attachments/OPS%202005.%20G u%C3%ADa%20para%20el%20dise%C3%B1o%20de%20tanques%20s%C3% A9pticos.pdf

GAD Guano. (2015). Plan de Desarrollo y Ordenamiento Territorial de la Parroquia San Andrés.

Secretaría del Agua. (s.f). *Norma de Diseño para Sistemas de Abastecimiento de Agua Potable, Disposición de Excretas y Residuos Líquidos en el área rural (Norma CO 10.7-602-Revisión). Quito https://www.academia.edu/29216562/NORMA\_DE\_DISE%C3%91O\_PARA\_SI STEMAS\_DE\_ABASTECIMIENTO\_DE\_AGUA\_POTABLE\_DISPOSICI%C3% 93N\_DE\_EXCRETAS\_Y\_RESIDUOS\_L%C3%8DQUIDOS\_EN\_EL\_%C3%81R EA\_RURAL*

- Subsecretaría de Saneamiento Ambiental, SSA (Ex IEOS). (1993). *Normas para Estudio y Diseño de Sistemas de Agua Potable y Disposición de Aguas Residuales. Quito*.
- Texto Unificado de Legislación Secundaria de Medio Ambiente, 3516 (Estado Reformado 29 de marzo de 2017).
- RAS. (2000). *Reglamento Técnico del Sector de Agua Potable y Saneamiento Básico RAS - 2000. Tratamiento de Aguas Residuales. Reglamento Técnico Del Sector De Agua Potable Y Saneamiento Básico, 150.*

https://procurement-notices.undp.org/view\_file.cfm?doc\_id=16483

Ramalho, Reverté, S.A (1996). *Tipo de tratamiento aplicable a aguas residuales. PP. 15-16*

Remuneración básica Unificada Mínima 2022

Villagómez D., Eguëz, (2003). *Geologic evolution of the Central Inte-Andean Valley: facies and structural mapping, morphotectonic analysis. Ecuador, pp1.*

# **ANEXOS**

# **ENCUESTAS REALIZADAS EN EL SECTOR (COMUNIDAD PULINGUÍ)**

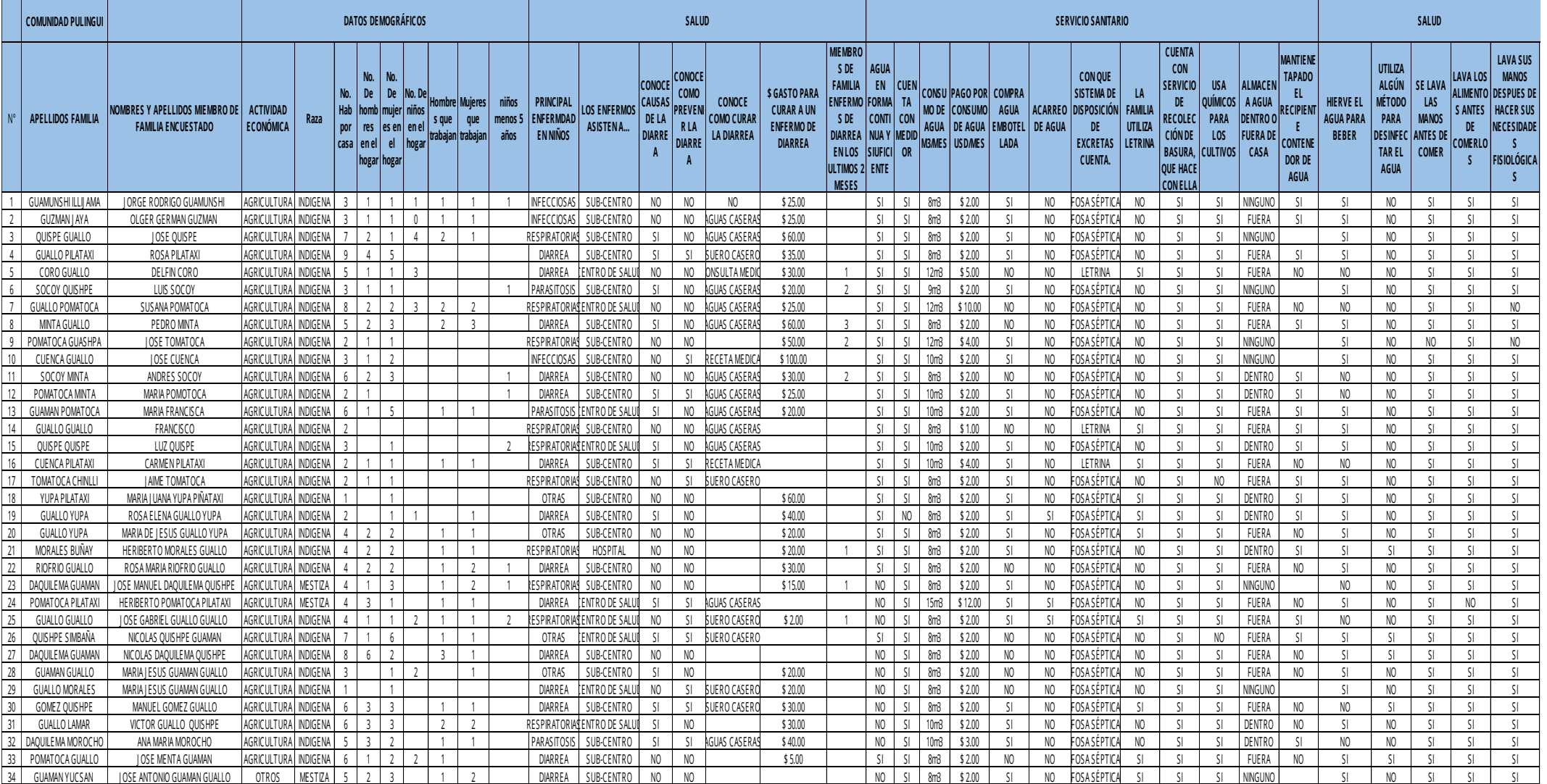

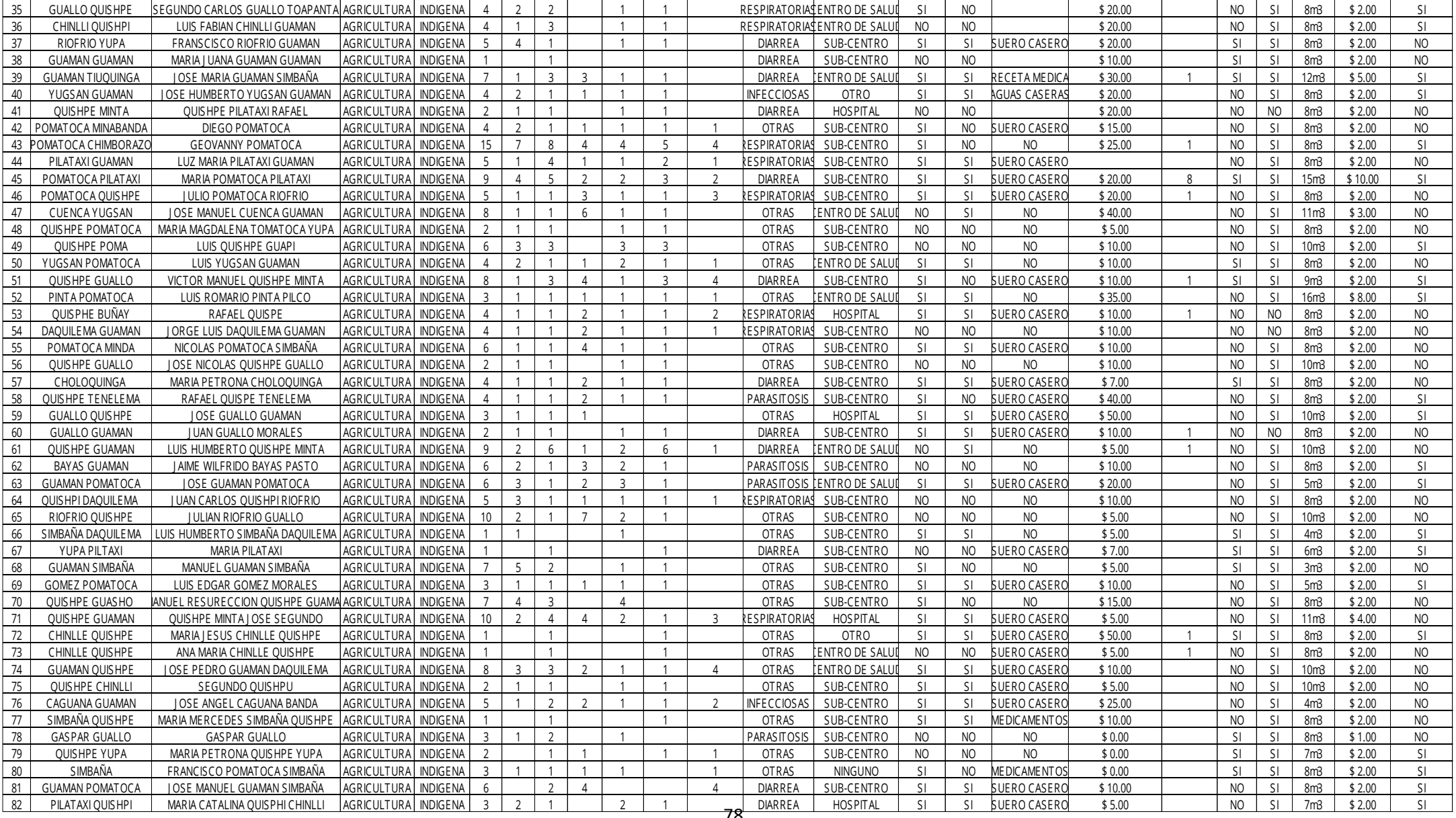

# **CALCULOS HIDRÁULICOS**

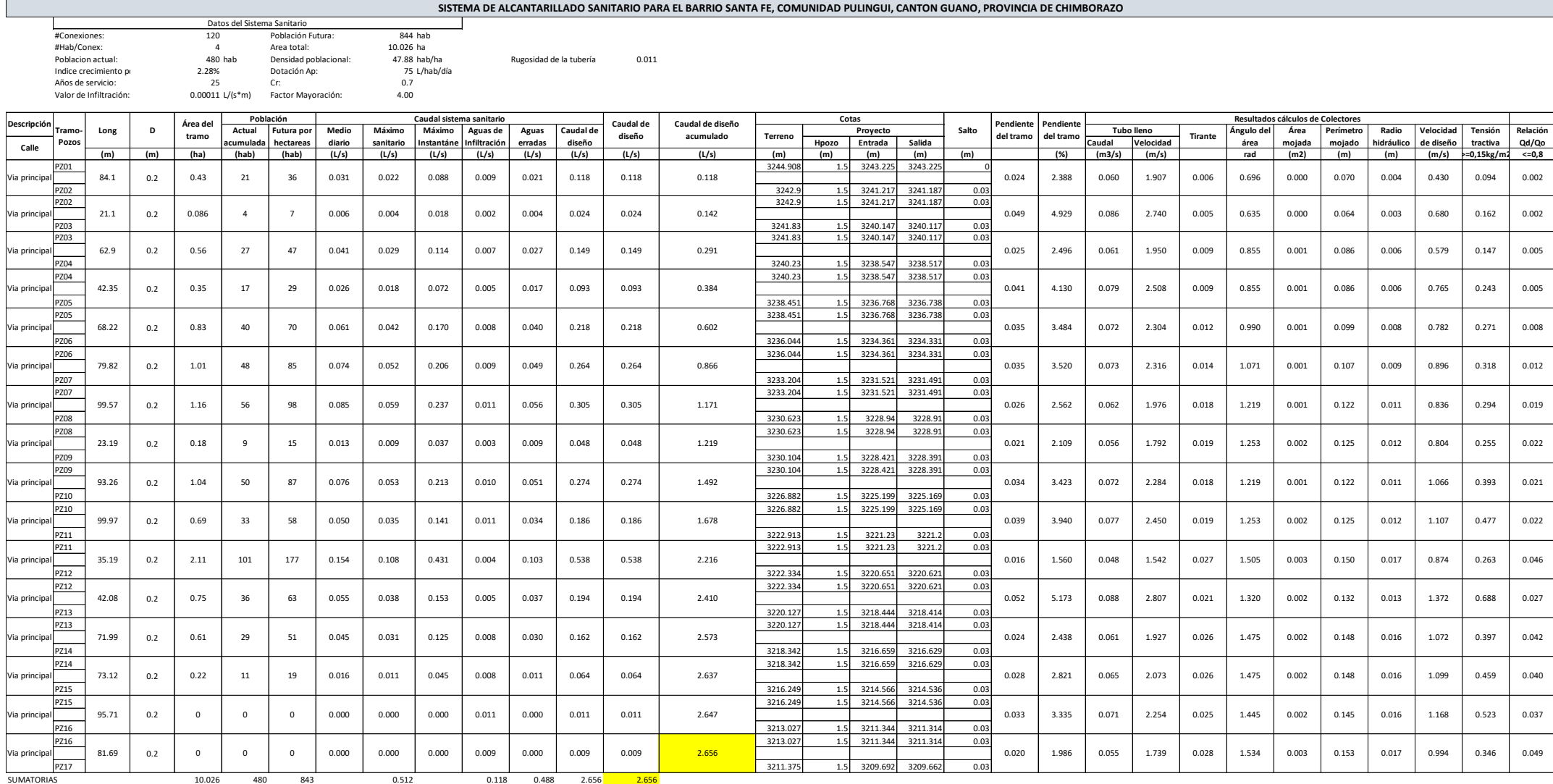

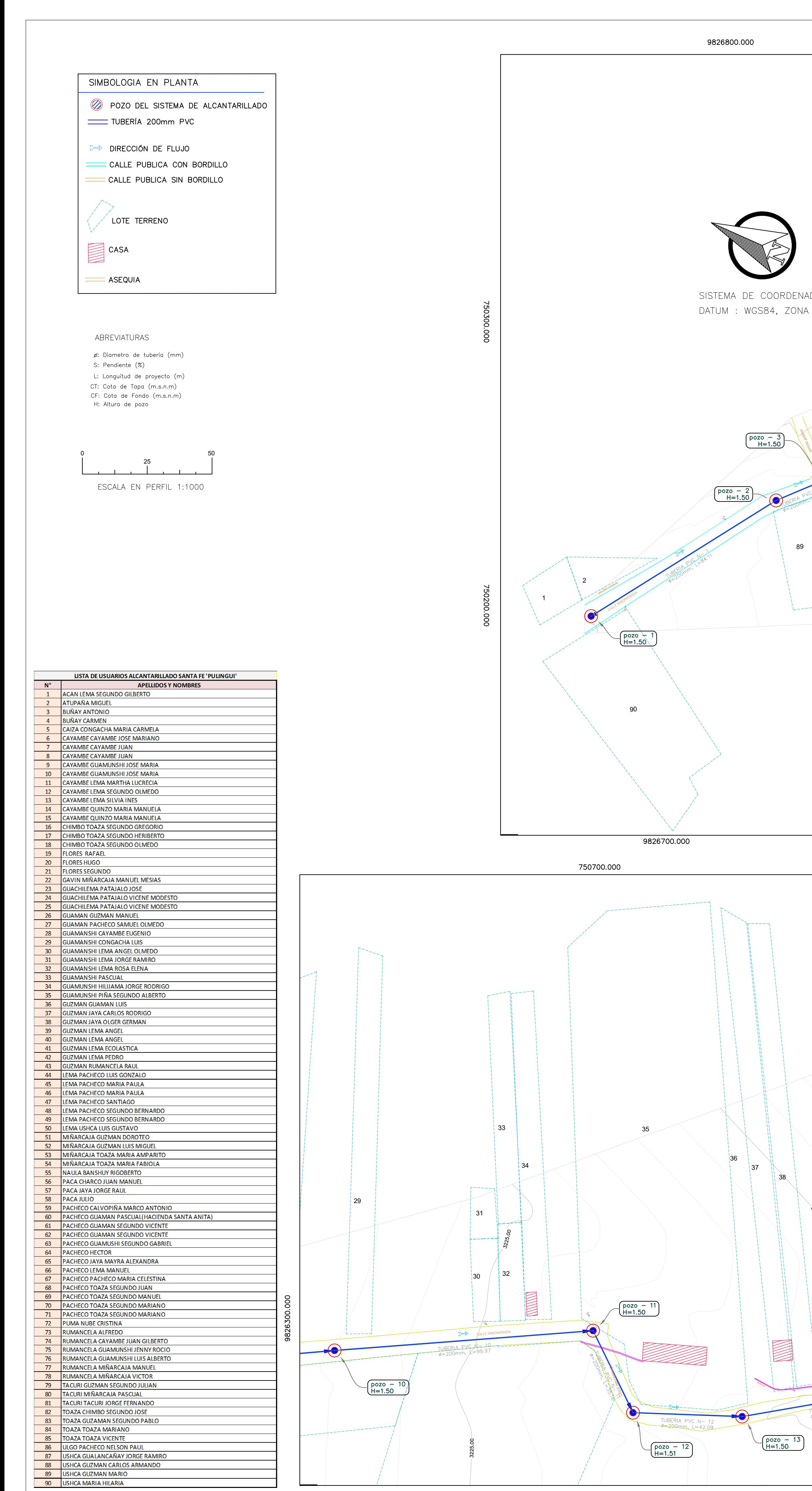

750500.000

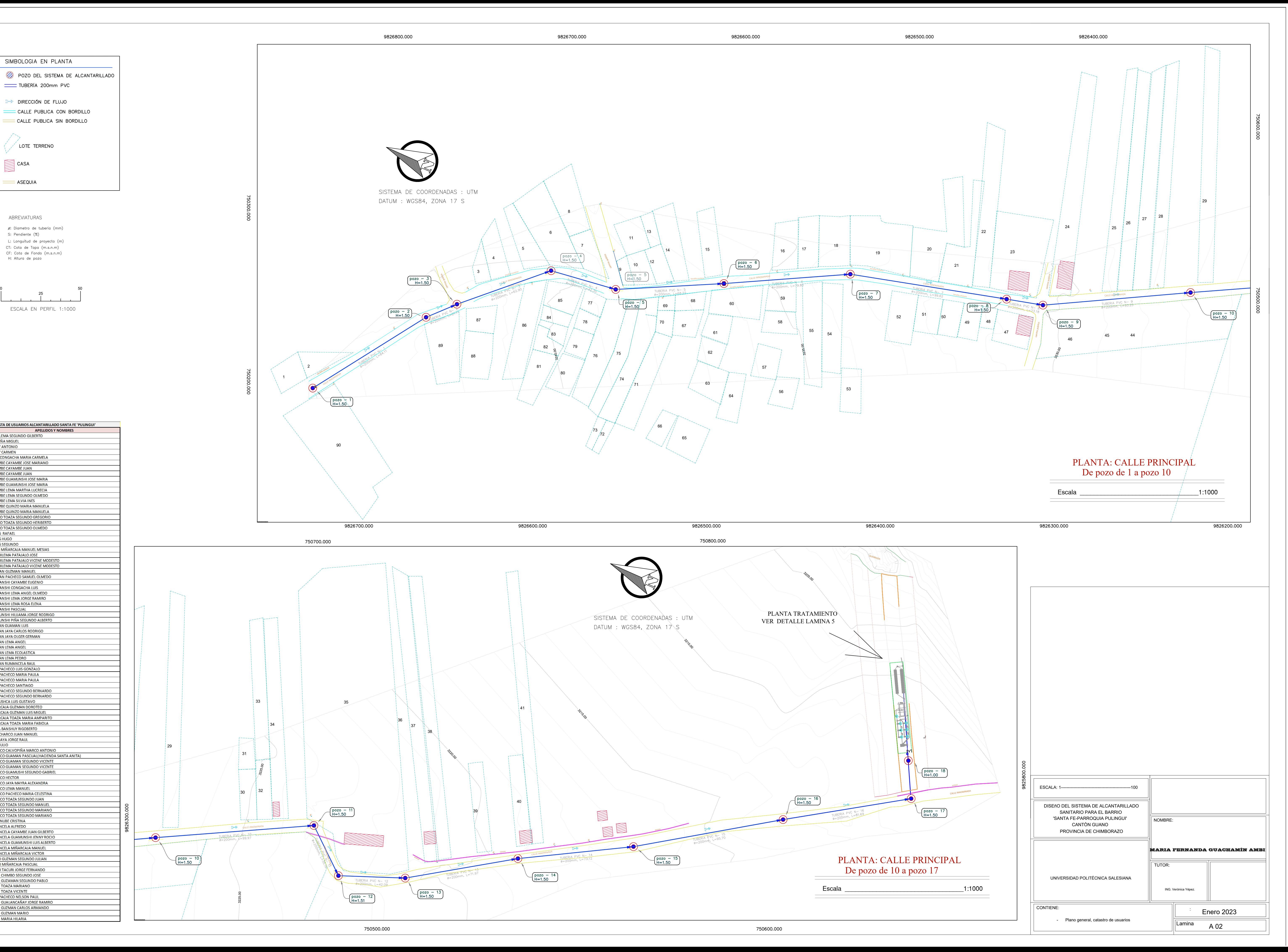

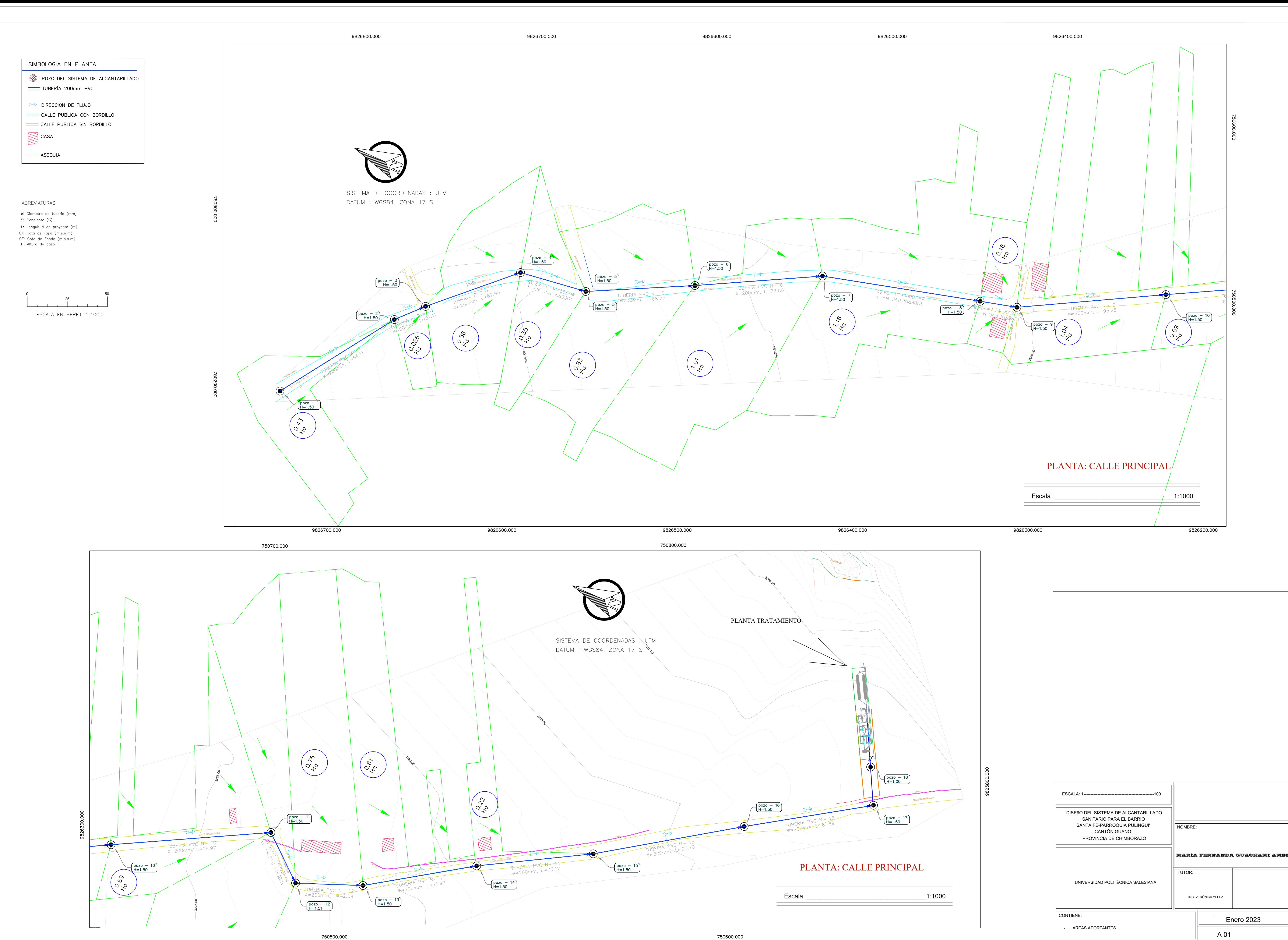

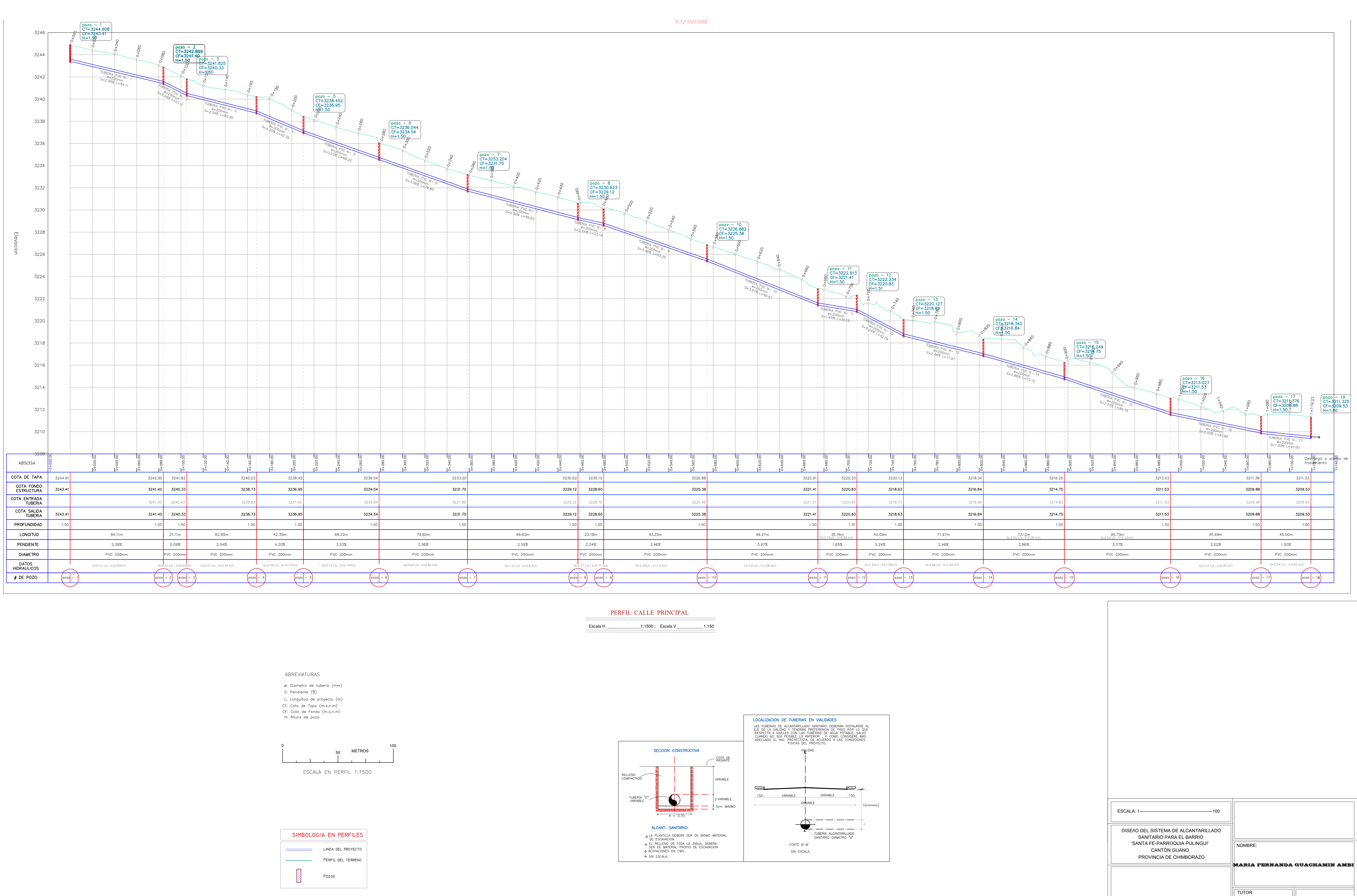

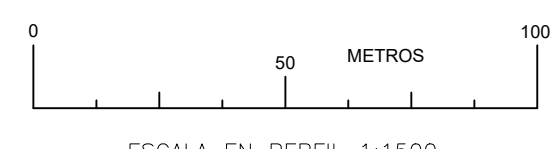

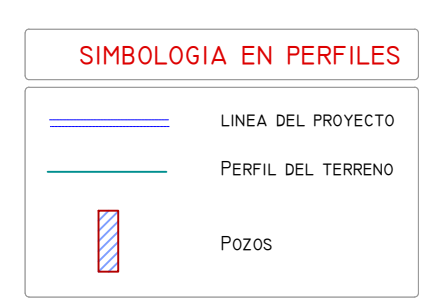

 $\mathcal{L}^{\text{max}}_{\text{max}}$ 

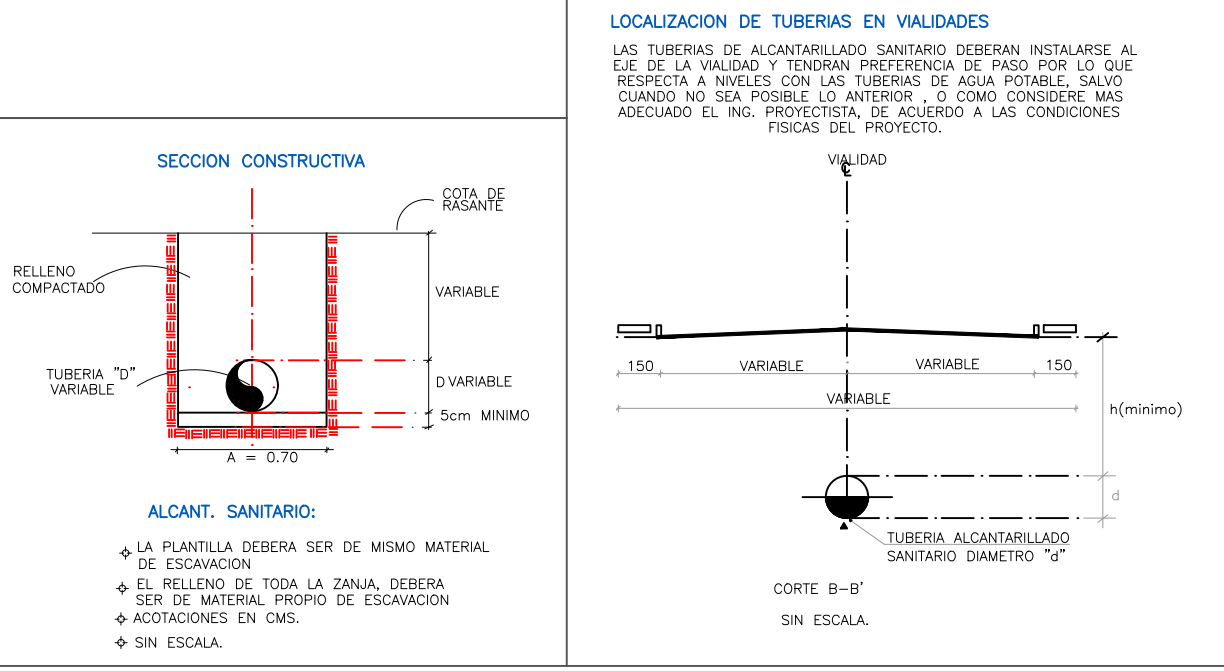

CONTIENE:

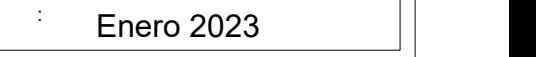

UNIVERSIDAD POLITECNICA SALESIANA

ING. Verónica Yépez..

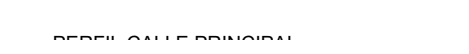